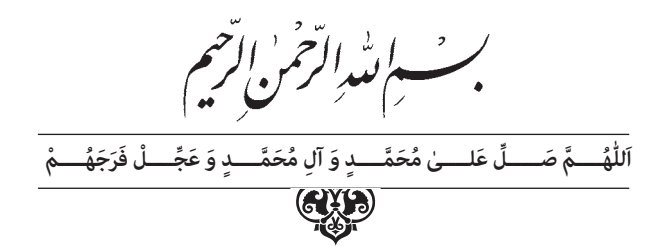

# **پایه و اصول صفحه آرایی**

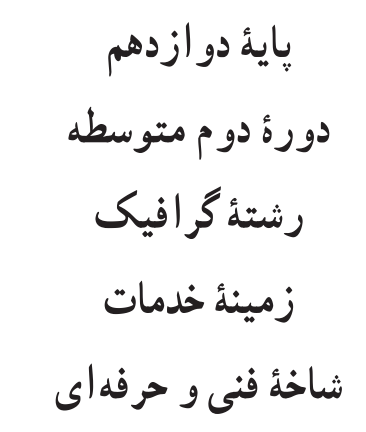

افشار مهاجر، کامران پایـه و اصول صفحهآرایی/ مؤلف: کامران افشار مـهاجر. ــ تهران: شـرکت چاپ و نشر کتابهای درسی ایران. ٔ فنی وحرفهای 111 ص. مصور. ــ شاخه ٔ خدمات. ٔ گرافیک، زمینه متون درسی رشته برنامهریزی محتوا و نظارت بر تألیف: دفتر تألیف کتابهای درسی فنی وحرفهای و کاردانش وزارت آموزش و پرورش. .1 صفحهآرایــی. الف. ایــران. وزارت آموزش و پرورش. دفتر تألیفکتابهای درســی فنی و حرفهای و کاردانش. ب. عنوان.  $986$  $/7707$ پ645الف

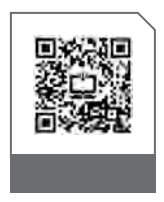

#### <u>r®j</u> **وزارت آموزش و پرورش سازمان پژوهش و برنامهريزی آموزشی**

 **نامکتاب:** پایه و اصول صفحهآرایی ـ 212620  **پدیدآورنده:** سازمان پژوهش و برنامهریزی آموزشی  **مدیریتبرنامهریزیدرسیوتألیف:** دفتر تأليف کتابهای درسی فنی و حرفهای وکاردانش ٔ ّکل نظارت بر نشر و توزيعمواد آموزشی  **شناسه افزوده آمادهسازی:** مریم کیوان ) طراح جلد( ـ توفیق عالیی )صفحهآرا( ٔ 4 آموزش و پرورش )شهيدموسوی(  **نشانی سازمان:** تهران: خيابان ايرانشهر شمالی ـ ساختمان شماره تلفن : 9ـ88831161 ، دورنـگار : ،88309266 کـدپستی : 1584747359 وبگـاه: ir.sch.chap.www و ir.irtextbook.www ٔ مخصوصکرج ـ خيابان61 )داروپخش(  **ناشر:** شرکتچاپ و نشر کتابهای درسی ايران: تهران ـ کيلومتر17جاده تلفن : 5 ـ،44985161 دورنگار: ،44985160 صندوق پستی: 139ـ 37515  **چاپخانه:** شرکت چاپ ونشر کتابهای درسی ايران »سهامی خاص«

**شناسهافزودهبرنامهریزیوتألیف:** کامران افشارمهاجر )مؤلف(  **مدیریت آمادهسازی هنری:** اداره

 **سال انتشار و نوبت چاپ:** چاپ هفتم 1403

کلیه حقوق مادی و معنوی این کتاب متعلق به سازمان پژوهش و برنامهریزی آموزشی وزارت آموزش و پرورش است و هرگونه استفاده از کتاب و اجزای آن بهصورت چاپی و الکترونیکی و ارائه در پایگاههای مجازی، نمایش، اقتباس، تلخیص، تبدیل، ترجمه،عکسبرداری، نقاشی، تهیه فیلم و تکثیر به هر شکل و نوع بدون کسب مجوز از این سازمان ممنوع است و متخلفان تحت پیگرد قانونی قرار میگیرند.

**شابک  964-05- 0953-1 964-05-0953-1 ISBN**

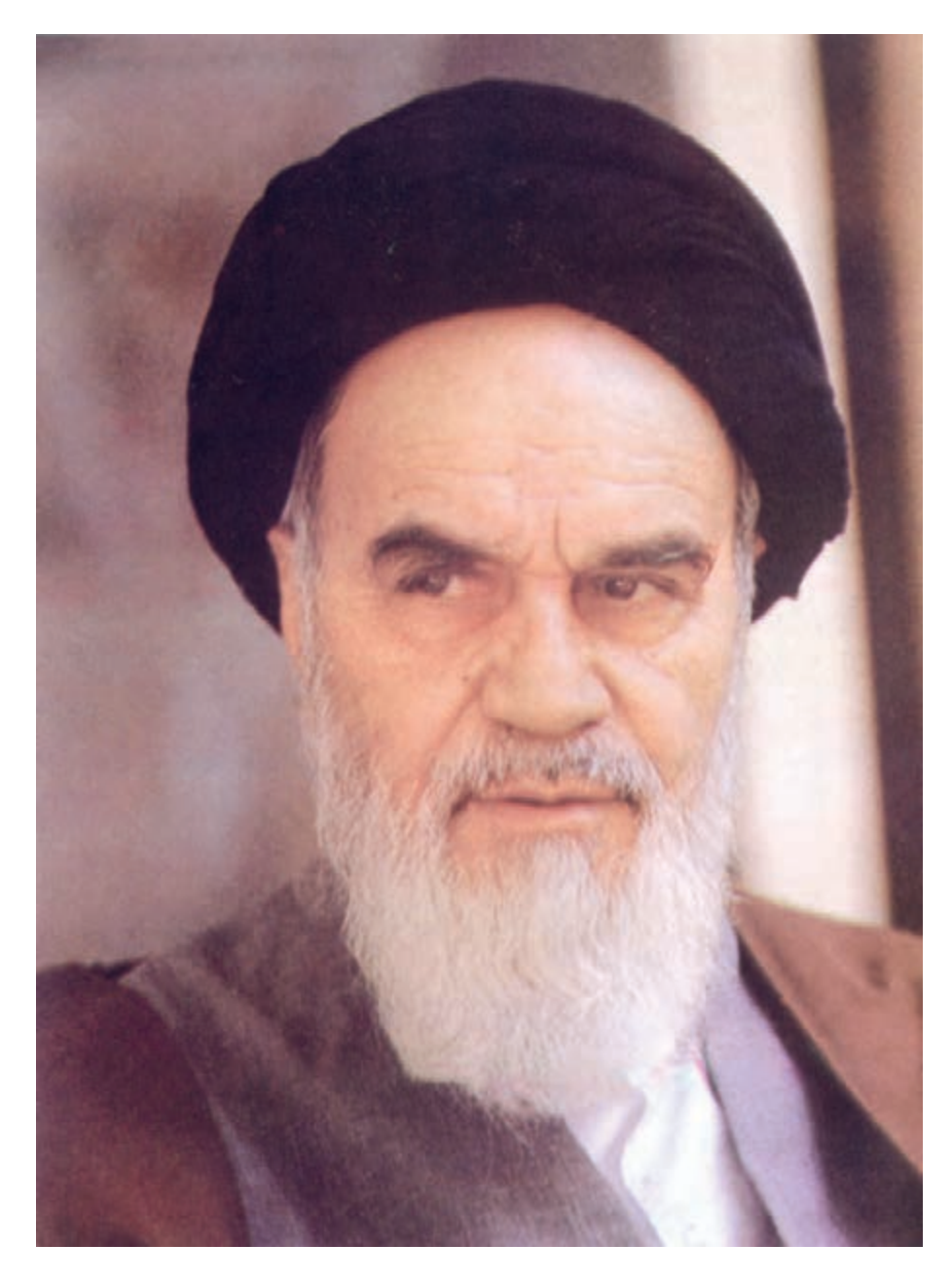

شما عزیزان کوشش کنید که از این وابستگی بیرون آیید و احتیاجات کشور خودتان ّ را برآورده سازید، از نیروی انسانی ایمانی خودتان غافل نباشید و از اتکای به اجانب بپرهیزید.

**ّ ُه« امام خمینى ُ»ق ِّد َس ِ  س ُر**

## **فهرست مطالب**

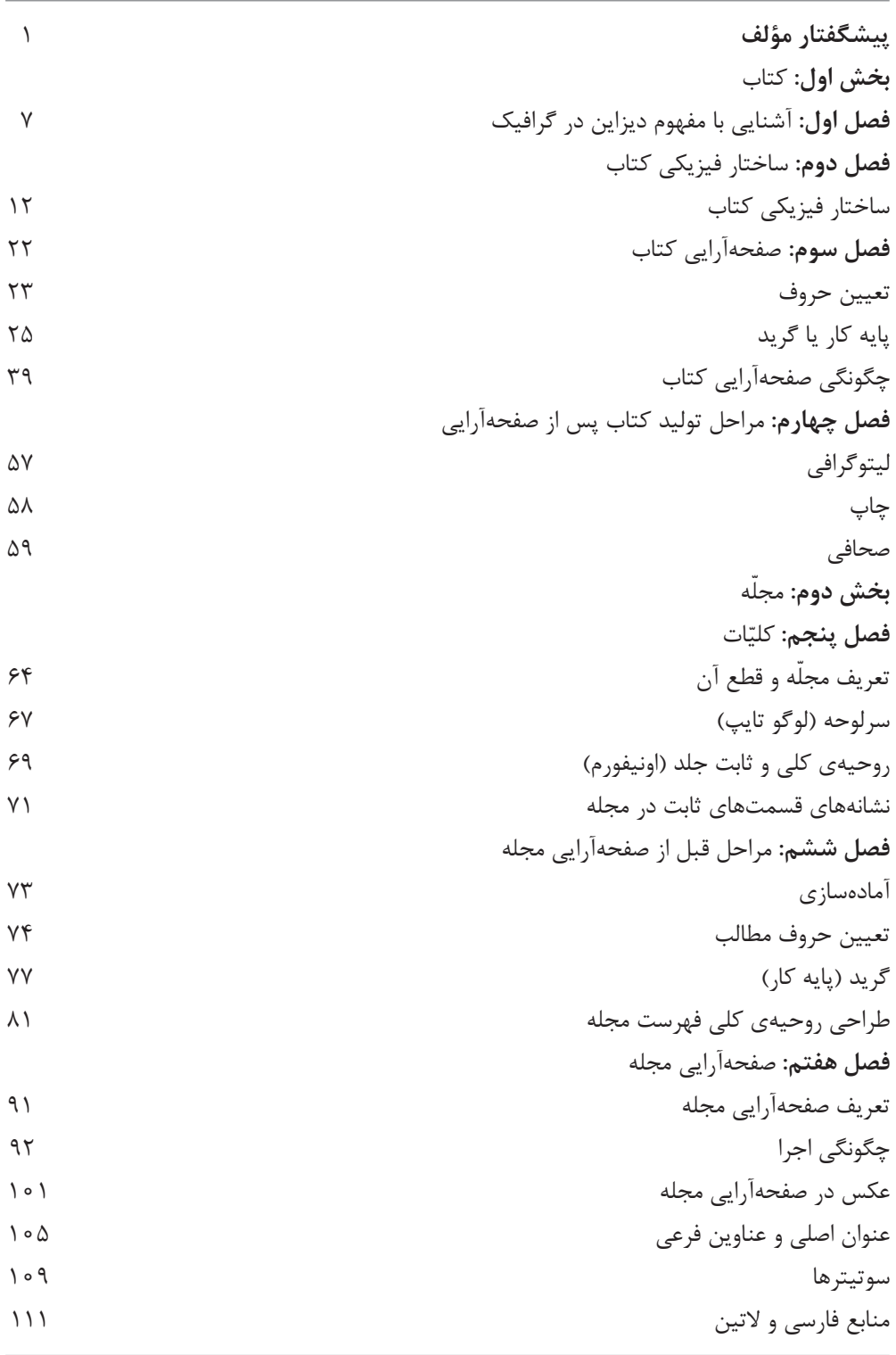

#### **پيشگفتار مؤلف:**

<span id="page-4-0"></span>آمــوزش مباحثي مانند صفحهآرايي، نياز به کتابهايي دارد كه معلم با توجه به آنها و اســتفاده از ابزار كمك آموزشــي بتواند در هر نقطه از كشور، به گونه اي مطلوب فرايند آموزش را به نتيجه برساند.

كتاب حاضر با اين هدف، تأليف شده است كه هنرجويان با پايه و اصول صفحهآرايي كتاب و مجله آشنا شوند و كاربرد عملي آن را در گرافيك بياموزند.

پيشينه »صفحهآرايي« در ايران، به گذشتههاي بسيار دور، يعني زماني كه سومریها بر روي لوحههاي گلي، مفاهيم مرتبط با يكديگر و ادامه داري را مي نوشتند، باز میگردد.

شــكل عيني نخستين کتابها، به صورت اتاقي بوده است كه ورقهاي خشتي )كه هر كدام چند ســانتیمتر ضخامت داشــتهاند(، در طبقههاي نصب شده به ديوارهاي اين اتاق قرار ميگرفتهاند. سپس، پوست برخي از حيوانات براي توليد كتاب به كاربرده شد و پس از آن، کتابهاي كاغذي رايج شد.

اوج هنر كتابآرايي درايران، به دوره تيموري مربوط است اما با شكست جانشينان تيمور و تســلط شاه اسماعيل صفوي بر هرات، از ارزشهاي بصري اين هنر كاسته نمیشود و همچنان، بهترين دورههاي تكاملي خود را ميگذراند و فقط در اواخر دوره صفويست كه هنركتابآرايي و نگار گري ايراني، با تأثيرپذيري از غرب، به تدريج سير نزولي آغاز مي كند.

ضروري اســت، اهميــت »صفحهآرايي« كه امروزه در جامعه مــا كاربرد فراوان دارد، براي هنرجويان توضيح داده شــود و با اشاره به جنبههاي تاريخي آن، خود باوري الزم به آنها القا گردد.

قرآنهــاي خطي و کتابهــاي تصويرگري شــده به شــيوه نگارگــري ايراني مانند شــاهنامهها، كليله و دمنه، خمســه نظامي، برخي کتابهاي علمي و پزشــكي و... گنجينه عظيمي از ارزشهاي بصري صفحهآرايي هستند. هنرآموزان محترم و دلســوز بايد با نمايش دادن اســايد يا ديسك فشرده صفحههاي کتابهاي ياد شده در كالس، هنرجويان را با اين شاهكارهاي تصويري آشنا نمايند.

عالوه بر اين، به هنرجويان تفهيم شــود كه كاربرد آشــنايي بــا صفحهآرايي، فقط در آماده ســازي كتــاب و مجله براي چاپ نيســت؛ بلكه در مفهوم فراگيــري در گرافيك كه «ديزاين» گفته می شــود، شرط اصلي تســلط و مهارت و آگاهي داشتن در آن، تجربه و شــناخت صحيح صفحهآرايي در شــاخههاي مختلف آن يعني كتــاب، مجله، روزنامه، كاتالوگ و بروشور است. سامان دادن عناصر بصري در كادري تعريف شده و مشخص، مانند دو صفحه مقابل هم در كتاب يا مجله، پوستر يا روى جلد كتاب را ديزاين ' مى گويند كه چون معدل فارسي آن يعني »طراحي«، اين مفهوم را بيان نمي كند، اين واژه در محيط حرفهاي چاپ و گرافيك ايران استفاده میشود.

شــك نيســت كه براي كســب موفقيت در فراگيري صفحهآرايي، تــاش در انجام تمرینهاي بســيار و مداوم، ضروري و گريز ناپذيراســت و البتــه نمايش نمونههاي موفق صفحهآرايــي و هدايت بحثهــاي الزم درباره نقاط قوت و ضعف آنهــا در كارگاه نيز میتواند براي آموزش هنرجويان مفيد و آموزنده باشد.

ديــدن نمونههاي ارزنده صفحهآرايي كه اصول و مباني بصري به گونه اي مطلوب در آنها رعايت شــده باشد و از خالقيت و ابداع هنري بهره كافي برده باشند، توقع هنرجو را از كار خويش فزوني میدهد و در رشد خالقيت او تأثير فراوان دارد.

يادآوري میشود كه نقش هنرآموزان محترم در چگونگي استفاده از اين كتاب، بسيار زياد اســت و هر هنر آموز، با تكيه بر تجارب آموزشــي خود و شناختي كه به طور كلي و نســبي از هنرجويان و منطقه جغرافيايي دارد و همچنين در نظر گرفتن شــرايط فرهنگي و تواناییها و محدودیتهاي آنها، اين كتاب را تدريس كند.

**مؤلف**

## **هدف کلی:**

**آشنایی با پایه و اصول صفحهآرایی و کاربرد آن در**

**کتاب و مجله**

هنرآموزان محترم، هنرجویان عزیز و اولیای آنان میتوانند نظر اصالحی خود را درباره مطالب کتابهای درسی از طریق سامانه »نظرسنجی از محتوای کتاب درسی« به نشانی »ir.roshd .nazar» یا نامه به نشانی تهران ـ صندوق پستی 4874 ـ 15875 ارسال کنند. ■ 数据<br>2008年<br>3008年

**سازمان پژوهش و برنامهریزی آموزشی** 

محتوایاین کتابدر کمیسیون تخصصی رشتۀگرافیکدفتر تألیف کتابهایدرسی فنی وحرفهای وکاردانش باعضویت : کامران افشار مهاجر، مهدی چوبینه، حمید رحیمی بافرانی، محمدرضا طهماسبپور، ماندانا منوچهری، فرزانه ناظرانپور، امید صادقی و خدیجه بختیاری تأیید شده است.

**بخش اول کتاب**

### <span id="page-10-0"></span>**فصل اول: آشنايی با مفهوم** »**ديزاين« در گرافيك**

**هدفهاي رفتاري در پايان اين مقدمه، از فراگير انتظار میرود:** -1 ديزاين در گرافيك را تعريف كند. -2 از مفهوم ديزاين در زندگي روزمره چند مثال بزند. -3 حضور ديزاين را در زمینههاي غير از گرافيك تشخيص دهد. -4 هويت در ديزاين را بشناسد.

همان گونه كه در پيشــگفتار اشاره شد، واژه «ديزاين» به زبان فارسي «طراحي» ترجمه شــده و به كار ميرود. درصورتي كه ديزاين مفهوم متفاوت و وســیعتري دارد و به معني ســاختار دادن و سازمان دادن و سامان دادن عناصر بصري در يك اثر گرافيك است. غير از تعريف ارائه شــده براي ديزاين در پيشــگفتار، اين مفهوم را بــه گونه هاي ديگري نيز میتوان تعريف كرد:

»برنامه ريزي براي رسيدن به بهترين راه ارتباط بصري با مخاطب« يا »ديزاين، فرايندي اســت كه در آن يك فرم زيبا شناسانه ســنجيده، به چيزي بخشيده ميشود»<sup>،</sup> و يا «معنى و يــا منظوري را با در نظر گرفتن امكانات، با درك اولويت اجزاء آن با كمك عقل، منطق و خالقيــت بــراي درك و يا مصرف مخاطب و يا گروهي خاص ســازمان دهي كردن و سامان دادن».<sup>۲</sup>

ديزاين، يكك فرايند خلاقه است كه همه به نوعي با آن ارتباط دارند: وقتي شخصي اطاق خود را منظم مي كند و هر يك از اشياء و وسايل درون اطاق را د رمحل ويژهاي قرار

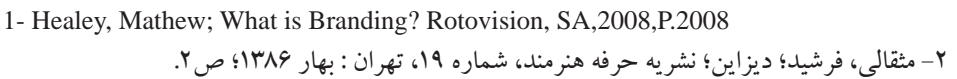

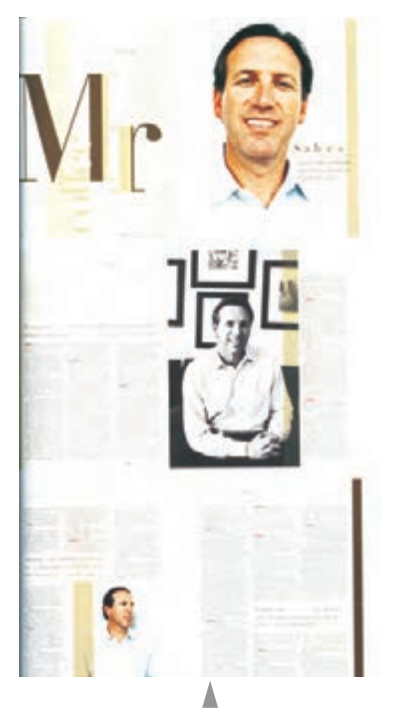

**دیزاین در نشریات**

میدهد، يك »ديزاينر« يعني فاعل فرايند ديزاين است.

زماني كه فردي براي بيرون رفتن از خانه، بر مبناي جايي كه مي خواهد برود، انتخاب لباس مي كند، اين يك فرايند ديزاين است؛ براي خريد از نزديكي منزل، لباس سادهتري احتمالا مي پوشــد و كمتر به شــيك بودن و تركيب رنگـها اهميت ميدهد و براي يك مهماني رسمي، خود را مناسب فضاي آن ميآرايد.

هنگامي كه ميز يا ســفره غذا چيده میشــود و هر ظرف و بشقاب و ليوان را در جايي قــرار میدهند، اين يك ديزاين اســت و میتوان گفت كه امــروزه ديزاين از هر موضوع ديگري كه به طور مســتقيم با خالقيت انســان مرتبط است، كاربرد وسیعتري دارد و با هر نوع محصول ساخته بشر، به نوعي فرايند ديزاين دخالت داده میشود.

اكنــون اصطلاحاتي ماننــد «ديزاين شــهري»'، «ديزاين معمــاري»٬ «ديزاين تزيينات داخلي»"، «ديزاين مد»"، «ديزاين صنعتي»°، «ديزاين منســوجات»°، در كنار مفهومي كه از دیزایـــن در گرافیک وجود دارد٬، به کار میروند که هســـته اصلی مفهوم دیزاین در آنها وجود دارد.

ديزاين در مرحله نخست، موضوعي ساده به نظر ميرسد؛ ولي در واقع مفهومي پيچيده اســت. فرايندي كه با بررســي مواد و اطالعات اوليه و دســتهبندي آنها و موارد مصرف و در نظرگرفتن مخاطبان شــروع شــده و با اختالط عقل و منطق و خالقيت، ســعي به انجام رسانيدن هدف و مقصود دارد.

ديزاين، براي راحتي ارتباط، ســهولت اســتفاده از وسايل و بهينه كردن كارايي، ايجاد شخصيت وهويت ويژه وتسهيل در روابط انساني به كار میرود.

ديزاين، فرايندي اســت كه ارتباط بصري را در جامعه ســامان مي بخشــد و به توانايي و كارآيــي برقــراري ارتباط، فنّــاوري به كاررفته بــراي تحقق آن، وتأثيــر اجتماعي كه رقــم ميزند، مربوط اســت. روند تصميمگيري در ديزاين، بين بررســي دادههاي عيني و

- 1 Urban Design
- 2 Architecture Design
- 3 Interior Design
- 4 Fashion Design
- 5 Industrial Design
- 6 Textile Design
- 7 Graphic Design

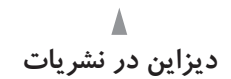

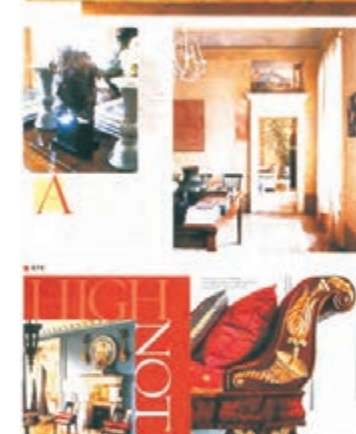

جهشهاي شهودي در نوسان است. يعنــي يكك طــراح گرافيك علاوه بر جنبههاي صرفا احساســي، منطــق لازم براي اثر گرافيك نســبت به هدف و كارايي آن را در نظر ميگيرد، ویژگیهاي مخاطب اثر را در ذهنش لحاظ مي كند و با تجربه و تســلطي كه بر قوانين زبان بصري دارد، ديزاين مناسب

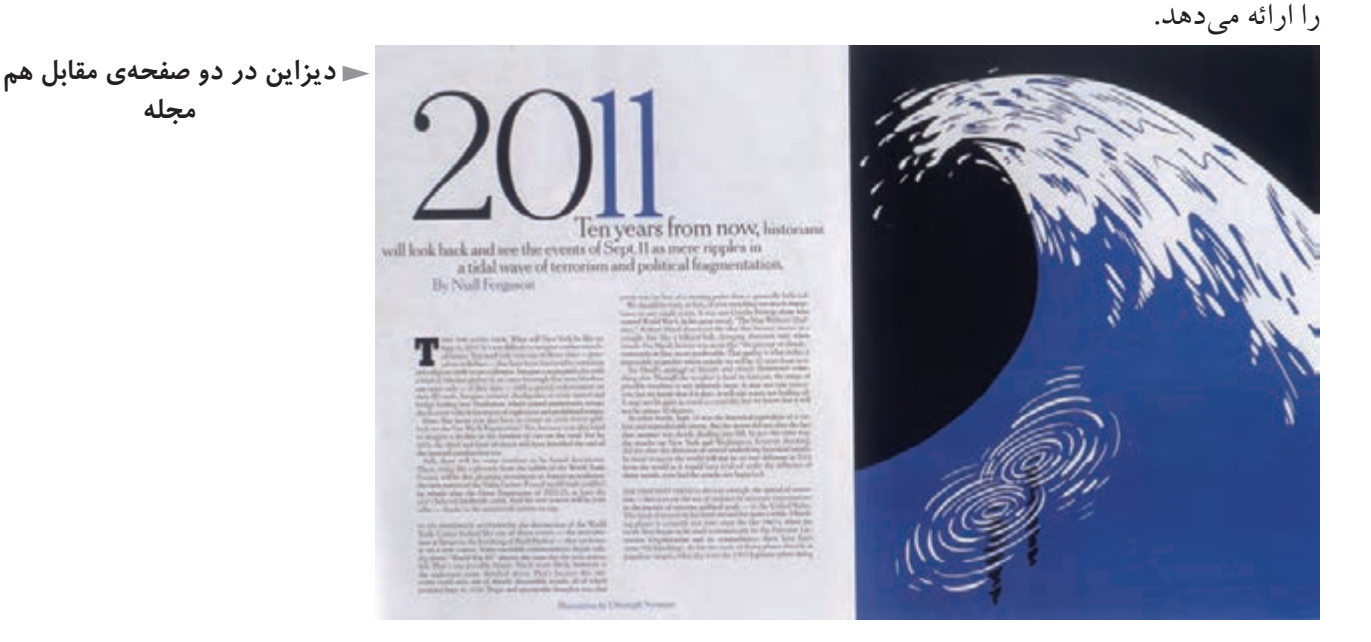

#### **هويت در ديزاين:**

اگر فردي داراي انديشه، تفكر، اطالعات وسيع و آشنا با فرهنگ و تاريخ خود و رفتار اجتماعي انســاني مطابق با آن باشد، هويت انساني و اجتماعي دارد و حضور اين پدیدهها يا ویژگیها در جوامع در سطوح متفاوت اقشار مردم قابل تشخيص و تمايزاست و سازنده جامعه اي با هويت ملي و مردمي و احترام برانگيز؛ اما رسوخ اين پدیدهها يا ویژگیها در هنر هر مرز و بومي، جاي تأمل و موشكافي بيشتري دارد.

در هر كشــور، هنرمنداني صادق، اصيل و داراي دانــش و مهارت و تجربه و معتقد به فرهنگ و تمدن ســرزميني كه درآن زاده شده و رشد جســمي و فكري كردهاند، وجود دارند. اين هنرمندان، شيفتگي و حساسيت صادقانه اي در بيان هنري خود دارند و میدانند كه خود ســازنده تمدن و فرهنگ سرزمين خود هســتند و اين نگرش در آثار آنها جاري مے شو د.

بديهي اســت كه اگر اين هنرمندان از ابزار بياني گرافيك استفاده كنند و آثاري را در

**مجله**

زمینههاي مختلف گرافيك به وجود آورند، در ادامه تفكر، حساسیتها و نگاهشان است. در روند اين گونه توليدات، گرافيك جدا از ارزشهاي رســانهاي به محل تجلي روحيه و نگاه هنرمند هر سرزمين تبديل میگردد و حتي بعد از پايان تاريخ مصرف اثر گرافيك، به عنوان يك اثر مستقل، بيانگر هويت، شخصيت فرهنگي و هنري آن سرزمين خواهد بود.

گرافيك به عنوان يك ابزار رســانه اي در هر اقليم و مرزو بومي بايد توانايي ارتباط با مردم خود را داشته باشد و اين فرايند، زماني حاصل میشود كه طراح نگاهي به ريشههاي فرهنگي و تفكر بصري مردم مخاطب خود داشــته باشــد. مثال موفــق هويت در ديزاين، كشور ژاپن است كه هم از فن آوري مدرن غربي در تمام زمینههاي زندگي روزمره و نيز گرافيك خود استفاده ميكند و هم شخصيت و هويتي ويژه و مخصوص به خود در آثار گرافيك و به طور كلي هنرهاي تجسمیدارد.

در جوامــع، هر تحريف تاريخي، سياســي يا اجتماعــي و فرهنگي رخ دهد، هنرمندان راســتين آن جوامــع، رســالت تصفيه و نگهداري فرهنگ و انديشــه نــاب تمدن خود را هوشمندانه به عهده گرفتهاند و آن را دوباره سازي ميكنند.

البته به اين نكته ظريف بايد توجه داشــت كه هويت، لزوما فقط با اســتفاده از نقوش قرنهاي گذشــته يك كشــور در آثار گرافيكي حاصل نمیشود؛ بلكه حضور هويت در خلوص و صداقت هنرمند جاري است و از دل فرهنگ مردم مي جوشد.

هويت در شــناخت خود و تاريخ خودمان اســت كه در روح هر اثر كه زاييده طراحي حساس و صادق هنرمند است، متجلي میشود.

براي شــناخت عميقتر ديزاين (در گرافيك) و آشــنايي عملي بــا آن، همان گونه كه «پيشــگفتارمؤلف» اشاره شد، آشــنايي با دانش صفحهآرايي و تجربه عملي در زمينههاي مختلــف آن ماننــد صفحهآرايــي كتــاب، صفحهآرايي مجلــه، صفحهآرايــي روزنامه، صفحهآرايي كاتالوگ و بروشور بسيار سودمند و مؤثر است.

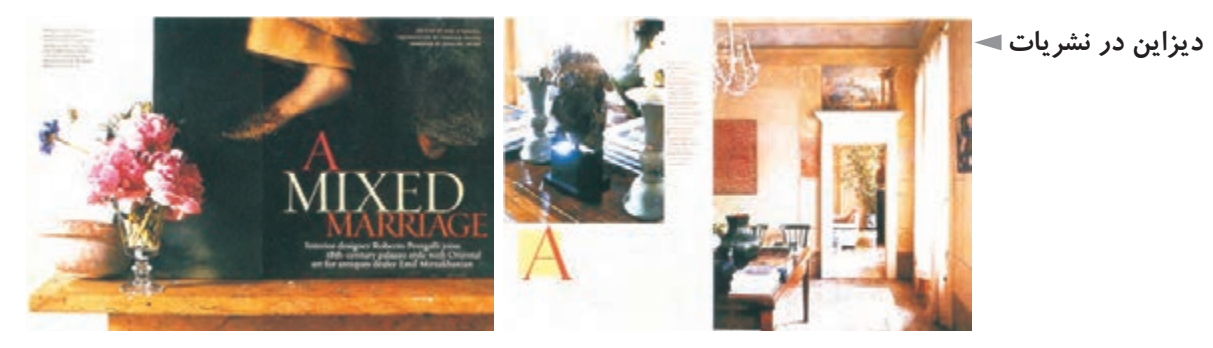

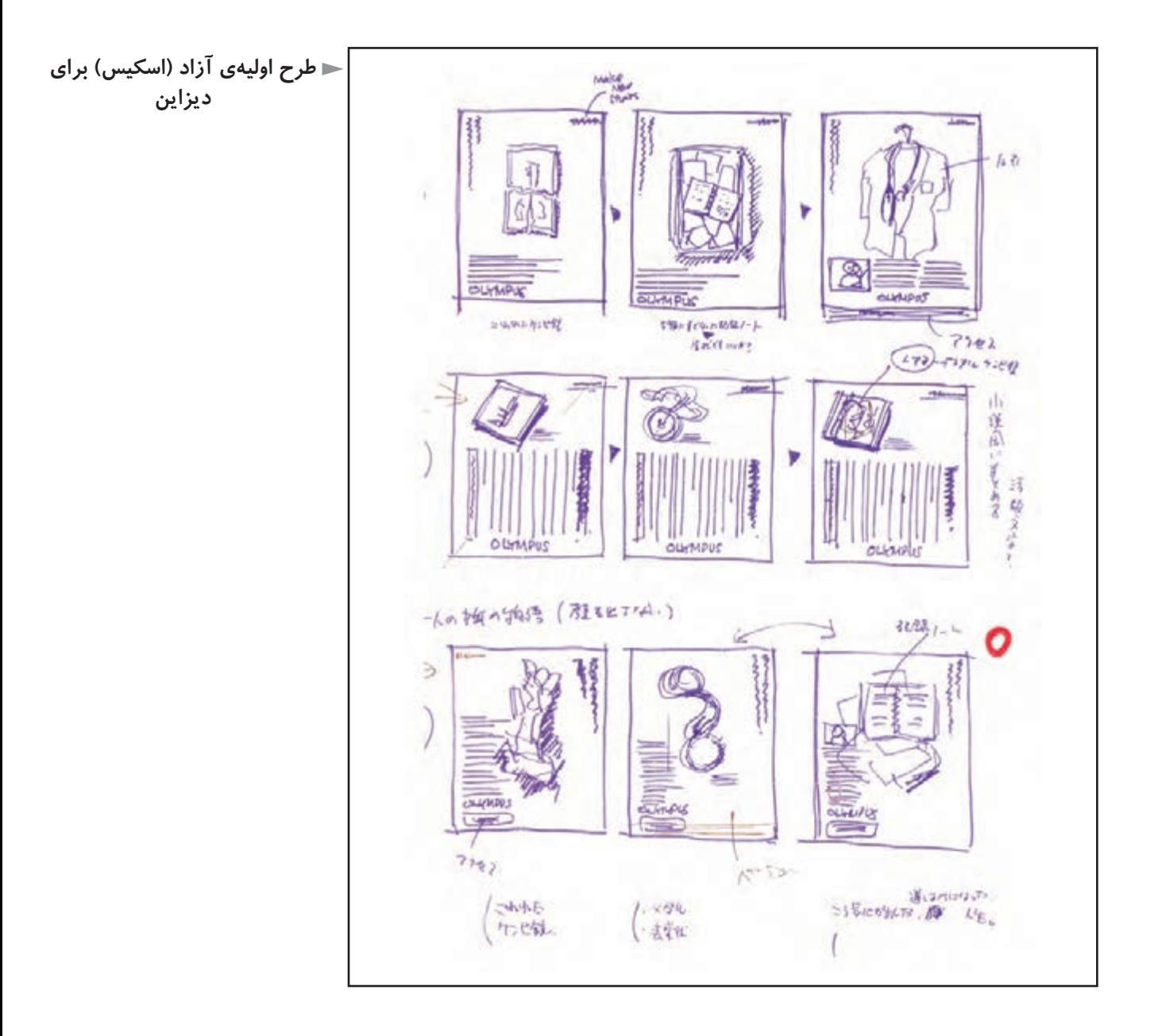

## **تمرین**

**1( کدام تعریف دیزاین، در این گفتار را کاملتر و گویاتر میدانید؟ برای هنرآموز محترم کالس، توضیح دهید و نظر او را بخواهید.**

**2( غیــر از مواردی که یاد شــد، دیزاین در چه زمینههای دیگــری حضور دارد؟ توضیح دهید.**

**3( سه اثر گرافیک ایرانی را با خود به کالس بیاورید که طراح، موضوع هویت را در آنها به درستی رعایت کرده است. با حضور هنرآموز محترم، هنرجویان در مورد آنها بحث کنند. 4( تمرین شمارهی ،3 با سه اثر گرافیک غیر ایرانی تکرار شود.**

## **فصل دوم: ساختار فیزیکی کتاب**

<span id="page-15-0"></span>**هدفهاي رفتاري: در پايان اين فصل، از فراگير انتظار میرود: -1** واحدهاي قبل از متن و ترتيب قرارگرفتن آنها را تشخيص دهد. -2 مفهوم اصطالحات »راست چين« و »چپ چين« و »وسط چين« را بيان كند. -3 اصطالح »فرم« را در نشر بداند. -4 واحدهاي پس از متن و ترتيب قرار گرفتن آنها را مشخص كند. -5 قطعهاي رايج كتاب در ايران را بشناسد. -6 در مورد چگونگي تعيين قطع يك كتاب اطالعات كلي را بداند. -7 اصطالح »لب پنجه« يا »لب كار« و حاشيه اطمينان را به خوبي بشناسد.

**ساختار فيزيكي كتاب** مفهــوم عيني و امروزي كتاب، يعني مجموعــه اي از برگهايي كه روي آنها مطالبي چاپ شــده است و در يك طرف، به نام عطف، به يكديگر متصل شدهاند واين مجموعه پوششي به نام جلد دارد.

 اكنون در ايران دو وضعيت كلي براي جنس جلد كتاب وجود دارد: اگر جنس جلد کتاب از انواع مقواهای نازک مانند مقوای گلاســه باشد، اصطلاحا به آن، جلد «شومیز»' ميگويند.

وضعيت ديگر، کتابهايي هســتند كه جلد آنها مقواي ســخت و ضخيمي اســت كه پوششــي از كاغــذي خاص به نام »گالينگــور« دارد و جلد اين کتابهــا را در اصطالح،

1 - اين واژه نام تجاري نوعي مقوا بوده است.

«زركوب» يا «گالينگور» مي گويند. حالت ســومي هم به ندرت در جلد کتابها ديده میشــود كه از همان مقواي سخت در ســاختن جلد اســتفاده شده است ولي به جاي پوشــش گالينگور، كاغذ گالسه اي كه تصويري روي آن چاپ شــده به كار رفته است و روي اين كاغذ پوششي از سلوفان قرار دارد. اين نوع جلد اصطلاحا، پوشش سخت با سلوفان مي گويند.

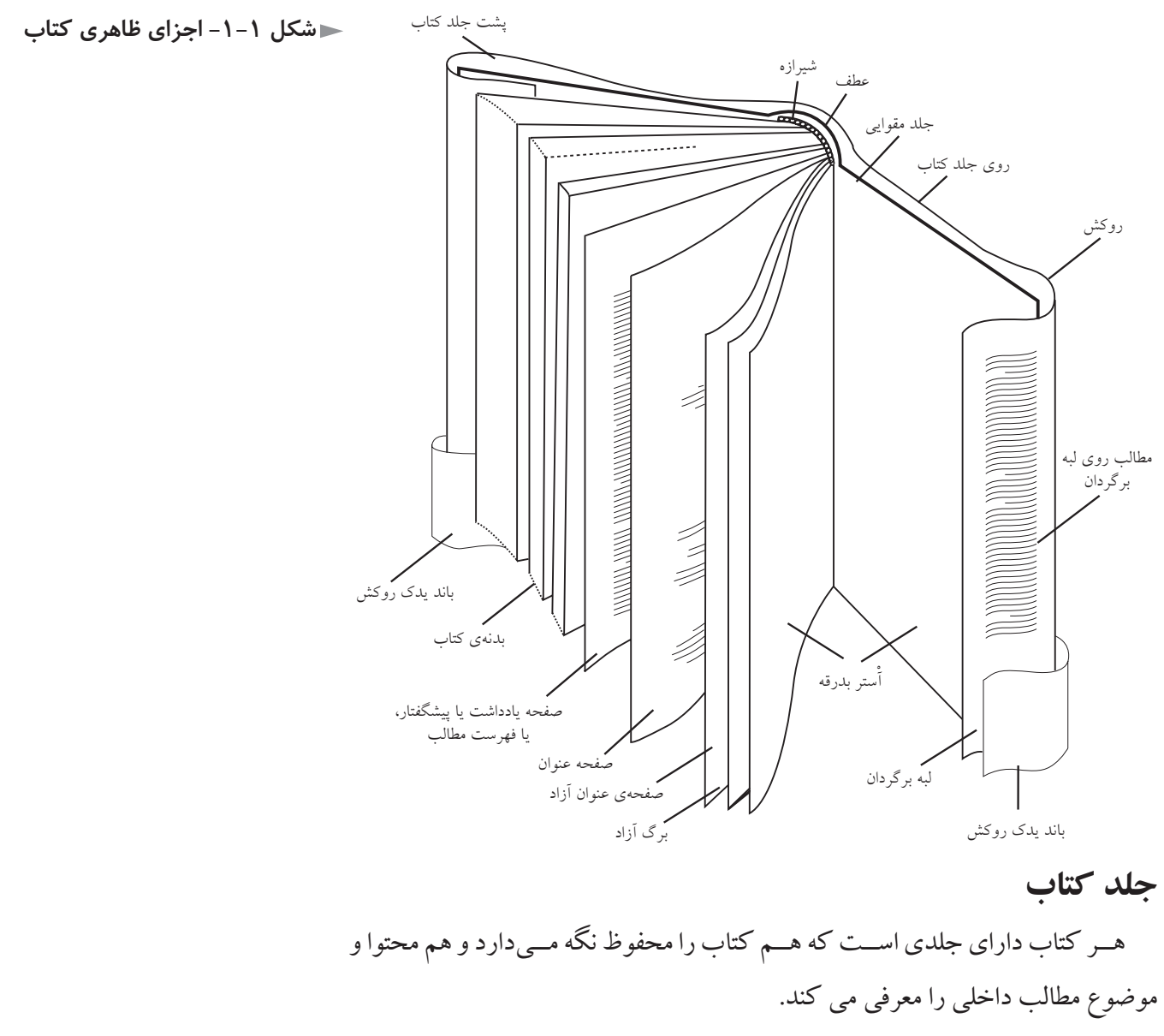

جلد كتاب از ســه قســمت، رو، عطف و پشت تشكيل میشــود. طراحي جلد كتاب توسط طراح گرافيك انجام میشود. هر كتاب داراي عنواني اســت كه طراح با توجه به روحيه كلي كتاب و مخاطبان آن،

قلم و فونت مناسب آن را انتخاب كرده و گاه به شيوهاي آزاد طراحي ميكند.

علاوه بر عنوان، براي انتقال بهتر موضوع و نيز ايجاد جذابيت بيشتر اصولا براي طراحي رو جلــد از تصوير ( طــرح و عكس)، نقش و رنگ و... اســتفاده می شــود. كه طراحی، گزينش و تركيببندي آن از وظايف يك طراح گرافيك است.

طراحــي جلد كتاب يكي از همان موارد مربوط به ديزاين اســت كه در فصل قبلي به آن اشاره شد.

**واحدهاي پيش از متن:** اين واحدها، شامل آستر بدرقه در کتابهاي جلد سخت و صفحات قبل از متن هستند.

آســتر بدرقه، فقط در کتابهايي با جلد ضخيم وجــود دارد كه آن جلد ضخيم را به صفحات داخلي كتاب متصل مي كند و لبه هاي برگشته گالينگور جلد، در زير آن مخفي می گردد. جنس آســـتر بدرقه بايد ضخيم تر از صفحات كتاب باشـــد و معمولا هم چنين است.

مثلا اگر كاغذ به كار رفته در كتابى ۷۰ يا ۸۰ گرمى ست'، كاغذ آستر بدرقه آن بايد 110 يا 120 گرمي باشــد. رنگ كاغذ آستر بدرقه گاهي سفيد و گاهي رنگي ست كه در صورت رنگي بودن بهتر است با رنگ گالينگور جلد، هماهنگ و هم خانواده باشد. گاهي هم برحســب موضوع كتاب، ممكن اســت نقش يا طرح يا عكسي در آستر بدرقه كتاب بیاید. معمولا در کتابهای هنری اســتفاده از آســتر بدرقه به عنــوان فضایی برای عرضه خالقيت رايج است.

پس از آستر بدرقه، نخستين صفحه كتاب، صفحه عنوان كوچك است. در اين صفحه، فقط نام كتاب با حروفي نه چندان بزرگ نوشــته میشود و غير از آن هيچ مطلب ديگري در اين صفحه درج نمیگردد.

در کتابهاي كم حجم، ماننــد کتابهاي كودكان، وجود چنين صفحه اي ضروري نيســت و بعضي ناشران نيز به ســليقه شــخصي خود، چنين صفحه اي را در كتاب منظور نمي كنند.

صفحه دوم از صفحات قبل ازمتن، صفحه پشــت صفحه عنوان كوچك اســت و بايد

۱- كاغذ را معمولاً بر حسب وزن آن نام گذاري مي كنند. وقتي گفته ميشود كاغذ ۷۰ گرمي، يعني وزن ســطحي به ابعاد يك متر در يك متر از اين كاغذ 70 گرم اســت يا وقتي مقوايي را 300 گرمي ميناميم يعني قطعهاي به ابعاد 1×1 از اين مقوا، 300 گرم وزن دارد.

سفيد باشد. صفحه سوم، صفحه عنوان اصلي ست.

در اين صفحه بايد نام كتاب با حروفي نســبتاً درشــت در حدود پــ بالاي صفحه درج ٣ شــود و نام مؤلف و مترجم با حروف كوچك تر در زير آن و نام ناشــر و ســال انتشار با حروف ريز در قسمت تحتاني آن و نيز آرم ناشر در همين قسمت صفحه بيايد.

اگر نام كتاب، توضيحي به دنبال دارد، محل درج آن در همين صفحه است و نبايد در صفحه عنوان كوچك آورده شود. به طور مثال، اگر پس از عنوان كتاب »راهنماي آماده ساختن كتاب» درج عبارت «براي مؤلفان، متر جمان، و ويراستاران» ضروري است، عبارت اخيــر، فقط در صفحه عنــوان اصلي در زير عنوان كتاب قرار مي گيرد و در صفحه عنوان كوچك نيازي به ذكر آن نيست.

ترتيب قرار گرفتن واژهها و عبارات در صفحه عنوان اصلي معمولا متقارن و به ندرت به شيوه هاي ديگر مانند «راست چين »' يا «چپ چين»<sup>۲</sup>مي باشد و در هر حال معمول نيست در اين صفحه از عكس يا طرح و تصوير سازي استفاده كرد و جز در موارد بسیار نادر که آنهم بستگی به موضوع کتاب و مخاطب دارد، اخذ چنین تصمیمی درست نیست.

صفحه چهارم، صفحه حقوق يا شناســنامه اســت. دراين صفحـــه، نام، نشــاني و آرم ناشــر، نام و نام خانوادگي مؤلف، نام و نام خانوادگي مترجم، اســامي مجريان فني مانند طــراح جلد، طراح صفحات، حروفچيني، ليتوگرافي، چاپ و صحافي و نيز نوبت چاپ و تاريخ آن، شــمارگان و شهري كه عمل نشر در آن صورت پذيرفته است، به ترتيب درج مے شو د.

در صورت صالحديد ناشــر، عباراتي از قبیل »حق چاپ محفوظ اســت« يا »استفاده از عكسها بايد با اجازه ناشر باشد« و عبارتهاي مشابه، بايد در اين صفحه قرار گيرند. شماره ثبت كتابخانه ملي يا كادر حــاوي اطالعات کتابداری كتاب هم بايد در اين صفحه درج شود.

صفحه پنجم، صفحه اهدا يا تقديم نامه است. يعني اگر كتاب تقديم به كسي يا جايي شــده اســت، عبارتي كه اين اهدا را میرساند بايد در محلي از اين صفحه، به سليقه طراح 1 و2 – ايــن دو اصطــاح در حروف چيني به كار مي روند و نوع چيدن را مشــخص مي كنند. راســت چين يعني سطرهاي حروفچيني شده اي كه ابتداي آنها از طرف راست سطر همه زير هم و دقيقاً در يك راستاســت ولي از طرف انتهاي ســطر، هر ســطر آزادانه طول خود را دارد و انتهاي سطرها زير يكديگر نيستند. چپ چين هم، برعكس اين معنى را دارد و درآن، انتهاى سطرها از طرف چپ دقيقا زير يكديگر ميزان هستند.

كتاب بيايد كه از نظر عملكرد و زيباشناســي مناسب باشــد، گاهي كتاب به چند شخص مختلف تقديم میشود ولي به ندرت متن اهدائيه از حجم يك صفحهاي افزايش مييابد و بقيه آن به صفحه پشت آن میرود. در هر حال موضوع بعدي از صفحه فرد شروع میشود و صفحه پشت تقديم نامه سفيد است ) صفحه ششم(.

صفحه هفتم، يادداشــت نـــاشر يا پيش گفتار ديگران از جملـــه پيشگفتار متـــرجم، يا پيش گفتـارهاي مؤلف (براي چاپهاي مختلف) را در خود جاي مي دهد. تعداد صفحات، قابـل پيشبيني نيست ولي در هر حال بايد پيشگفتار مترجم و پيشگفتار مؤلف، در چاپ اول و در چاپهاي بعد، همه از صفحه فرد<sup>۰</sup> شروع شود.

صفحه قدرداني پس از پيشگفتار مؤلف قرار ميگيرد، چه صفحه زوج باشد و چه صفحه فرد. پس از آن نوبت فهرست مطالب است.

در کتابهايي كه تعداد صفحات و عناوين داخلي و فرعي آن زياد است، يك فهرست كوتاه به صورت جداگانه، قبل از فهرست تفصيلي قرار مي گيرد. پس از فهرست مطالب، گاهي درکتابهايي كه تعداد تصاوير و جدولهاي آنها زياد اســت، فهرســت تصاوير و جدولها ارائه میشود.

ترجيح دارد كه غير از آســتر بدرقه، بقيه صفحاتي كه مجموعا صفحات قبل ازمتن را تشــكيل مىدهند، يك يا دو فرم كامل چاپى`باشــد يعنى ٨ يا ١۶ يا ٣٢ صفحه، نام خدا يا عبارت «بسم الله الرحمن الرحيم»، يا در شروع مقدمه كتاب مي آيد و يا در نخستين صفحه قبــل از صفحه عنــوان كوچك كه به وضعيت صفحات قبل ازمتــن و تالش براي تكميل كردن فرم چاپي بستگي دارد.

 در صفحــات قبل از متن، يا شــماره صفحه درج نمیشــود يا شــماره صفحه اي چاپ میشــود كه با شــماره صفحات متن متفاوت است. مث ًال شــماره صفحه حروفي یا شماره

<sup>1 -</sup> در تمام کتابهاي فارســي يا زبانهايي كه از سمت راســت به چپ نوشته ميشوند صفحه راست، شماره زوج دارد و صفحه سمت چپ شماره فرد، پس صفحه شماره ۱، صفحه سمت چپ است و پشت آن صفحه ۲، در سمت راست است و صفحه مجاور صفحه ۲ میشود صفحه ۳ يعني ۲و۳ مقابل يكديگر قرار ميگيرند و همين گونه تا آخر. شــماره صفحات در کتابها و مجالت زبانهايي كه از سمت چپ خوانده و نوشته ميشوند، برعكس است. 2 - اصطــاح »فرم« در مــورد كتاب به معني آن تعداد از صفحات كتاب اســت كه به طور هم زمان در دســتگاه چاپ، تكثير مىشــوند. فرمهاى كتاب معمولا ۱۶ صفحهاى (۸صفحه رو و ۸صفحه پشـــت) و گاهي ٣٢ صفحهاي (١۶ صفحه رو و ١۶ صفحه پشــت) هســتند. اگر در عطف يك كتاب جلد زركوب دقت كنيد، فرمهاي تا شده شانزده صفحه اي را روي هم مشاهده مي كنيد.

صفحه اي كه با اعداد رومي نوشته شده باشد.

واضح اســت كه صفحات قبل از متن هر كتاب، لزوما تمام بخشهاى اشــاره شده را ندارد و آن چه ذكر شد، تمام قسمتهاي احتمالي است كه قبل از متن يك كتاب ممكن است وجود داشته باشد.

بنابرايــن اگــر كتابي فاقد هر يك از اين اجزا باشــد، موضوع بعــدي به جاي آن قرار ميگيرد.

**صفحات متن**

اين صفحات حتما از صفحه فرد شــروع ميشوند و جمع آنها با واحدهاي پس از متن بايد داراي تعداد فرم چاپي مشــخصي باشد و فرمهاي چاپي را تكميل كند. به همين دليل اســت كــه در برخي کتابها در پايان يكي دو برگ ســفيد مي بينيد زيــرا فرم چاپي آن کتابها تكميل نشده است.

متن، بدنه اصلي كتاب است و کتابها بر حسب نوع متن، طبقه بندي میشوند. به طور مثال، وقتي گفته مي شــود كتاب مرجع، يعنــي كتابهايي مانند دايرة المعارف يا فرهنگ لغت كه متن آنها مورد استفاده هميشگي است و بايد در هنگام نياز به آنها رجوع نمود. يا كتاب درسي يعني كتابي كه متن آن جنبه آموزشي دارد و براي نوآموزان، يا دانشآموزان و يا دانشجويان تنظيم شده است.

كتاب دستي 'كتابي ست كه متن آن در زمينهاي ويژه، مفاهيم اساسي آن زمينه را بيان ميكند و كاربردي مشابه كتاب مرجع دارد.

کتابهــا را از نظــر موضوع متن میتــوان به گروههايي مانند علمــي، ادبي، تاريخي، سياسي، اجتماعي، فلسفي، هنري و... نيز تقسيم نمود.

متن كتاب ممكن است از دو يا چند بخش اصلي تشكيل شود و هر بخش خود، شامل چندين فصل باشد.

صفحات شروع هر بخش، صفحه فردي ست كه پشت آن سفيد و ممكن است داراي طرح ويژهاي به صورت تصوير سازي، عكس يا فقط رعايت ويژگيهاي خاص در انتخاب حروف و چگونگي اســتقرار آن در صفحه باشــد. اگر تعداد فصلها در كتابي، نسبت به

<sup>1 -</sup> Hand Book

حجم كلي آن زياد باشــد، شــروع فصلها هم از صفحه زوج و هم از صفحه فرد، بسته به نوبت هر يك، صحيح اســت. ولي اگر تعداد فصلها نســبت بــه حجم كل كتاب اندك باشد، بهتر است فصل، از صفحه فرد شروع شود ولي در كتابي كه به شروع بخشها يك برگ پشــت ســفيد اختصاص دادهايم ديگر نيازي نيست كه در شــروع فصلها، كه زير مجموعه بخش هستند، چنين برگ پشت سفيدي را اختصاص دهيم.

پس از این برگ، مطلب متن از حدود پ<sup>ا</sup> بالای صفحه شروع میشود و در مورد شروع<br>\* فصلها نيز به همين گونه عمل میشود.

#### **صفحات پس از متن**

واحدهاي پس از متن، به ترتيب عبارتاند از: مؤخره يا فرجام سخن يا عنوان ديگري كه اين مفهوم را برســاند؛ پيوســت يا پیوستها يا ضمايم؛ يادداشتها )اگر در متن كتاب يا در پايان فصلها به صورت پانوشــت نيامده باشــند (؛ واژه نامه يا واژه نامهها؛ کتابنامه يا کتابنامهها؛ فهرست راهنما يا فهرستهاي راهنما؛ غلط نامه ) اين واحد، ممكن است در برگي جدا چاپ شود و در كتاب قرار گيرد) وصفحه عنوان لاتين (كه بيشتر در كتابهاي علمي، چنين صفحهاي مرسوم است).

ممكن اســت بسياري از کتابها، تمام يا برخي از اين واحدهاي پس از متن را نداشته باشــند ولــي در صورت نياز بــه وجود آنها، اســتانداردهاي جهاني توليــد كتاب، ترتيب قرارگيري آنها را به گونه اي كه ذكر شد، تعيين نموده است.

#### **قطع كتاب و قطعهاي رايج در ايران**

اندازههاي متداول براي توليد كتاب در هر كشور، به دو عامل اصلي مربوط است: -1 ابعاد كاغذهاي رايج درآن كشور -2 عملكرد و ماهيت كتاب

در عامل اول بايد قطع كتاب را مضرب مشخصي (يعني عدد كامل) از يكي از كاغذهاي استاندارد و رايج موجود در بازار در نظر گرفت تا دور ريز كاغذ به حداقل كاهش يابد. عامل دوم، در نظر گرفتن ویژگیهاي اصلي مخاطبان اثر و نيز ساير جنبههاي كاربردي مانند چينش در كتابخانه، كيف و... است. به طور مثال، قطع يك اطلس جغرافيايي بايد بزرگ باشــد تا نقشههاي بزرگ در يك صفحــه يا در دو صفحه مقابل هــم قرار گيرند، بدون آن كــه واژگان داخل آنها بيش از اندازه ريز شود.

فرهنگهاي لغت براي كاربردهاي كتابخانهاي قطع بزرگ دارند و يا به منظور سهولت همراه داشتن آنها، در قطع كوچك چاپ میشوند.

در مورد کتابهاي كودكان استفاده از قطعهاي بزرگ با صفحات زياد صحيح نيست زيرا جا به جا كردن اين گونه کتابها براي كودكان دشوار است.

قطع بزرگ، زماني براي كودكان مناسب است كه نويسنده كتاب، تشخيص داده باشد براي عملكرد مناسب و تأثيرگذاري الزم تصاويرـ با توجه يه موضوعي كه دارند ـ بزرگي كتــاب ضروري اســت و البته در چنين حالتــي صفحات كتاب بايد اندك باشــد. كتاب كودك، اگر بدون متن و فقط از تصاوير تشــكيل شــده باشد، میتواند در قطع كوچكي انتشــار يابد؛ امــا كتاب كودكي كه متن دارد، اگر قطــع آن بيش از حد كوچك انتخاب شود، طول ســطرها براي قرارگرفتن تعداد مناســب كلمه در يك سطر، كم ميآيد. زيرا بديهي است كه حروف کتابهاي كودكان بايد درشت باشد و براي تعيين آن میتوان از کتابهاي درسي آن گروه سني ايده گرفت.

در ايران، دو قطع كتاب از ساير قطعها بيشتر استفاده دارد: يكي قطع وزيري كه اندازه بعد از صحافي آن 24×16/8 سانتیمتر است و ديگر، قطع رقعي كه اندازه بعد از برش آن 14/5×21/5 ســانتیمتر اســت. قطع پر كاربرد ديگر، قطع رحلي ست كه اندازه آن بعد از برش 28/5×21 سانتیمتر مي باشد.

)جــدول 2-1(، قطعهاي ديگري را كه اكنون در ايران رايج اســت و همچنين، اندازه كاغذي را كه اين قطعها از آن به دســت آمده اســت و نيز طول سطر مناسب براي مطلب در اين قطعها را نشان میدهد. غير از اين قطعها، دو حالت ديگر نيز قابل ذكر است: يكي «بياضي» كه در اصطلاح به كتابهايي گفته مي شــود كه ا زطرف ضلع كوچك تر كتاب صحافي میگردند و شــيرازه صفحات، در ضلــع کوچکتر كتاب قرار مي گيرد. به طور مثال، قطع رقعي بياضي يعني يك كتاب 21/5×14/5سانتیمتر كه عطف آن در ضلع 14/5 ســـانتیىمتر واقع شده است و مستطيل شـــكل ظاهري كتاب افقي ست يا قطع رحلي بياضي يعني كتابي كه عطف آن در ضلع 21 سانتیمتر و طول كتاب 28/5 سانتیمتر مي باشد.

اصطلاح ديگر «خشتي»ســت. خشتي، به كتابهايي گفته ميشود كه قطع كاملاً مربع شــكل يا در حدود مربع دارند. بنابراين قطع يا حالت خشــتي به كتابي گفته میشــود كه حدودا یا دقیقا مربع شکل باشد و اندازه مرسوم آن در ایران حدود ۲۲×۲۲سانتیمتر است ولي اندازههاي ديگري نيز از کتابهاي خشــتي به چشم مي خورد. در ساختن کتابهاي قطع خشــتي، مالك عمده آن اســت كه حتي االمكان دور ريز كاغذ آنها، كم باشد. غير از قطعهايي كه در جدول 2-1 نشــان داده شــده اســت، اگر نياز به قطع ديگري باشد، در انتخــاب اين قطع، بايــد مالك كاهش دور ريــز كاغذ را در نظر بگيريم. در شــمارگان (تيراژهاي) بالا، قطعهاي خارج از اين جدول توصيه نمي شود.

**جدول 2-1**

| اندازة كاغذ مناسب<br>بر حسب سانتیمتر                   | طول سطر مناسب<br>بر حسب سانتیمتر                         | اندازة بعد از برش<br>بر حسب سانتیمتر | قطع كتاب         |
|--------------------------------------------------------|----------------------------------------------------------|--------------------------------------|------------------|
| $\cdots$ $\times$ $\vee$ $\cdot$<br>(چهار و نیم ورقبی) | $17/2$ تا ۱۱/۷                                           | 18/1×24                              | وزيرى            |
| 9.59.<br>(سه ورقب)                                     | ۱۰/۸ تا ۱۰/۸                                             | 14/0×21/0                            | رُقعى            |
| $9 \cdot \times 9 \cdot$<br>(سه ورقب)                  | بک یا دو ستونی<br>با در نظر گرفتن کاربرد<br>و چگونگی متن | $Y$ $\times Y$ $\wedge$              | رَحلي            |
| $\cdots$<br>(چهار و نيم ورقبي)                         | يک يا دو ستونې<br>با در نظر گرفتن کاربرد<br>و چگونگی متن | 74x44/5                              | رَحلي بزرگ       |
| $\cdots$<br>(چهار و نیم ورقبی)                         | ۱۱/۶ تا ۱۱/۶                                             | $10/0\times$ Tr                      | دانشگاهی         |
| $9 \cdot \times 9 \cdot$<br>(سه ورقى)                  | $Y^2/\Delta$ is $Y/Y$                                    | $19 \times 70/0$                     | دانشگاهی<br>بزرگ |

در محاســبه دور ريز كاغذ توجه به اين نكته ضروري ست كه حدود يك سانتیمتراز اطراف هر فرم چاپي بايد به عنوان سطح غير مفيد در نظر گرفته شود كه به آن در اصطالح »حاشیه اطمينان« مي گويند و به اين ترتيب، از ابعاد مؤثر و مفيد كاغذ، حدود دو سانتیمتر از طول و دو سانتیمتر از عرض آن كم میشود (شكل ۱–۲).

غير از اين مقدار، هميشه در كارهاي چاپي نيم سانتیمتر هم براي برش بايد پيش بيني گردد كه اين حدود نيم سانتیمتر، دور ريز كاغذ بر اثر برش است. اين نكته، ويژه كتاب نيست و در هر كار چاپي وجود دارد.

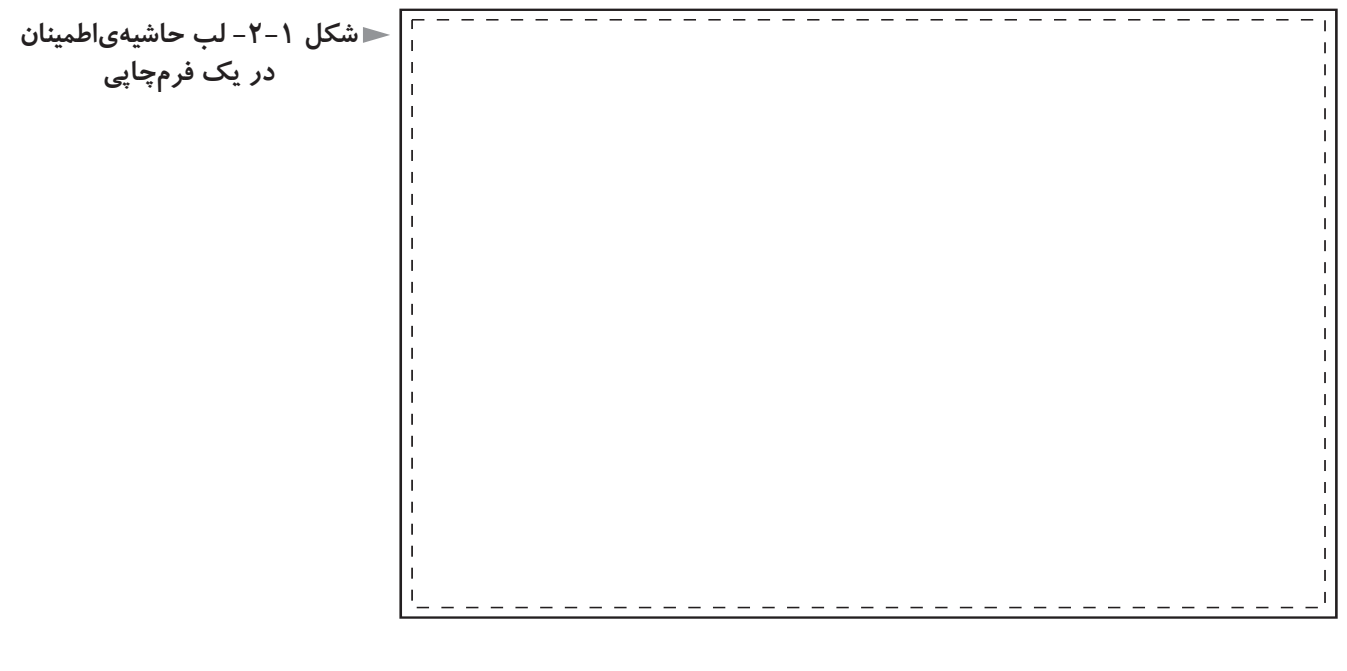

## **تمرین**

**1( پنج کتاب غیر درســی در زمینههای مختلف انتخــاب کنید که حدود صفحات آنها از ســیصد صفحه کمتر نباشد. در هر کتاب، مشــخص نمایید که کدام یک از واحدهای قبل از متن و پس از متن را ندارد و با حضور و هدایت هنرآموز محترم در کالس، در مورد چگونگی طراحی صفحات قبل از متن، سر فصلها، شکل دو صفحهی مقابل هم کتاب و صفحات بعد از متن با سایر همکالسیهای خود گفتگو و مشورت نمایید.**

**2( برای کتابی با موضوع معارف اســامی که حدود پانصد صفحه دارد، طرح ویژهای برای صفحــهی عنوان اصلی، صفحهی حقوق و صفحهی عنوان هر بخش کتاب طراحی نمایید. فرض بر این است که کتاب از سه بخش اصلی تشکیل شده و قطع آن وزیری و چاپ متن یکرنگ )مشکی( است. نتیجهی کار در کالس مورد گفتگو قرار گیرد.**

**3( همان تمرين را براي كتابي با موضوع »معماري مدرن« تكرار كنيد.**

**4( مجموعه اشعار »سهراب سپهري« با عنوان »هشت كتاب« قرار است در يك مجلد منتشر شــود. يك برگ پشت سفيد را كه قرار است در آغاز هر يك از اين هشت بخش كتاب واقع شــود، طراحي كنيد. چاپ متن، يك رنگ )مشكي( است و قطع كتاب، رقعي. نتيجه در كالس با حضور و هدايت هنرآموز محترم مورد بحث و تبادل نظر واقع شود.**

**5( ســه نمونه صفحه حقوق يا صفحــه عنوان اصلي را در کتابهــاي مختلفي كه امكان دسترســي به آنها را داريد، بيابيد كه در طراحي آنها ابتكاري محســوس باشد و سعي طراح در دســتيابي به خالقيتي ويژه تا حدودي آشكارباشد. سپس نمونهها در كالس با راهنمايي و هدايت هنرآموز محترم مورد بحث قرار گيرد.**

## **فصل سوم: صفحهآرایی کتاب**

## <span id="page-25-0"></span>**هدفهاي رفتاري: در پايان اين فصل، از فراگير انتظار میرود:** -1 در مورد تعيين حروف اطالعات كلي را بداند. -2 واحدهاي چاپي را تعريف كند. -3 پايه كار يا گريد را بشناسد و براي هر كتاب، پايه كار مناسب طراحي نمايد. -4 تناسب طاليي را درك كند و كاربرد آن را در صفحهآرايي كتاب توضيح دهد. -5 در مورد سرفصلهاي كتاب، اطالعات بصري الزم را داشته باشد و طرح سر فصل مناسب براي هر كتاب را ارايه دهد. -6 كاربرد گريد را در موارد غير از صفحهآرايي توضيح دهد. -7 »كرنينگ« و »لدينگ« را توضيح دهد. -8 بــا توجه به اصــول كلي صفحهآرايي كتاب، کتابهاي بــدون تصوير يا مصور را صفحهآرايي كند. -9 تصاوير را ويرايش نمايد. -10 »جهــت عكــس« يا »زاويه ديــد« را تعريف كند و هرعكس را در جاي مناســب صفحه قرار دهد. -11 مفهــوم تعــادل را در صفحه توضيح دهد و دو صفحه مجــاور را متعادل طراحي كند. -12 ویژگیهاي صفحهآرايي كتاب كودك را توضيح دهد.

#### 1 **تعيين حروف**

<span id="page-26-0"></span>واحــد انــدازه گيري حــروف چاپي»پونت« نام دارد كــه انــدازه آن 0/376 میلیمتر اســت. پونت را در انگليســي و فرانسه به صورت Point و در آلماني به صورت Punkt مي نويسند و در فارسي آن را «پُ نْ تْ» تلفظ مي كنند ولي به صورتهاي «پنط»، «پونط» و »پوينت« هم مينويسند.

اندازه حروف، بر حسب واحد پونت بيان میشود ولي براي تعيين ضخامت آن از واژههاي «نازك» و «سـباه» استفاده می شود كه در انگليســی به ترتيب معادل آنها Light و Bold اســت. تفاوت حروف 13 نازك، با حروف 13سياه فقط در درشتتر بودن و تيرهتر بودن 13 سياه است و گرنه ارتفاع هر دو قلم يكي است.

#### **مطالعه آزاد**

تعيين حروف مطالب بايد با پرهيز از پرگويي و ارائه توضيحات طوالني و با استفاده از عاليــم اختصاري و حتي االمكان كاربرد قلمهاي رنگي انجام شــود و دقت در اين فرايند، ســبب صرفه جويي در زمان و جلوگيري از دوباره كاري و اشــتباهات مختلف می شو د.

هرگاه دور كلمه اي خط كشــيده شــود، به معناي حذف آن است. كلماتي كه زير آنها خط كشيده میشود، يعني با حروف سياه چيده شوند.

كلماتي كه زير آنها خط موجي شــكل) ( كشيده میشود به معني آن است كه مقداري شيب به صورت يكنواخت داشته باشد كه به آن »ايتاليك« گويند و واژه »ايرانيك« هم معادل آن ابداع شده است.

اگر به اين خط موجي، خط ممتدي اضافه شــود، ) ( به معني سياه و ايرانيك است.

در جدول 3-1 برخي از نشــانه هاي مهم تعيين حروف كه امروزه در ايران كاربرد دارد، معرفي شده است.

درمتن كتاب براي پانوشــتها، جدولها، عناوين اصلي و فرعي، ســرصفحهها و... حروف متنوعي الزم است.

1 - تعيين حروف را »مارك آپ« )up Mark )نيز مي گويند كه معادل انگليسي آن است.

فارسي ايجاد كند و در يك نگاه چندان به چشم نيايد. انتخاب حروف عنوانها، به سلســله مراتب عنوانهاي كتاب بســتگي دارد و نيز به

نازك انتخاب میشود.

سانتیمتر تورفتگي سطرهاي نقل قول.

حروف متن.

فرعي ترين عنوان را معمولا مي توان هم شماره حروف متن يا حتي كمي كوچك تر از آن ولي ســياه در نظر گرفت و ســاير عناوين را به ترتيب با حروفي سياه و بزرگتر انتخاب كرد. عنوانها در يكي از سه وضعيت وسط در وسط، راست چين يا چپ چين قرار ميگيرند و در يك كتاب خاص، بايد تنها يكي از اين سه وضعيت را مورد استفاده قرار داد.

حروف متن کتابهاي فارســي در نرم افزارهاي حروف چيني فعلي 12 تا 14پونت

حروف نقل قولها گاهي کوچکتر از حروف متن انتخاب میشود و در هر حال،

حروف پانوشــتها به طور واضح از حروف متن کوچکتر اســت و حدود 7 تا 9

حروف التين در متن و نيز در پانوشــتها بايد با حروف فارســي هماهنگي داشــته

باشــد و نوعي خاكســتري همگون و هماهنگ با خاكستري حاصل از مشاهده حروف

نقل قولها يا با گيومه در اول و آخر آنها مشــخص میشــوند و يا با يك يا يك و نيم

نازك انتخاب میشــود كه در مــورد کتابهاي ويژه نوجوانان يا كــودكان میتواند

متناسب با كتاب درسي فارسي آنها، بزرگتر انتخاب شود.

اما اگر فقط عنوانهاي اصلي وسط در وسط چيده شوند و عنوانهاي فرعي راست چين شوند (كه شيوه متداولي براي عناوين فرعي ست) اشكالي ندارد. ً حروف ســر صفحهها، ســياه و به صورتي محســوس کوچکتر از حروف معموال متن اســت. محل قرارگيري سرصفحهها معمولا طرف برش كتاب يعني مخالف عطف است.

ســرصفحهها میتوانند با حروف ســياه چيده نشوند به شــرطي كه تفاوت كافي با حروف متن داشته باشند. ً ســرصفحه در صفحــه اي كه فصــل تــازه در آن آغاز میشــود، حذف معمــوال میگردد. <span id="page-28-0"></span>**جدول 3-1**

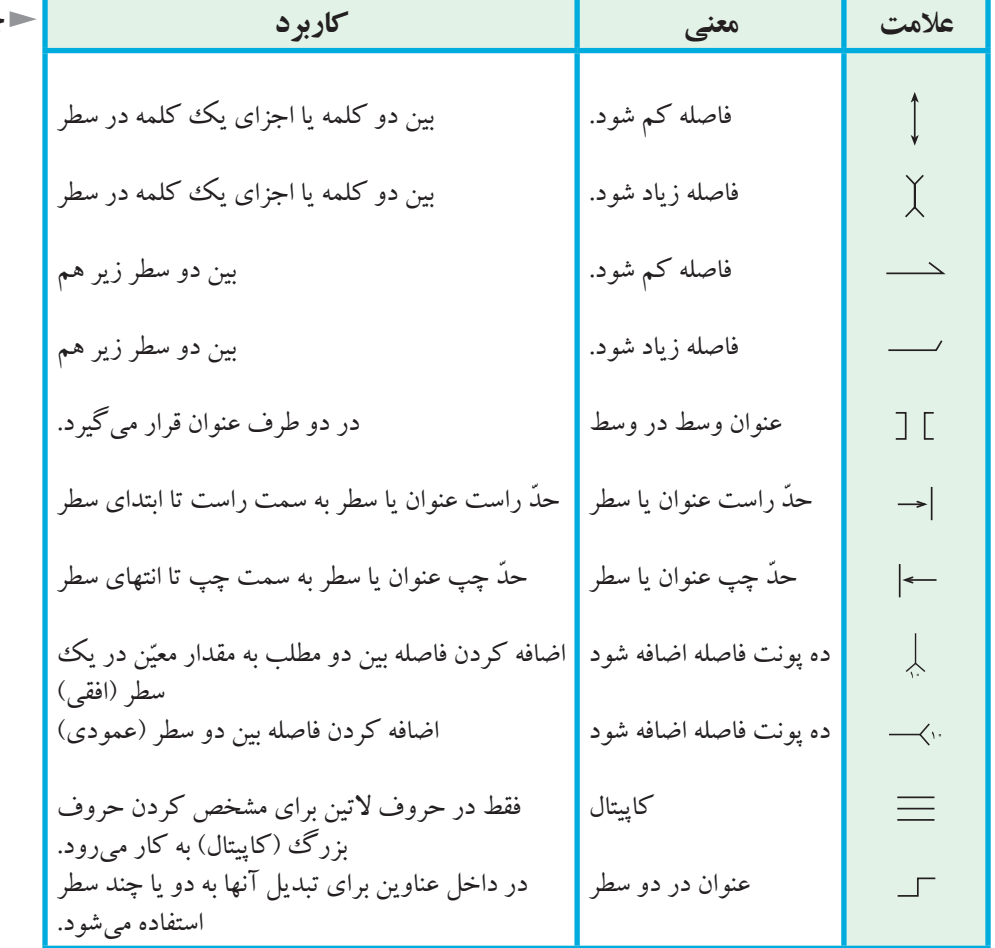

#### 1 **پايه كار يا گريد**

«پايه كار» يا «گريد»، نظامي بصري است كه براي قانونمند كردن حاشيههاي صفحات كتاب، فاصله سطرها از يكديگر و فاصله ستونها در حالتي كه متن هر صفحه بيش از يك ستون باشد، و يكسان سازي اين عوامل در كل كتاب از آن استفاده میشود.

در نشر روي ميزي پس از تعريف گريد در رايانه، تمام صفحات كتاب را بر مبناي آن صفحهآرايي ميكنند و طراحي گريد مناســب، ســبب میشود كه وحدت الزم در شكل تمام صفحات كتاب برقرار گردد و نظم الزم در استقرار عناصر بصري ايجاد شود.

 در كشور ما از قرنها پيش، خوشنويسان براي يكسان بودن فاصله و طول سطرها در کتابهاي خطي، از صفحه اي مقوايي اســتفاده ميكردند كه درآن محل كرسي خطوط، ريسماني كشيده شده بود.

يعني، در يك صفحه مقوايي به اندازه صفحات كتابي كه قرار بود خوشنويســي شود،

 $1 - grid$ 

در ابتدا و انتهاي ســطرهاي مورد نظر، ســوراخهاي تعبيه و ســپس، نخ مخصوصي از آنها عبور داده مي شــد. به گونه اي كه در وضعيت كرســي خطوط پس از كشيده شدن قرار گيرد. خوشنويســان، اين صفحــه مقوايي را زير برگي از كتاب، كه بايد كتابت ميشــد، ميگذاشــتند و روي هر سطر، با فشار دست ميكشيدند تا جاي نخ بركاغذ بماند و به اين روش و با استفاده از اثر مختصر نخ بر كاغذ، كاتب بتواند مطابق طرح كلي پيش بيني شده برای کتاب، کلمات را بنویســد. این ابزار کتابت که «مَسْطر»' نام داشت دقیقا همان کاری را انجام مي داد كه گريدهاي امروزي كتاب يا ساير نشريات انجام میدهند.

**شکل -3-1 دوصفحه مقابل هم از قرآنــی خطی متعلــق به قرن دهم هجری قمری با خوشنویسی نسخ؛ موجود در کتابخانهای واقع در دوبلین. برای صفحهآرایی این نسه خطی از مسطر استفاده شده است.**

#### **مطالعه آزاد**

خطوط و عالمتهايي كه در گريد كتاب رسم میشوند، به موضوع كتاب و روحيه صفحهآرايــي آن ارتباط دارد. در پايه كار يك متن بــدون تصوير يا كم تصوير، فقط رســم خطوط افقى كرســي ٌ و خطوط عمودي ابتدا و انتهاي سطرها كافي ست و حتى ضخامت حاشــیهها را اگر درگريد مشخص نكنند، اشكالي ندارد زيرا در مرحله مونتاژ ليتوگرافي، منظور طراح قابل اجراست .

اما در صفحه ً آرايي يك كتاب درسي مصور مثال فارسي اول دبستان، غير از خطوط افقــي به تعدادي خط عمودي نياز داريم كه تصاويــر كوچك واقع در صفحه، روابط منظم و ارتباطات الزم بصري را داشــته باشــند. گريد چنين كتابي میتواند يك شبكه شــطرنجي باشد كه بتوان تصاوير كوچك هر صفحه و كلمات خطاطي شده را به طور متناسب و منظم در جاي خود قرارداد.

در پايــه كاركتاب، غير از خطوط افقي مربوط به كرســي ســطرها و خطوط عمودي مشــخص كننده ابتدا و انتهاي سطرها، بايد هر خط و عالمتي كه میتواند در صفحهآرايي به صفحهآرا كمك كند، رسم گردد.

1 - در جلد ســوم فرهنگ معين، صفحه ۴۱۱۱ (چاپ پنجم، تهران، ۱۳۶۲، مؤسســه انتشارات اميركبير) واژه، «مسطره» به معنى «خط كش» و «مسطر» به معنى كاغذ خط كشي شده ( داراي مسطر) نيز آمدهاست. 2 - در زبان فارســي به خطي كه قســمت افقي حروفي مانند ب، پ، ت و نيز دندانه هاي حروفي مانند س، ش و حالت متصل اين حروف يعني بـ ، پـ ، تـ ، س ، ش و حروف مشابه روي آن قرار مي گيرند، »خط كرســي » مي گويند. كرسي خط لاتين، خطي ست كه از زير حروف بزرگ كه اصطلاحاً به آن كاپيتال ميگويند، ميگذرد. ماننـــد علامتى كه  $\frac{1}{\omega}$  بالاى صفحه را مشــخص مى كند و براى تعيين شـــروع فصل۱ها ٣ میتواند كاربرد داشته باشد و يا تورفتگي الزم براي اول پاراگرافها كه »سرسطر« ناميده میشود و با خط چين يا خطي ممتد مشخص میشود؛ يك خط تقارن كه براي چسباندن تيترهاي وسط در وسط به كار مي آيد، عاليمي كه جاي شماره صفحه و تكرار نام كتاب در صفحات زوج را مشخص مي كند و موارد ديگري از اين قبيل.

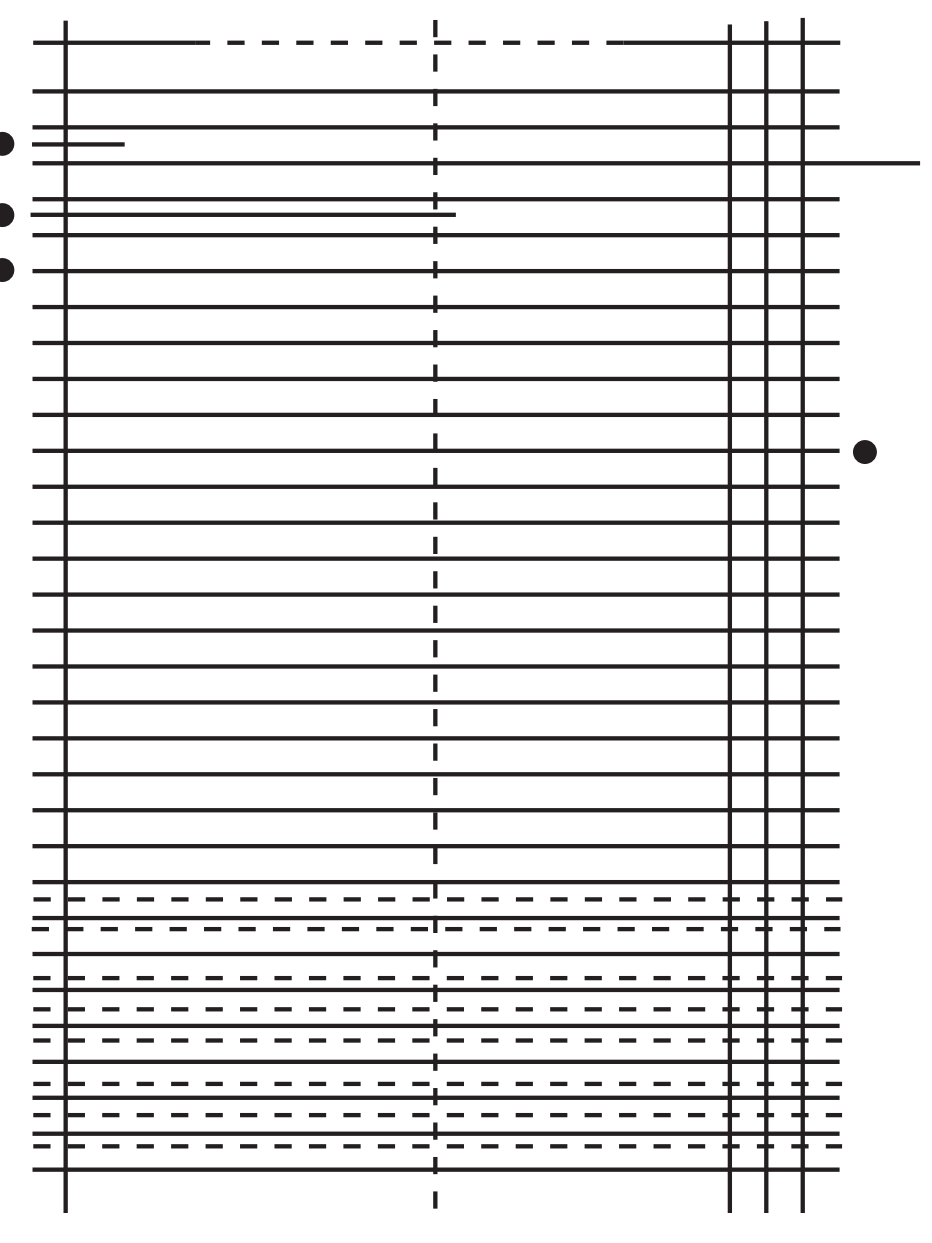

**شکل -3-2 گرید صفحات کتاب »تاریخ تمدن« اثر »ویل دورانت« ناشر: سازمان انتشارات و آموزش انقالب اســامی، تهران، .1365 محل قرارگیری ســطر اول و دوم تیتر و انواع آن با دایره مشــخص شده اســت. خط چینهای پایین صفحه بــرای صفحهآرا در تنظیم پانوشتها کاربرد داشتهاند.**

> همان گونه كه در شــكل 3-3 ديده میشود، براي نوشتن شماره صفحه، نام كتاب، نام فصــل در صفحات كتاب، بايد بــه صورت دو خط متقاطع، محل قرارگيري اين عوامل را در گريد مشخص كرد.

**شکل -3-3 گرید یک کتاب که در قسمت باالی آن جای واژگان ســر صفحه و در قسمت تحتانی جای شــماره صفحه مشــخص شــده اســت. خط تقارن صفحه که در حالت عمودی رســم شده اســت، برای تعیین محل استقرار تیترها و میــان تیترهــا کاربرد دارد و خط چین، محل قرارگیری تورفتگی شروع پاراگراف هاست که در اصطالح به آن "سرســطر" میگویند.**

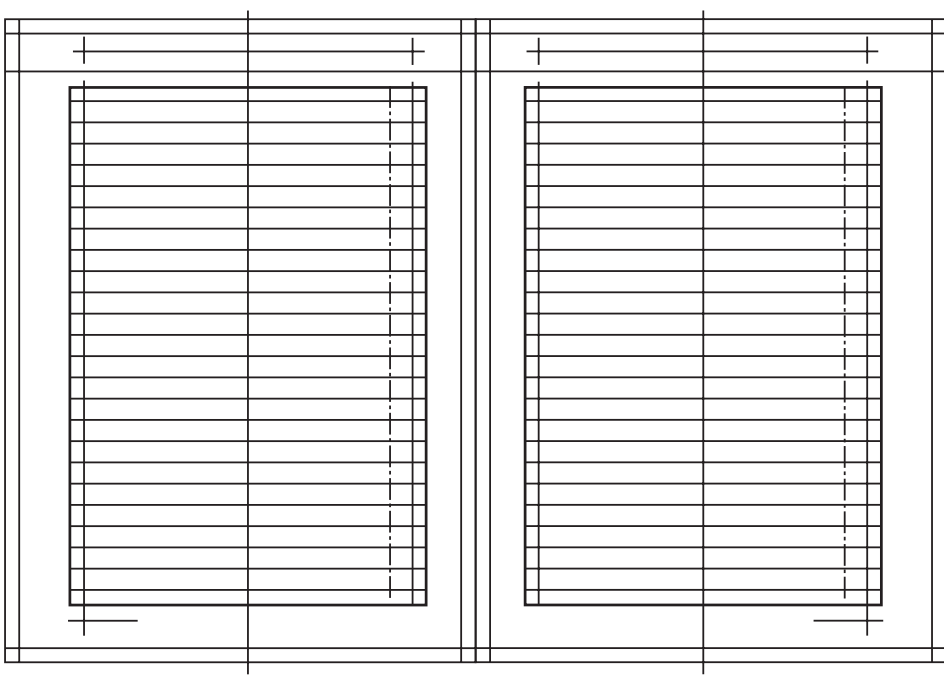

اين خطوط متقاطع، بايد به گونه اي در گريد تعريف شــوند كه هم دقيقا محل شماره صفحه مشخص باشد و پايين آن روي خط تنظيم گردد و هم جاي واژگان ديگر مانند نام كتاب و نام فصل در نظر گرفته شده باشد.

محل قرارگيري، نبايد به برش نزديك شــود و به سطح حاصل از استقرار حروف متن معمولا نزدیک تر است.

گريد معمولا بايد با خطوط نازكي در رايانه تعريف شود كه حدود ۰/۲ ميلي متر براي ضخامت خطوط آن كافي است.

گريــد، يك الگوي از پيش تعيين شــده نيســت، بلكه در هر نوع كتابــي حالتي ويژه میتواند داشته باشد كه سبب اســتقرار مناسب عناصر بصري متفاوتي مانند: حروف متن، عنوانها، ريزنقشها شود.

گريــد باعث ايجاد تناســب بين طرح و مطالــب، تبديل پراكندگي بــه تجمع، ايجاد خالقیتهاي منطقي و جلوگيري از اتالف وقت میشــود و امروزه در تمام مواردي كه با سطرهايي از نوشتار سروكار داريم، ضروري است. شــكل ۵ -۳، نشــان میدهد كه چگونه حاشــیههای صفحه را در كتابهای خطی و

نخستين کتابهاي چاپي تعيين ميکردهاند.

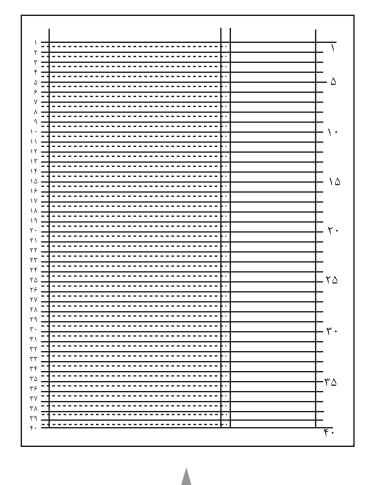

**شکل -3-4 پایه کار یک کتاب درسی یا قطع رحلی )28/5×21 سانتیمتر(. ستون باریک، ویژهی تصاویر و شــرح آنهاست و ستون پهن، متن کتاب را در بر میگیرد. سطرها پنج تا پنج تا شماره دارند تا طول ستونی از حروف چینی را بتوان با آن اندازه گرفت.**  **شکل -3-5 تعیین چهار حاشیه هر صفحة کتاب بر مبنای تناسب طالیی )شمارههای 1 تا 7 ترتیب رسم خطوط را مشخص میکند(.**

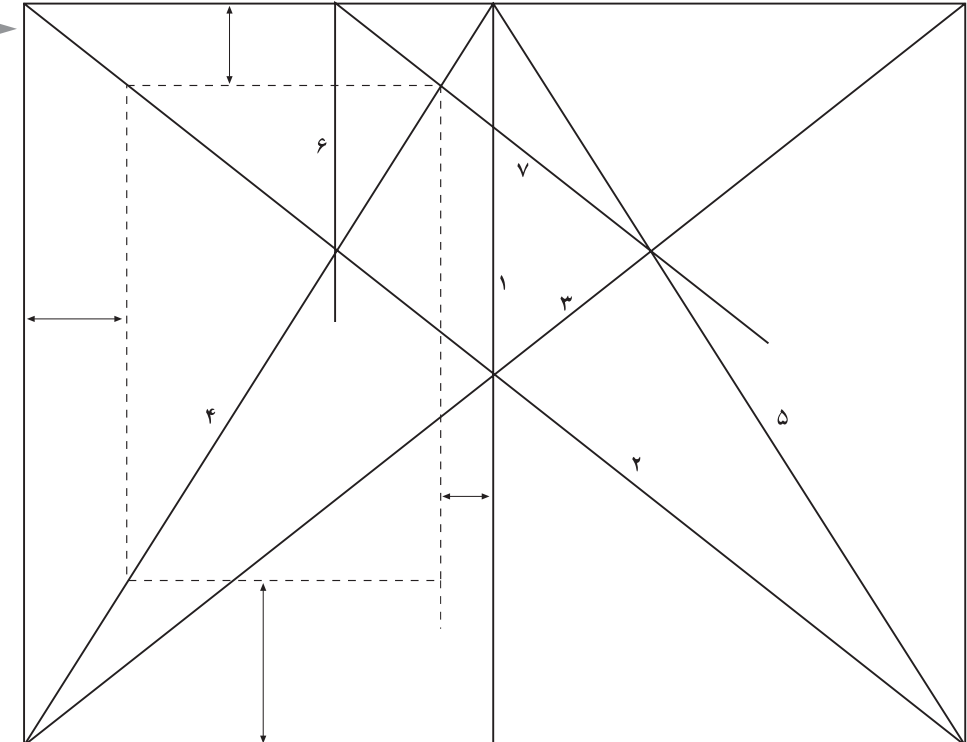

در ادبيــات صفحهآرايــي، به اين چهار حاشــيه كه در هر صفحه كتــاب وجود دارد، «مارژين»' مي گويند كه واژهاي انگليســي ســت به معناي كناره و حاشيه اين حاشيه بدون نوشته، از گذشتههاي دور در توليد كتاب مرسوم بوده است و بي وجود آن، عمل خواندن با دشواري صورت مي پذيرد.

اين چهار فاصله اطراف صفحه، يعني فاصله سطح نوشتهها در هر صفحه تا عطف و باال و پهلو و پايين، هم اندازه نبوده اند و اندازههاي آنها با استفاده از تناسب طلايي `به ترتيب به نسبت اعداد ۲، ۳، ۴، ۴ يا ۱/۵، ۲، ۳، ۴ تعيين مي شده است.

1 - Margin

<sup>2 -</sup> در قرن نوزده ميالدي توجه »ادوارد لوكاس« نظريه پرداز و رياضيدان فرانســوي به خصوصيت ويژه ســري اعداد )،1 ،2 ،3 5 ، 8 ، ،13 ،21 34 ، 55 و...( جلب شــد كه هر يك از اين اعداد حاصل جمع دو عدد قبل از خود اســت و اگر يكي از آنها را به عدد ماقبل خود تقســيم كنيم، عددي نزديك به 1/618 به دســت خواهد آمد. اين ســري اعداد توجه رياضيدانان، بيولوژيســتها و معماران و هنرمندان را به خود جلب نمود زيرا نظير اين تناســب را دراجزاي گياهان و صدفها و بســياري از مظاهر طبيعت مشــاهده مي كردند. نقاشــان پــي بردند (قبل ازآن هم، به طور ناخودآگاه در آثارشــان رعايــت كرده بودند) كه اگرســوژه را در جاي خاصي از تابلو قرار دهند بهتر از جاي ديگر خواهد بود. مث ًال اگر اســاس تركيب بصري(كمپوزيســيون) تابلويي را مثلث تشكيل بدهد، بايد رأس آن در جايي قرار بگيرد كه اگر از آنجا بر قاعده عمود كنيم، قاعده را به نسبت طاليي به دو بخش تقسيم كنديعني نسبت 3 به 5 يا 5 به 8 يا ... در دوره معاصر هم، بعضي معماران بزرگ مانند لوكوربوزيه در آثار خود از تناسب طاليي استفاده كرده اند و در زمينههاي ديگر هنرهاي كاربردي نيز میتوان از اين تناسب در موارد مناسب بهره برد.

از ابتداي توليد كتاب به روش حروف چيني، اين تناســب طاليي در حاشــيه صفحات كتابهاي لاتين رعايت مي شــده است (شكل ۶-٣ و شكل ٧-٣) ولي در دهههاي اخير با تحوالت هنري جهان و گســترش ارتباطات و پيدايش مكتبهاي هنري سنت شكن مانند «دادائيســـم» \، ديگر در تعيين حاشــيهها الزامي براي در نظر گرفتن تناســب طلايي وجود ندارد.

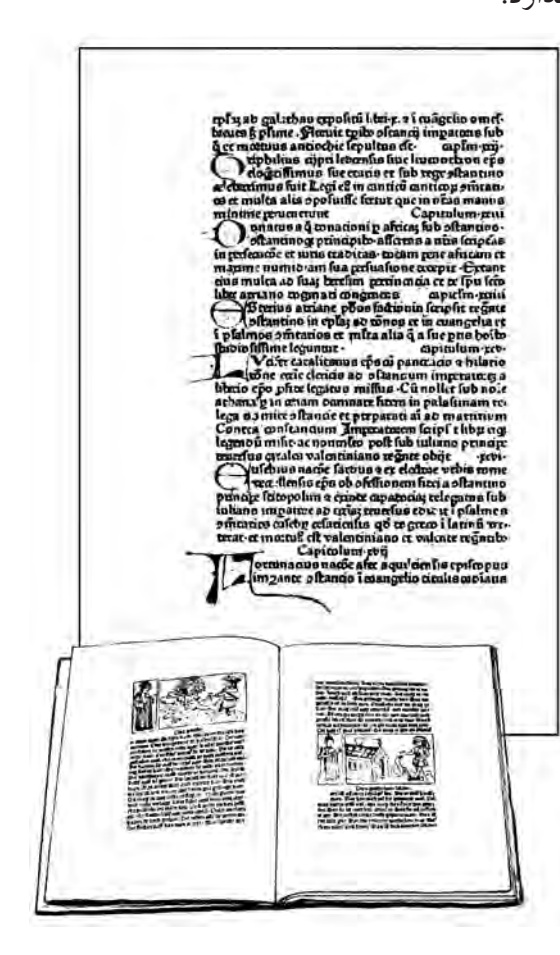

**شکل -3-6 دو صفحة مقابل هم مصور و یک صفحة بدون تصویر از کتابی متعلق به قرن 15 میالدی که نسبت حاشیه ها طالیی ست.**

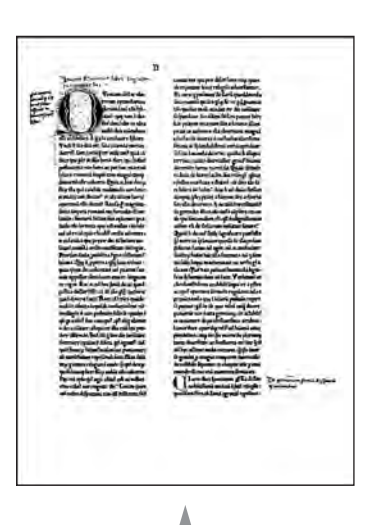

**شــکل -3-7 یــک صفحهی دو ستونی از متنی مذهبی، مربوط به ســال 1467 میالدی که تناسب طالیی در حاشیههای سفید اطراف صفحه، رعایت شده است.**

براي رعايت اقتصاد و صرفه جويي در مصرف كاغذ، به طور كلي سطح اين حاشیهها از کتابهاي خطي و نخستين کتابهاي چاپي، اكنون بسيار كمتر در نظر گرفته میشود. امــروزه در طراحــي گريد کتابهاي مختلف، اين اصل هنوز هم رعايت میشــود كه فاصله ســطح حاصل از قرارگيري سطرها در كنار هم، بايد كمترين فاصله را از عطف نســبت به باال يا پايين يا ســمت مخالف عطف داشــته باشــد زيرا اين فاصله از ميان چهار

-1 در اوايل قرن بيســتم، نهضتي در نقاشــي و ادبيات اروپا پديد آمد كه شعار آن »بي شكلي مطلق« بود. پيروان اين مكتب به اصول و موازين زيباشناســي اعتقادي نداشــتند و با وجود آن كه اين نهضت دوامي نيافــت امــا در اصول زيباشناســي تأثير فراواني برجاي گذاشــت و در ايجاد مكتب سورئاليســم و ديگر نهضتهاي جديد هنرهاي تجسمي، مؤثرافتاد. فاصله حاشیههاي صفحه، تنها فاصلهاي است كه در دو صفحه مقابل هم، در كنار خودش تكرار میشود و از جهت حسي نيز چون دو صفحه مقابل هم يك نماي بصري را به وجود ميآورند، بهتر است بين دو نيمه اين نما، حداقل فاصله ضروري وجود داشته باشد.

#### **براي مطالعه**

در حروف چيني ســربي دستي و ماشيني كه تا چندي قبل براي توليد كتاب مرسوم بود، طول ســطر مناســب براي قطعهاي رايــج در ايران يعني جيبي يــا پالتويي، رقعي، وزيري و رحلي، به ترتيب جدول ٢-٣ بود كه اكنون نيز تقريبا همين اندازهها در نشـــر روي ميزي و آماده سازي كتاب با رايانه استفاده میشود و در هر حال نبايد طول سطر انتخاب شده، تفاوت زيادي با اين اندازههاي مرسوم، داشته باشد.

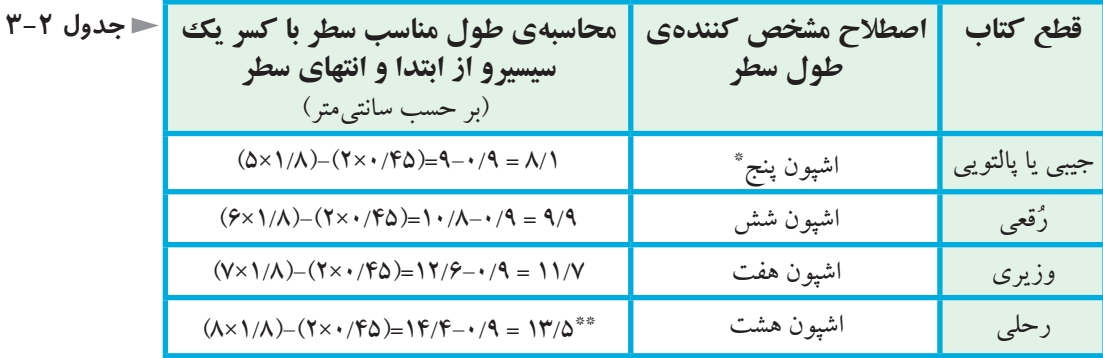

يكــي از انواع گريد كتاب كه براي کتابهايي اســتفاده میشــود كه تصاوير زيادي دارند و يا فقط مجموعه تصاويري را ارائه مي كنند تقسيم صفحه به واحدهاي يك اندازه است.

در اين روش، پس از در نظر گرفتن حاشــیههاي الزم براي صفحه، بقيه ســطح صفحه را به تعدادي مربع تقســيم مي كنند و زمينه شــطرنجي حاصل شــده، اساس صفحهآرايي میشود كه هر عكس، تعدادي مشخص و عدد صحيحي از واحدهاي مربع شكل را اشغال مي كند. تعداد اين مربع ها ارجح است كه زياد نباشند.

\* منظور پنج گواد راد است. هر گواد راد برابر دوازده سیسیرو و هر سیسیرو 4/5 میلیمتر است. \*\* اگر حروف متن درشــت نباشــد، خواندن ســطری با این طول خسته کننده اســت و در نتیجه، بیشتر کتابهای رحلی را دو ستونی صفحهآرایی میکنند تا طول سطرها کوتاه شود. در حالت اخير، بايد تعداد تقسيمات صفحه را زياد كرد كه امكان در نظر گرفتن تعداد مناســبي از مربعها براي هر تصوير، بدون آن كه قســمتي از آن حذف شود، افزايش يابد. شكلهاي 3-8 تا 3-12 ، نمونههايي از اين گونه گريد را نشان میدهند.

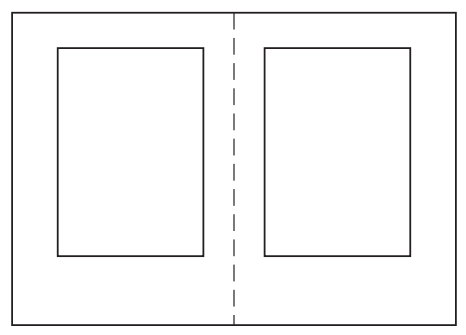

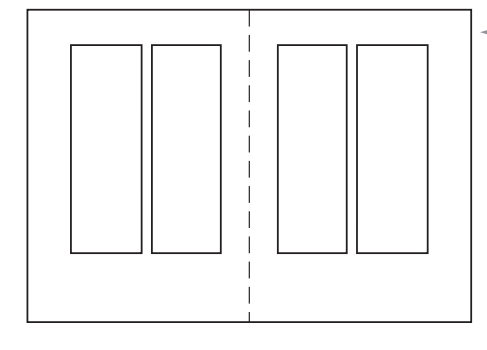

**شــکل -3-8 تصویــر صفحات مقابل هم شش کتاب مختلف که ســطح حروف در آنها مشخص شده است. تناسب سنتی حاشیهها در طرف عطــف 2 واحد، طرف مقابل عطف 4 واحد و پایین 5 یا 6 واحد است که تنها، در بعضی از این نمونه ها رعایت شده است.**

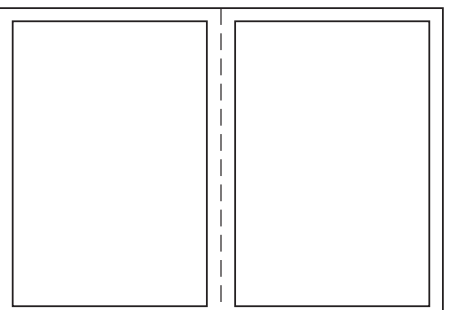

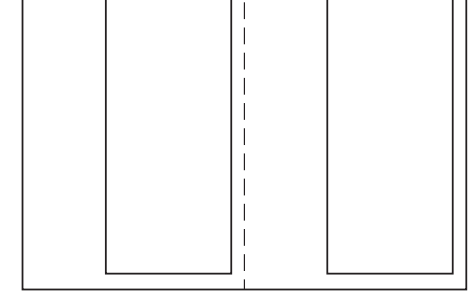

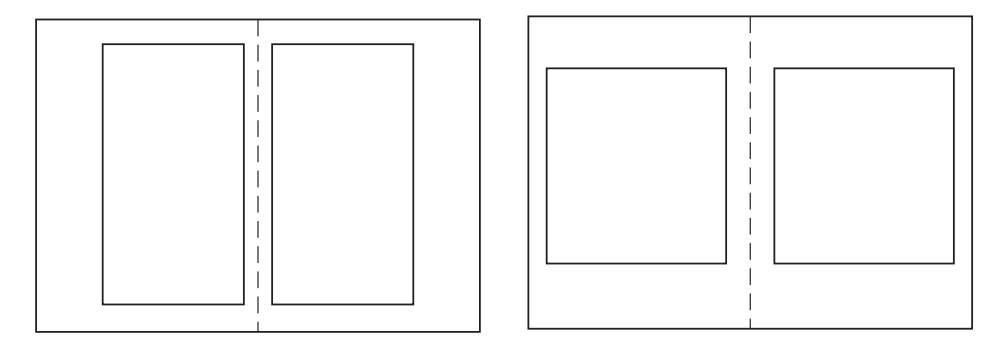

فاصلــه اي كــه در گريد، بين مربعها ديده میشــود، فاصله دو عكــس از يكديگر يا فاصله متن از تصوير اســت كه در مثالها، صفحه اي هم كه با گريد طراحي شــده است، در كنارآن قرار دارد.
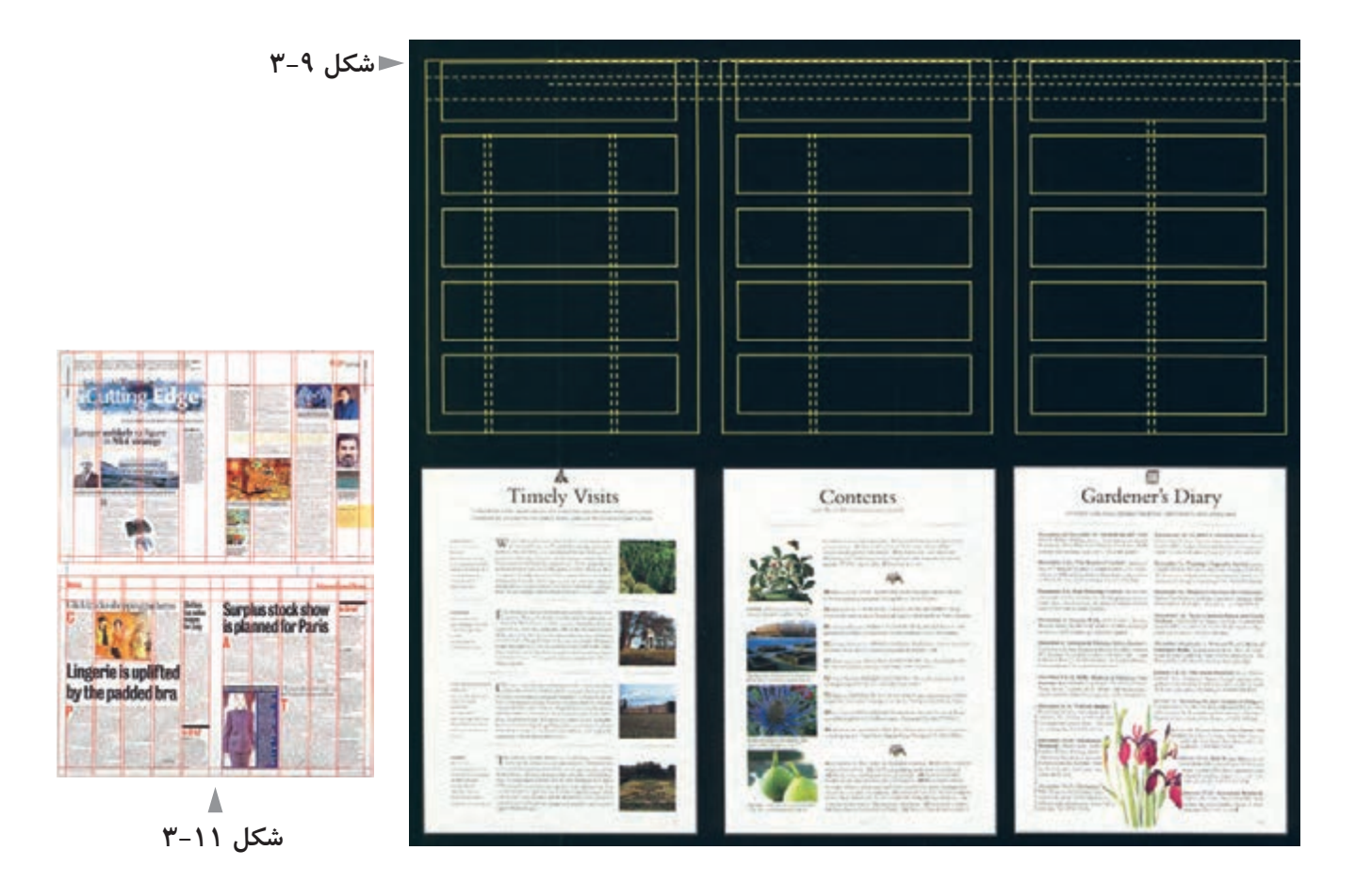

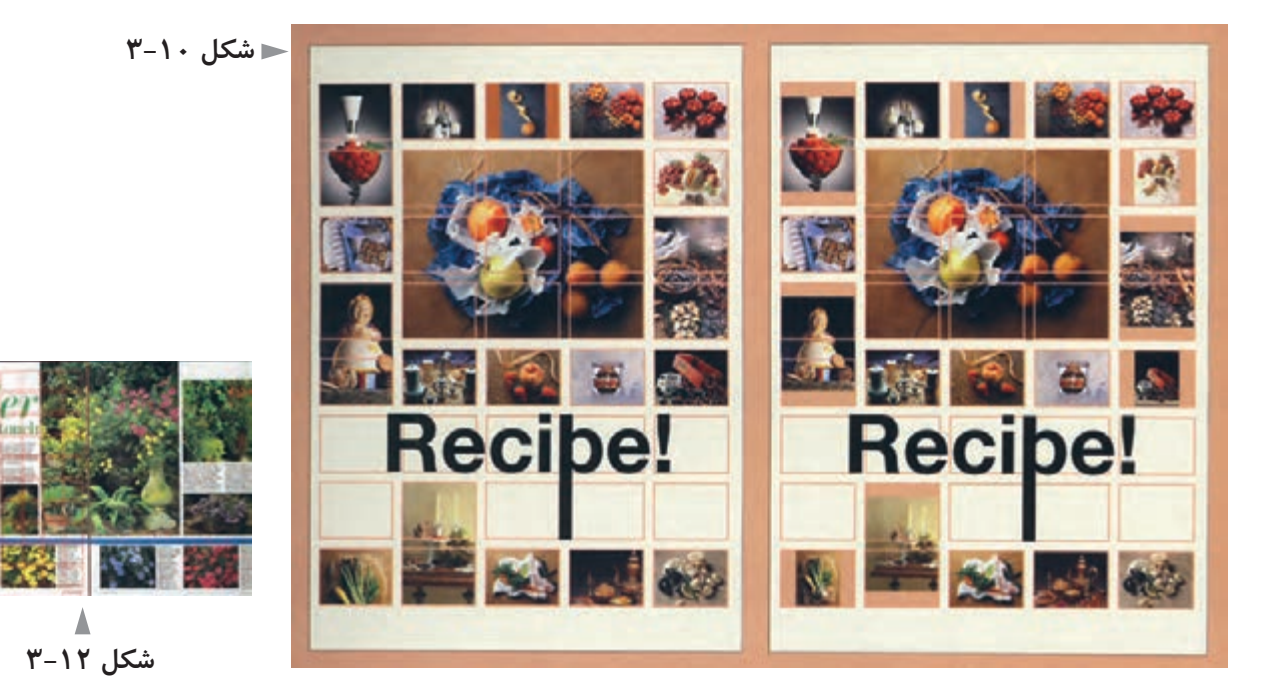

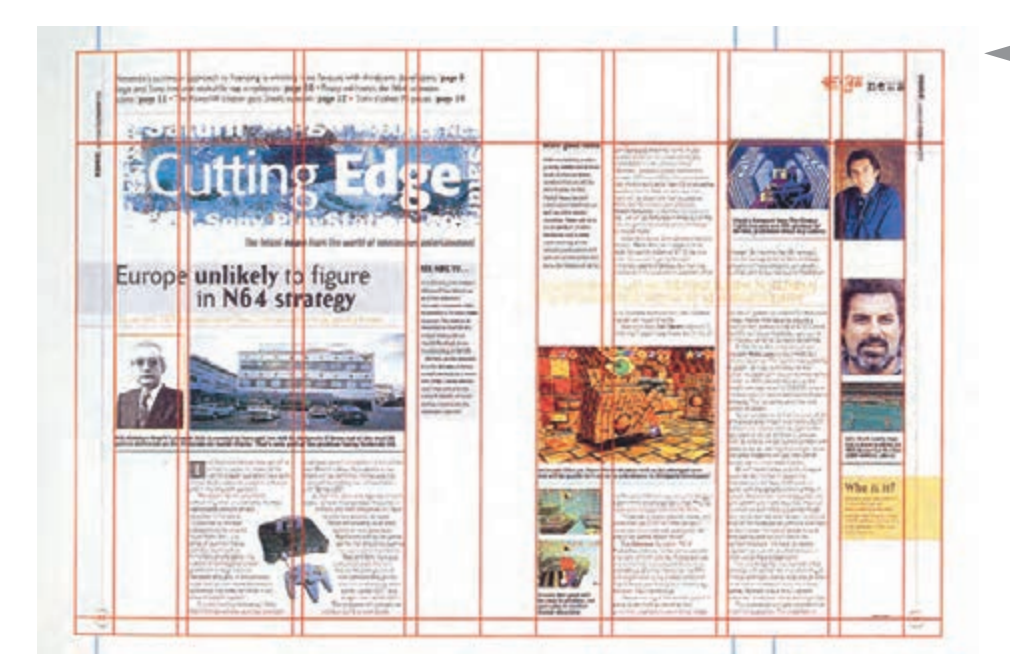

**کاربرد گرید در مجله شکل -3-12 الف**

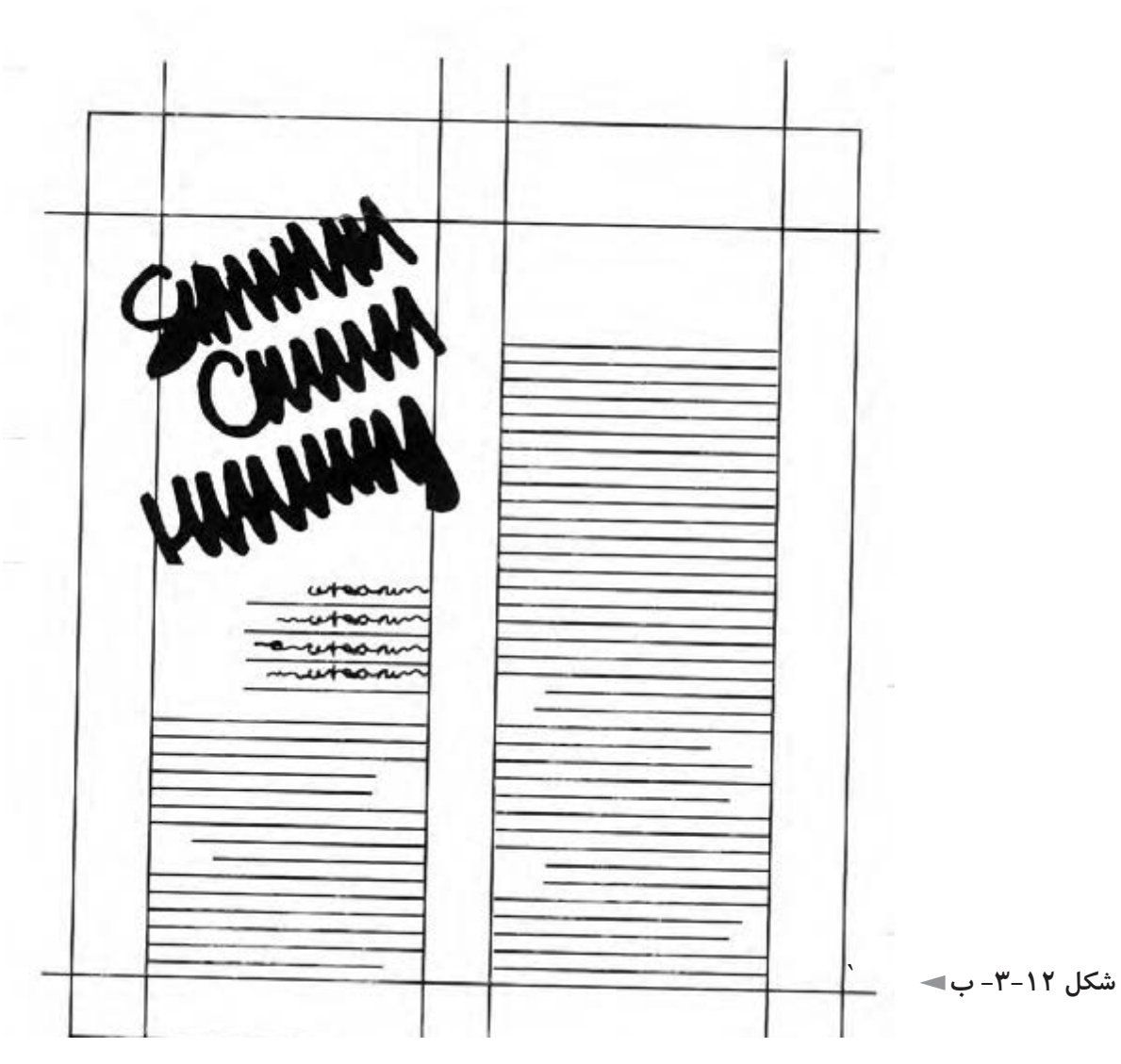

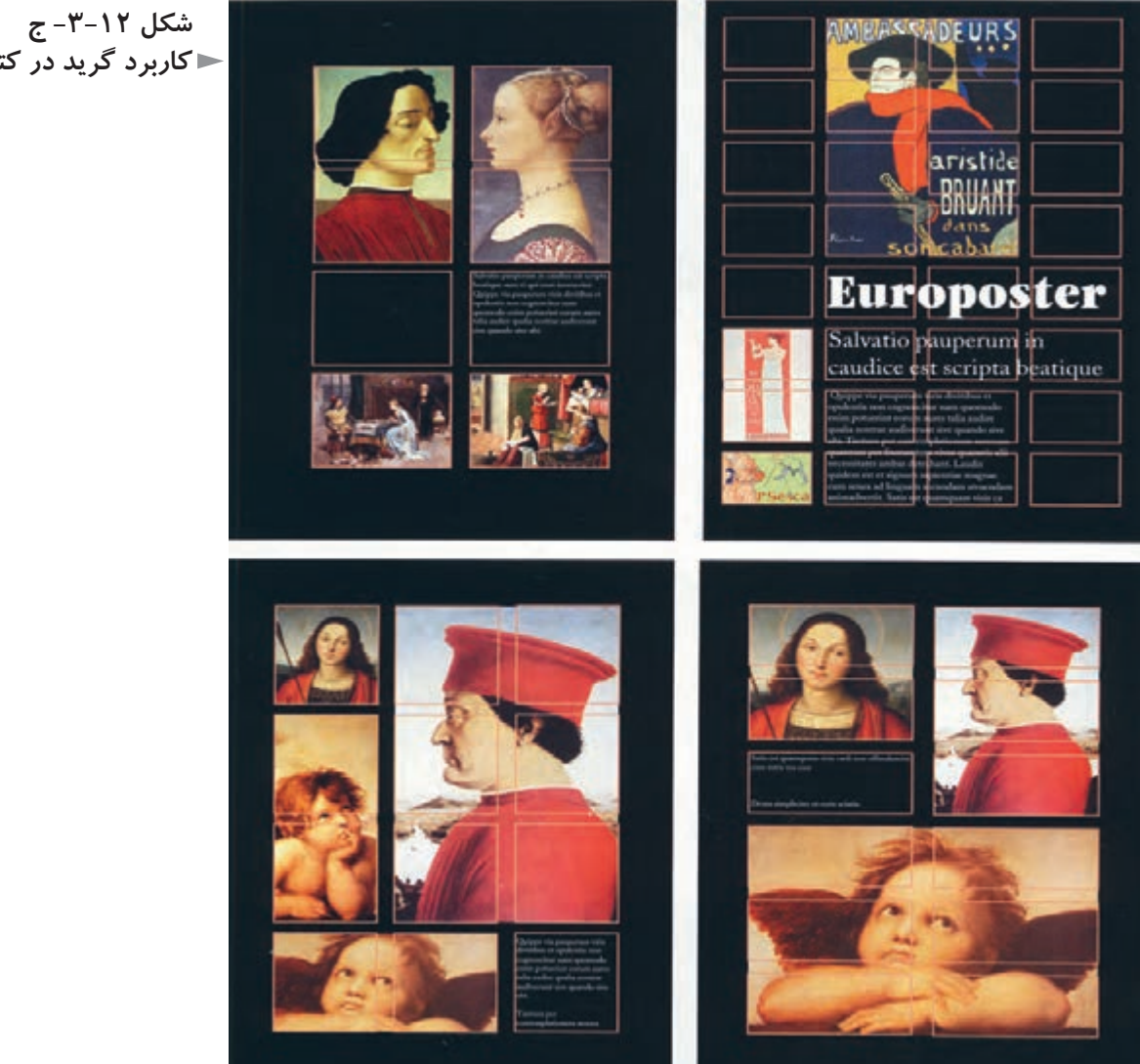

**کاربرد گرید در کتاب مصور**

در اين روش طراحي گريد، البته اگر واحدهاي تقســيم شــده به شــكل مربع باشــند، امكانات بصري مناســبتري ايجاد ميشود؛ ولي اگر اين واحدها مستطيل هم باشند، كاملاً عملكرد دارند و حتي در مواردي ممكن اســت ضرورتي ســبب شــود كه به جاي مربع، مستطيل افقي يا مستطيل عمودي و حتي متوازي االضالع يا لوزي در نظر گرفته شوند. عــاوه بر كاربرد گريد در صفحهآرايي كتاب، مجله، روزنامه، كاتالوگ و بروشــور و لزوم آن در هر اثر گرافيك كه چند ســطر واژه داشــته باشــد، حضور آن در بسياري از ساير آثار گرافيك مشــاهده میشود: در يك سري پوستر كه به مناسبتي منتشر میشوند، ممكن اســت طراح نوشــتههاي اين پوسترها را بر اساس گريد مشــخصي در صفحه قرار دهد. در جعبه هاي داروي توليد شــده در يك مؤسســه، ممكن اســت براي محل عنوان دارو، روي جعبه و توضيحات مختلف ديگر، هركدام محل ويژه اي در نظر گرفته و گريد مناســب براي نوشتههاي روي بسته بندي طراحي شود. يك سري تبليغ مجله اي مربوط به موضوعي واحد، ممكن است گريد ويژه اي داشته باشند )شكل 3-13(.

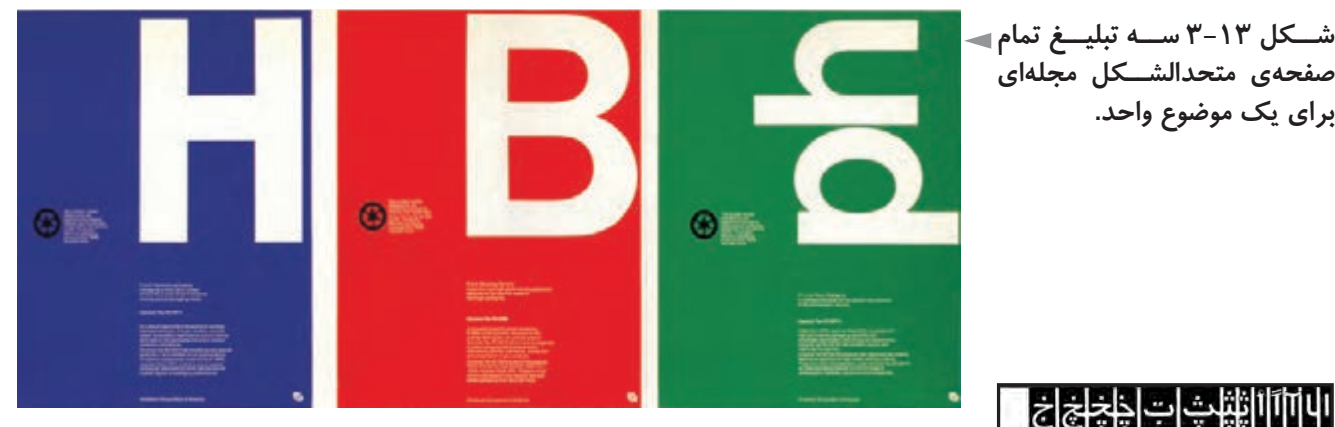

طراحي حروف، معمولا با اســتفاده از يك شــبكه گريد اجرا ميشود (شكل ۱۴-۳). مثالهــاي متنوع ديگري نيز میتــوان براي كاربرد گريد در كارهــاي مختلف گرافيكي ارائه كرد؛ از جمله ديپلمهاي افتخار، گواهينامهها، يك ســري كارت ويزيت، كارتهاي شناسايي و كارتهاي مشابه آن، اوراق اداري، پوشه و پاكت، انواع تقويم و...

كاربــرد گريد به عنوان يك نظام بصري در بســياري از مــوارد زندگي روزمره ديده میشود: خطوط رسم شده در پاركينگهاي اتومبيل كه محل توقف اتومبيلها را مشخص ميكنــد؛ در معماري داخلي براي تعيين محل درها، پنجرهها، چراغها، دريچه تأسيســات و موارد مشــابه ديگر و در آرايش غرفه هاي نمايشــگاه براي ســامان دادن محل استقرار

**برای یک موضوع واحد.**

**صفحهی متحدالشــکل مجلهای** 

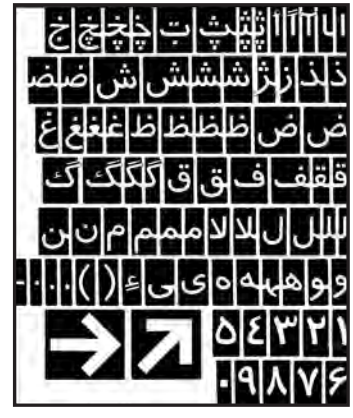

**شکل 3-14 فونت کامل حروف معروف به »ترافیک« که استفاده ً از گریــد در طراحــی آن کامال مشخص است.**

تصاوير و نوشــتهها )شــكلهاي 3-15 و 3-16(. در طراحي مبلمان )شكل 3-17(، نقاشي (شكل1۸-۳). معماری (شكل ۱۹-۳) نيز حضور گريد ديده میشود.

 $\circ$  $\circ$  $\circ$  $\circ$  $\circ$  $\circ$  $\circ$  $\circ$  $\circ$  $\circ$  $\circ$  $\circ$  $\circ$  $\circ$  $\circ$  $\circ$  $MCNR \big| + CO$ 

**شــکل 3-15 این طرح نشــان میدهد که در معمــاری داخلی یــک فضــای مشــخص، چگونه بــا اســتفاده از گریــد، ارتفاع و عرض در، محــل نصب اعالمیهها و پوســترهای اطالعرسانی، مکان نصــب چراغهای ســقف تعیین شدهاند.**

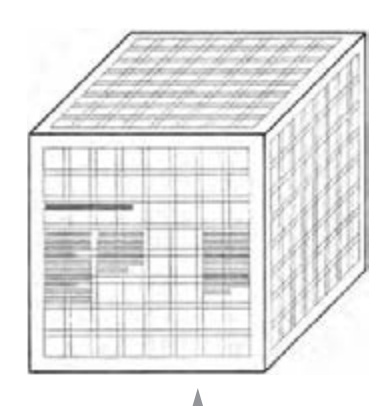

**شــکل 3-16 کاربرد سهبعدی گرید که به طور مثال در طراحی داخلــی یــا خارج یــک غرفهی نمایشگاهی میتوان از آن استفاده کرد.**

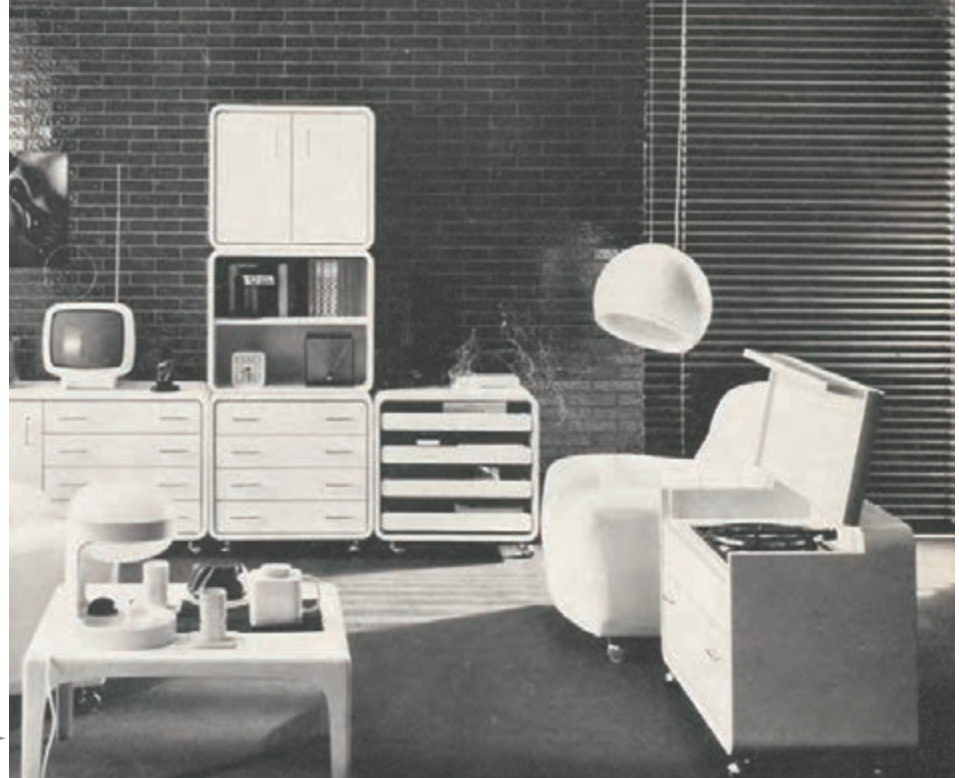

**شــکل 3-17 کاربرد گرید در طراحی مبلمان**

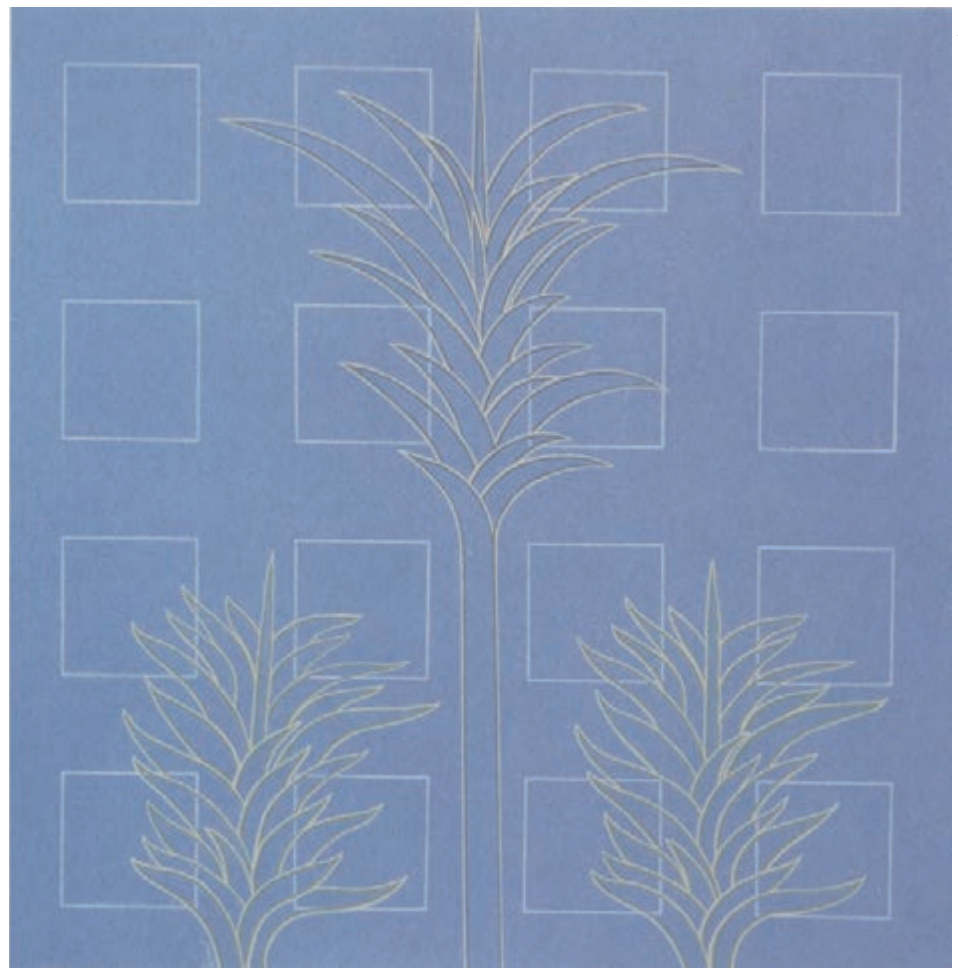

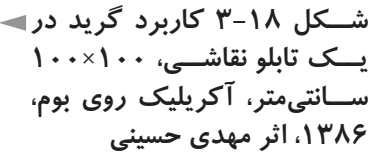

**شــکل 3-19 کاربرد گرید در معماری**

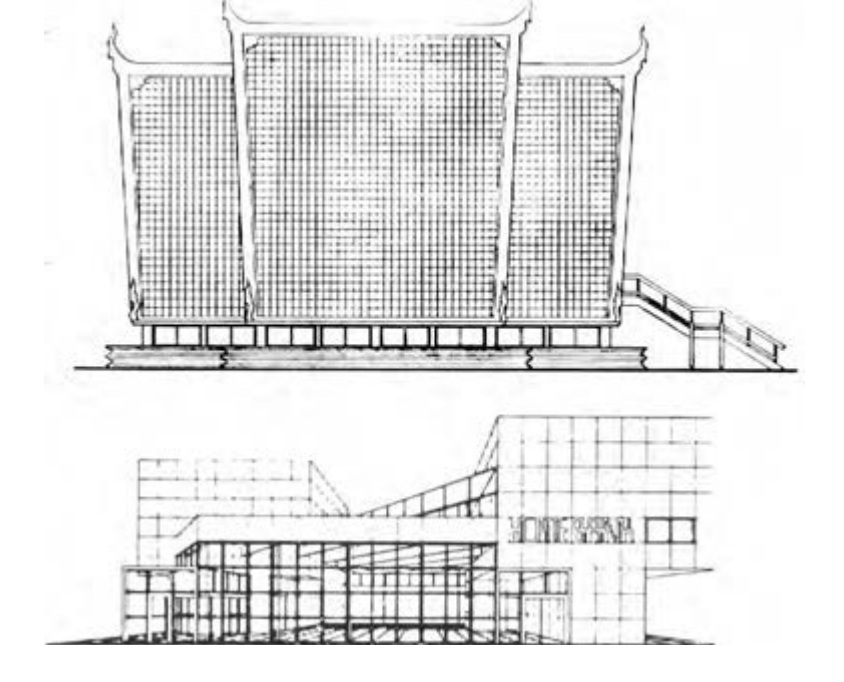

**چگونگي صفحهآرايي كتاب:**

کتابهــا را از نظــر صفحهآرايي، میتوان به دو گروه كلي تقســيم كرد: يك گروه، کتابهايــي مانند ادبيات داســتاني كه تصوير، نمودار و جــدول ندارند و فقط واژگان به عنوان حروف متن و تيترهاي اصلي و تيترهاي فرعي و پانوشت و... در صفحات آنها ديده میشود. اين گونه کتابها نيازي به طراح گرافيك ندارد و حروفچين، مطابق دستورالعملي كه به او داده شــده اســت، در ارتفاع تعيين شــده براي هر صفحه و طول سطر مشخص بر مبناي قطع كتاب و اندازه حروف معلوم، تمام صفحات را تنظيم ميكند و ســرصفحهها را در محل ثابتي قرارمي دهد.

ً سرصفحهها، تنها واژگاني هستند كه مجازند در حاشیههاي صفحه قرارگيرند. معموال ســرصفحه سمت راســت، كه در صفحه زوج واقع میشــود، نام كتاب است و سرصفحه سمت چپ، كه در صفحه فرد قرار دارد، نام فصل مي باشد.

به بيان كامل تر، عنواني كه ثابت تر اســت در صفحه زوج و مطلبي كه نســبت به اين صفحه زودتر تغيير مي كند در صفحه فرد قرار مي گيرد.

ســر صفحهها، عامل مناســبي براي تزيين صفحه هســتند و نوع قلــم و اندازه و محل قرارگيري آنها اهميتي اساســي در شــكل صفحه و تأثير بصــري آن دارد. مثلاً در كتابي كه درباره معارف اســامي ست، میتوان نقش اســليمي كوچك و ظريفي را در تركيب با ســرصفحه به كاربرد و شــكل صفحــه را زيباتر نمود و به فضاي صفحــه نيز روحانيتي بخشيد.

نكته بسيار مهم اين كه در به كارگيري هر نقشي كه قرار است در تمام صفحات كتاب تكرار شــود، اين واقعيت را بايد در نظر داشــت كه نقش مزبور، از نظر بصري بايد بســيار سبك باشد. يعني يا بسيار ريز و با رنگي تيره و يا كمي درشتتر ولي با رنگي بسيار روشن و نزديك به رنگ زمينه. اين موضوع، شامل خطوط سرصفحه نيز میشود كه اگر تمايلي به استفاده از خط در سر صفحه است، بهتر است نازك و ظريف اجرا شود.

در بيشــتر کتابها، براي آرايش صفحات، نيازي به استفاده از نقش خاصي نيست و با انتخاب حروف صحيح و فواصل مناسب، صفحه را آرايش مي نماييم و در نهايت، گاهي از خطوط مستقيم نازك براي رسيدن به تركيب بصري مناسب در صفحه مدد مي جوييم. در اين گروه از کتابها، مدير توليد مؤسســه نشــر، ضوابطي را بــراي تمام جنبههاي

بصري كتاب در نظر مي گيرد كه با اســتانداردهاي توليد كتاب، ســازگار باشــد و تمام صفحات كتاب با رعايت اين ضوابط آماده میگردد.

بديهي اســت كه موارد مشــابه در تمام كتاب بايد همگون و يك شــكل باشند؛ مانند: محل اســتقرار تيترها و ميان تيترها و تيترهاي فرعي تر و چگونگي شــروع مطلب در آغاز فصل ها.

در هــر صفحــه، فقط بايد پا نوشــتهايي را بياوريم كه متن مربوط بــه آن هم در همان صفحه موجود اســت. پا نوشتها بايد در قســمتي از صفحه بيايند كه سطح حروف است و بــه حروف متن اختصاص دارد؛ يعني صفحاتي كه پانوشــت دارند، از پايين كام ًال بايد با صفحات بدون پانوشت در يك امتداد باشند و سطر آخر پانوشت در امتداد سطر آخر متن صفحه مجاور گيرد. چون فاصله ســطرهاي پانوشــت كمتر از فاصله سطرهاي متن است، فاصله بين آخرين سطر متن با اولين سطر پانوشت، در صفحات مختلف پانوشت دار يك كتاب واحد، يكسان نيست.

ميان متن و پانوشــت، گاهي هيچ نوع عالمتي نمي گذارند؛ اما گاهي يك خط كوتاه رسم مي كنند (حداقل حدود طول سطر ) در بعضي كتابها بين متن و پانوشت يك خط كامل برابر طول ســاير سطرها رسم مي كنند كه اين روش را توصيه نمي كنيم؛ بهتراست كه هيچ خط و عالمتي بين آخرين ســطر متن و شــروع پانوشت نگذاريم و يا از يك خط كوتاه استفاده كنيم.

**مطالعه آزاد** درمورد پانوشت صفات كتاب، موارد زير را بايد رعايت نمود: پا نوشت هاي فارسي و پانوشت هاي فارسي و التين، هميشه از راست به چپ و با شماره هاي فارسي چاپ میشوند.

 پا نوشت هاي التين، هميشه از چپ به راست و با شماره هاي التين حروف چيني و صفحهآرايي میگردند.

 در پايان پانوشتهاي توضيحي و ارجاعي بايد نقطه گذاشت. اما اگر در پانوشت فقط نام يا اصطالح آورده شود، در پايان آن نيازي به نقطه نيست.

اگر پا نوشتها كوتاه باشند و بخواهيم آنها را دنبال يكديگر بياوريم، فاصله ميان

انتهای يک پانوشت و ابتدای پانوشت بعدی، معمولا دو سيسيرو يعني ۹ ميلي متر است. در هر حال، اين مقدار بهتر است ثابت باشد و در سراسر كتاب ثابت بماند. در سالهاي اخير، با رواج نشر روي ميزي، اين اندازه و نيز تورفتگي سطر در اول هر پاراگراف، بر اساس اعدادي مانند يك، يك و نيم، يا دو سانتیمتر، در نظر گرفته میشود.

 در صورتي كه در پايين صفحه براي تمام پانوشــت ياپانوشــتها جا نباشد، بقيه آخرين پانوشت پايين صفحه، به صفحه بعد برده میشود. در اين صورت، بايد از نشانه پيكان ظريف و كوچكي هم در پايان صفحه و در منتهي اليه ســمت چپ، زير آخرين ســطر و نيز در شروع پانوشــت در صفحه بعد در باالي منتهي اليه سمت راست استفاده نمود)→(.

گــروه دوم، کتابهاي مصور هســتند كه در صفحهآرايي آنهــا، عالوه بر طرح يك ســاختار كلي براي صفحهآرايي كتاب و شــكل صفحه عنوان، صفحه حقوق، سرفصلها و... ـ كــه در صفحهآرايــي کتابهــاي بــدون تصوير توضيح داده شــد ـ نياز اســت كه صفحهآرا شــناخت كافي از مفهوم تركيب هنري يا كمپوزيســيون و بــه طور كلي مباني هنرهاي تجسمي داشته باشد تا بتواند در صفحه، درباره عوامل بصري، تصميمات مقتضي مناسب و مطلوبي اتخاذ كند.

ســاختار بصري، يعني گريد اين کتابها توضيح داده شــد و البته صفحهآرا میتواند عالوه بر روشهاي ذكر شــده، گريد مناسب براي يك كتاب مصور مشخص را طراحي نمايد.

در کتابهـاي علمي و درســي که معمولا تصوير هم دارنــد، تصميم گيري در مورد جاي تصاوير بايد بسيار كاربردي و منطقي باشد و تصوير، نهايت نزديكي را با متن مربوط به آن داشــته باشــد. بايد براي اندازه تصاوير و چگونگي اســتقرار آنها در متن، تصميمي ثابت گرفت.

مثلاً بايد مشــخص كنيم كه تصاوير وسط در وسط باشند يا در سر اسر كتاب در سطح حروف صفحات كتاب قرار گيرند و وارد حاشیهها نشوند و يا به حاشیهها نيز وارد گردند و تا برش ادامه يابند.

شــرح تصاويــر هم بايد با قلمي ريزتر از متن باشــد و هم از نظــر چگونگي آرايش و

قرارگيري در صفحه، در سراسر كتاب، وضعيتي ثابت و منطقي داشته باشد. در کتابهاي علمي، شــرح عکسها اغلب به صورت وسط در وسط ' تصاوير مي آيد ولــي در کتابهايي كه روحيه بصري پويا و خالقي دارند، شــرح تصاوير در يك طرف عكــس قرار مي گيرد به گونه اي كه ســطرها با عكس فاصلهاي مســاوي ) حدود 3 تا 5 میلی متر) داشــته باشند و از طرف ديگر، طول ســطرها نا برابر و آزاد باشد و فقط حداكثر طول سطرها مشخص باشد.

به اين وضعيت حروف چيني شــرح تصاوير اصطلاحا «راســت چيـــن» يا «چپ چين» ميگويند كه منظور از راست چين، تراز بودن سطرها و زيرهم بودن ابتداي آنها از سمت راست است و مقصود از چپ چين، زير هم بودن انتهاي سطرها در طرف چپ مي باشد. يكي از شــيوههايي كه در کتابهاي مصور میتوانيم از آن، براي تعيين كادر تصاوير اســتفاده كنيم، رعايت نســبت ثابت طول به عرض در چند تصوير است كه در مجاورت يا نزديكي يكديگر در صفحه واقع شــدهاند. اين شيوه، نوعي تعادل بصري ايجاد مي كند )شكل 3-20(.

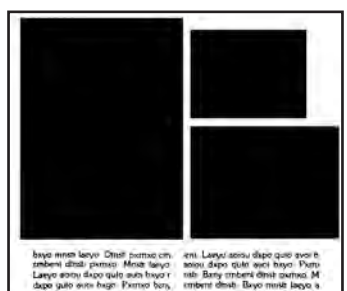

$$
\mathbf{r}_{-}\mathbf{y}_{-}^{\top}
$$
شکل

هر يك از ســتونهاي حروف در شكل 3-20 و 3-21 و مجموع دو ستون حروف در شكل 3-22 ، مربع شكل هستند.

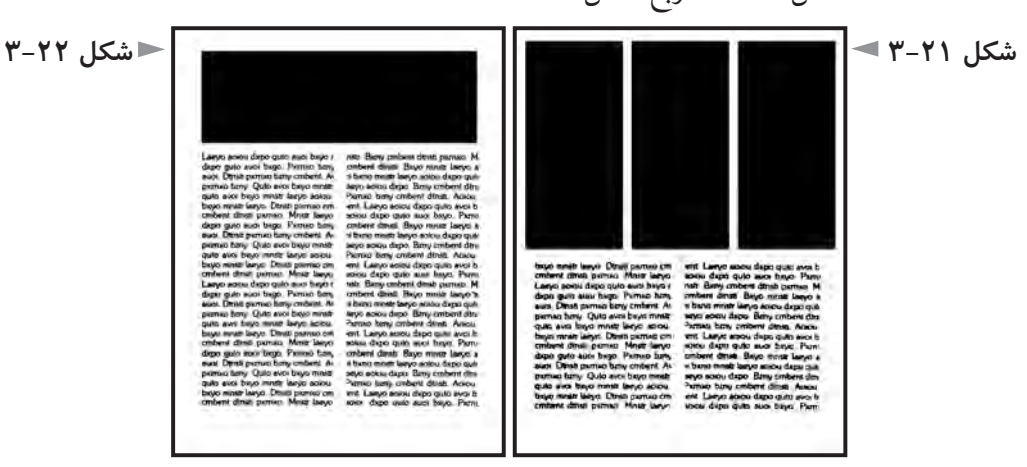

در صفحهآرايي، استفاده از مربع كه يكي از سه شكل اصلي ست راه مناسبي است كه صفحهآرا بتواند به سهولت و ســرعت، به تركيب بصري مناسبي برسد. يعني كادر بعضي از تصاوير يا بعضي از ســتونهاي حروف، میتواند مربع شــكل باشد تا صفحهآرا را براي رســيدن به تركيب بصري مناســب ياري دهد. كادر تصاويري هم كه طول و عرض آنها 1 - اصطالحي ســت كه براي كلمات يا ســطرهايي به كار مي رود كه از دو طرف سطح حروف به يك فاصله باشند.

تفــاوت مختصري دارد، بهتر اســت كام ًال مربع انتخاب شــود، يعني از يك طرف عكس مقداري حذف گردد. در شكل ٢٣-٣، فضاي تصوير مربع است و ممكن است براي رسيدن به تركيب بصري مناسب، چند مربع در دو صفحه مقابل هم از تصاوير داشته باشيم.

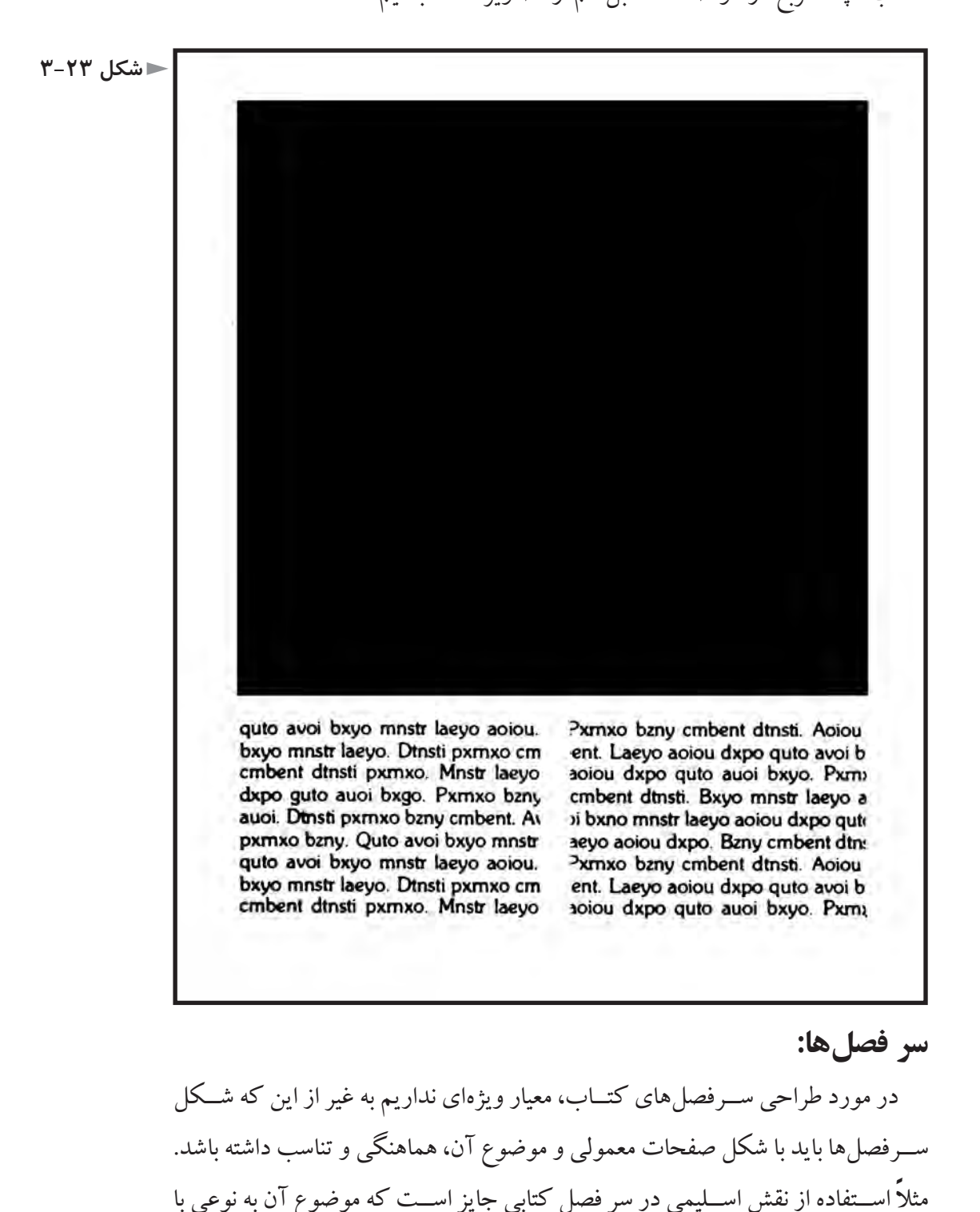

فرهنگ اسالمي ارتباط دارد.

شــكل بعضي از طرحهاي اسليمي، جهت و حركت مشخصي دارد و چشم را به جهت معيني هدايت مي كند (شــكل 7۴-۳). از اين ويژگي استفاده مي كنيم و مثلاً نوشته را در مقابل آن قرار مي دهيم كه چشم را به طرف نوشته عنوان فصل هدايت كند.

در کتابهايي كه تعداد فصلها نسبت به حجم كلي كتاب، زياد است، سرفصل ممكن است هم در صفحه زوج و هم در صفحه فرد قرار گيرد و پس از انتهاي هر فصل، بالفاصله طرح ســرفصل بيايد. اما در کتابهايي كه تعداد فصلهاي آن زياد نيســت، بهتر است هر سرفصل، حتما در صفحه فرد بيايد و پشت آن سفيد باشد.

در ســر فصلها هم، بهتر اســت نوشــتهها وارد سطح حاشیههايي نشــوند كه در گريد مشــخص گرديده اند. ولي چنان كه خط يا طرح و نقشــي حاشیهها را قطع كند و تا برش صفحه ادامه يابد، اشــكالي ندارد. در طراحي سرفصلها ابداع خالقيت و شخصيت بصري كتاب، كه قاعدتا متناسب با موضوع آن است، عوامل مهمى هستند كه بايد در نظر گرفته شوند.

طرح ســـرفصل كتاب غالبا نيازى به نقش و نگار ندارد و نبايد به سادگى كتاب صدمه بزنــد. با انتخاب اندازه و نــوع صحيح حروف عنوان فصلها و فاصله حروف مناســب و يافتن بهترين مكان براي قرار گيري عنوان فصل در صفحه، میتوان بدون استفاده از نقش ونگار، ســرفصلهاي خــوب و هنرمندانه اي را طراحي كرد. در كتابي، اســتفاده از نقش ويژه اي براي سرفصل جايز است كه ارتباطي با موضوع آن داشته باشد و نقش انتخابي، با شخصيت موضوعي آن كتاب هماهنگ باشد.

اگــر در كتابي، يك ببرگ كامل را به ســرفصل اختصاص دهيــم ( روي صفحه طرح ســرفصل باشد و پشت آن سفيد)، در صفحه بعد كه شروع مطلب فصل است، بايد حدود 1 باالي صفحه را خالي بگذاريم و ســپس مطلب را شــروع كنيم و در هيچ حالت نبايد ٣ مطلب فصل، كاملا از بالاى صفحه شروع شود. ممكن است نوعي آرايش ثابت هم براي اين قســمت، يعني شروع متن فصل داشته باشيم كه شــامل همان اصولي میشود كه ذكر گرديد يعني آرايش ساده و منطقي و رعايت شخصيت كلي موضوع كتاب. تذكــر اين نكته ضروري ســت كه در صفحات عادي كتــاب و نيز صفحاتي از كتاب

كه سراســر آن يك جدول و يا يك تصوير باشد، شماره صفحه و كلمات سرصفحه بايد

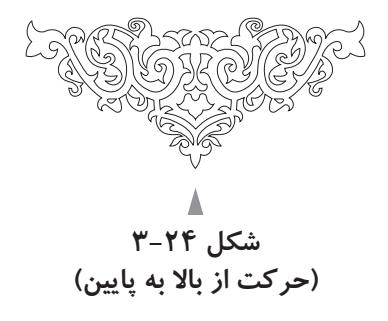

گذاشته شود اما درصفحات سرفصل و نيز پشت آن که سفيد است، نبايد شماره صفحه و واژگان مربوط به سرصفحه و چيزهايي از اين قبيل را گذاشت.

عنوان فصل، بايد كاملاً خوانا باشد و طراح سرفصل، بايد دو اصل را در نظر بگيرد: زيبايي و راحتي خواندن ؛ و براي دســتيابي به زيبايي، ســعي كنــد كه نگاهي نو و خالق داشته باشد.

يكــي از عوامل منفي كــه ارتباط بصري و يا به طور كلي هنر را تهديد مي كند، ايجاد حالت كســالت بار و يكنواخت است. چشم و ذهن، ضمن عالقه به هارموني و هماهنگي، به محركها و عوامل تهييج كننده نيز نياز دارد.

فاصلــه بين حروف كــه اصطلاحا «كرنينگ»' گفته ميشــود، در عنوان فصل بايد رعايت گردد. براي مثال، حرف «الف» كه بعد از حرف«ر» قرار مي گيرد، معمولا فاصلهاش زيادتر از حد موزون است و كرنينگ مناسبي ندارد و وقتي «الف» را كمي به درون شكم »ر« مي آوريم و به آن نزدیکتر مي كنيم، شكل مناسبتري مي يابد . كرنينگ، عبارتست از فشــردگي و گســتردگي انتخابي هر يك از فواصل ميان بخشهاي نوشتاري منفصل از هم يك كلمه.

اين فاصله گذاري منحصراً وظيفه طراح فونت اســت؛ امــا حروفچين يا صفحهآرا در تيتر نويسي و مواردي كه حروف در اندازه بزرگ استفاده میشوند، در دستيابي به فاصله مناسب دخالت مي كنند.

اگر عنوان فصل در دو يا چند سطر ارائه شده است، فاصله متناسب سطرها يا «لدينگ»<sup>۲</sup> آن بايد رعايت شــود. شــخصيت بصري خط هم بايد با موضوع كتاب و فصل هماهنگ و متناســب باشــد. در صفحه مقابل، نمونههايي از فونتهاي موجود در نشر روميزي ارائه شدهاست.

<sup>1 -</sup> kerning

 $2$  - leading

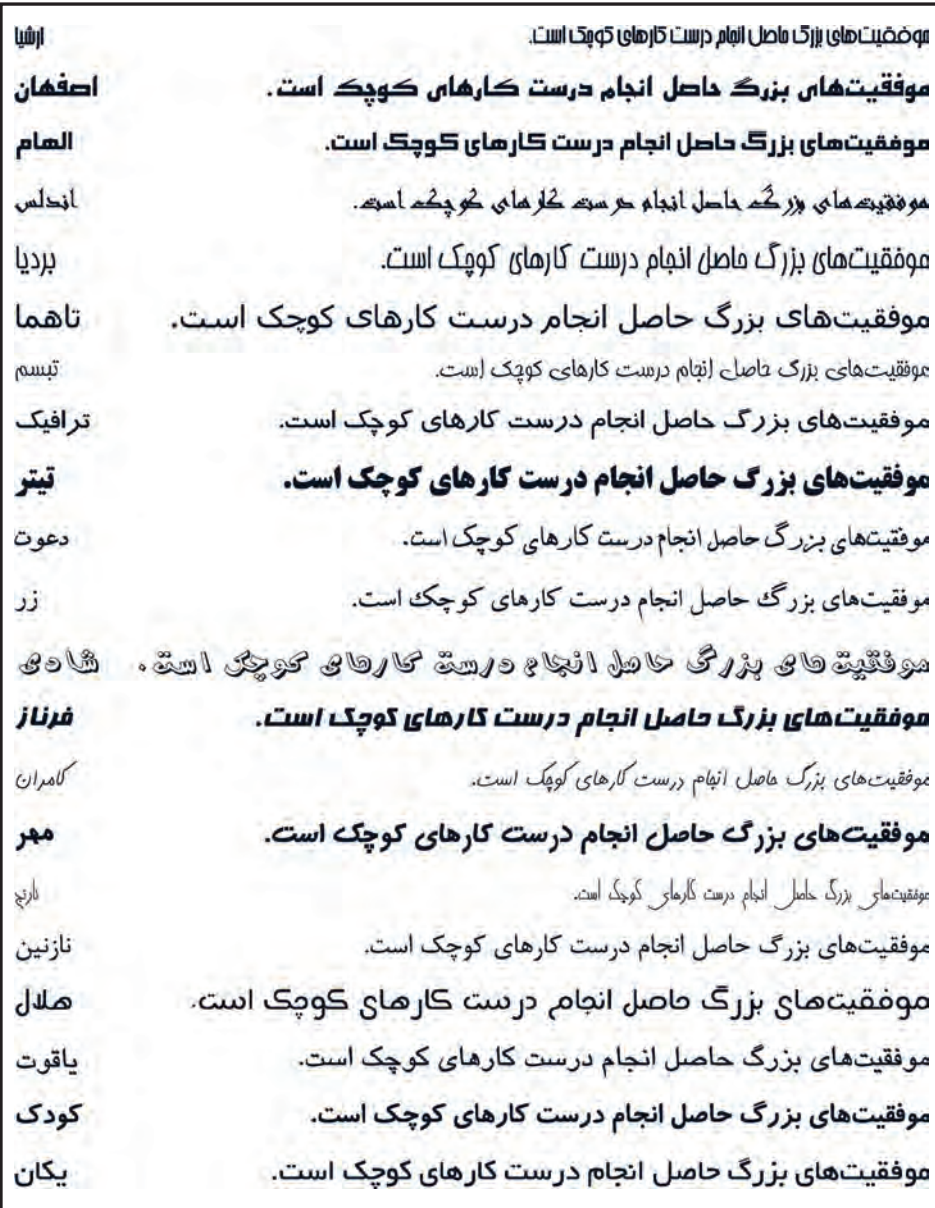

### **مطالعه آزاد**

در صفحهآرايي كتاب، هر گاه مجبور شــويم نمودار يا جدولي را در حالت خالف جهت متن در صفحه قرار دهيم در كتابهاي فارســي زبان (مانند شــكل 7۵-۳) محل اســتقرار شــرح جدول يا نمودار را قرار مي دهيم. )شــكل 3-26( هميــن مورد را در کتابهاي زبان انگليســي يا هر زباني كه از ســمت چپ خوانده و نوشته میشود نشان میدهد. شــماره و عنوان جدول بهتر اســت در باالي آن قرار گيرد و توضيحات ديگر در زير آن.

**جداول و نمودارها:**

در حروف چيني جداول بايد در نظر داشــت كه حروف ترجيحا بايد مختصرى از متن کوچکتر باشــند، مقدار اين كوچك بودن، بر حســب تعداد واژههايي كه در هر خانه جدول قرار مي گيرد، متفاوت است. جداولي كه در خانههاي آنها مطالب بيشتري درج شده ، بهتر است كه نسبت به جداول با مطالب كمتر، حروف چيني ريزتري داشته باشند. در جدولها اگر اعدادي زير هم قرار گيرند، ستونهاي يكان، دهگان، صدگان، ... بايد به موازات خطهاي قائم فرضي، زير هم قرار گيرند.

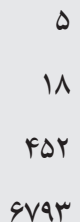

 گاهي ممكن است مطالب يك جدول از ارتفاع يك صفحه كتاب تجاوز كند. در اين صورت، میتوان دنباله جدول را در صفحه يا صفحه بعد ادامه داد. در اين حالت بهتر اســت عنوان ســتونها را، به ويژه اگر شمار ستونها زياد باشد، براي آسان ساختن كار خواننده تكرار نمود.

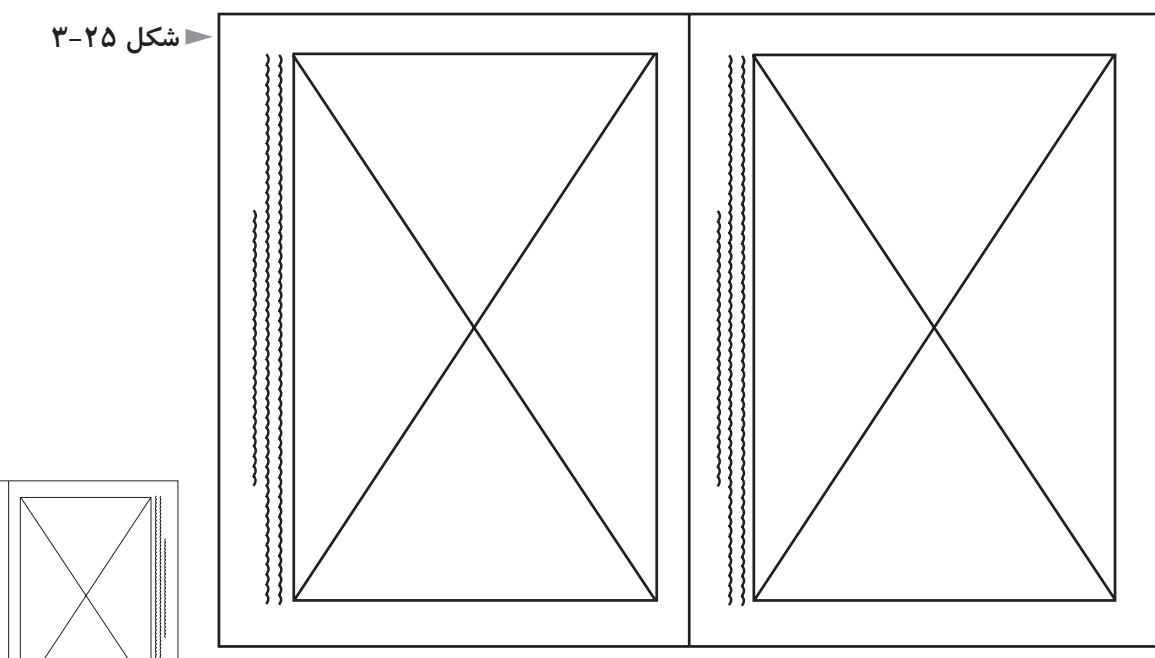

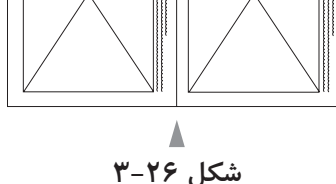

#### **تعيين اندازه تصاوير:**

براي اندازه زدن تصاوير در صفحهآرايي کتابهاي مصور، از رابطه زير استفاده مي كنيم:

 **نسبت = نسبت طول تصویر یا اسالید موجود عرض تصویر یا اسالید موجود طول تصویر در اصل صفحهآرایی عرض تصویر در اصل صفحهآرایی**

اين مفهوم را با بيان زير نيز میتوان شرح داد:

در بزرگ كردن تصوير ABCD ، اگر طول تصوير جديد را داشته باشيم، براي يافتن عرض تصوير جديد،  $\rm{CC}$  را ادامه مي دهيم و نقطه 'C،(شــكل ٢٧-٣) را در امتداد آن طوري انتخاب مي كنيم كه 'DC، برابر طول تصوير جديد باشد.

از 'C، خطي عمود به 'DC رســم مي كنيم تــا امتداد قطر BD را در 'B قطع كند. از خطي موازي $\rm{DC}$  رســـم مــي كنيم تا امتداد خط  $\rm{DA}$ را در $\rm{A}$  قطع نمايد. مســـتطيل  $\rm{B}^{\prime}$ ' D'C'B'A تصوير بزرگ شده ABCD مي باشد كه همان تناسب طول وعرض را دارد. معكوس اين فرايند، در )شكل 3-28( ديده میشود كه منظور كوچك كردن تصوير ABCD است.

 حذف قســمتهاي زايد تصوير و مشــخص كردن كادر مناسب جديد را »ويرايش تصوير« يا »اديت« كردن مي گويند. اين عمل را میتوان با دو مقواي »L »شكل، بهتر انجام داد و كادر مطلوب را يافت ) شكل 3-29(.

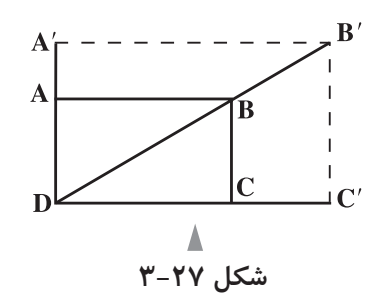

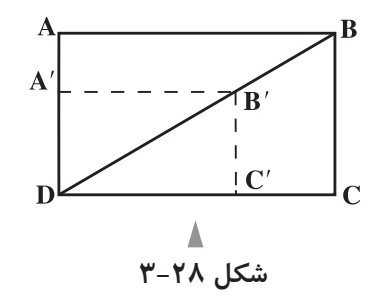

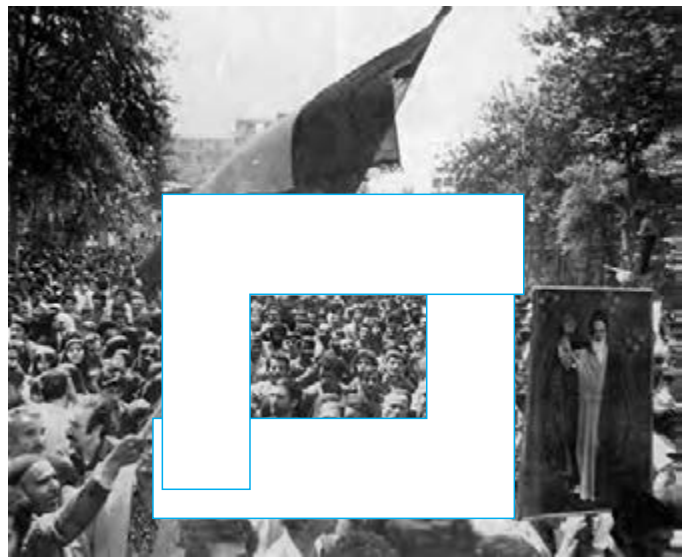

**جهت تصوير يا زاويه ديد:**

در کتابهاي مصور، براي معين كردن جاي مناسب تصاوير، بايد جهت عكسها را هم در نظر گرفت. مفهوم جهت عكس يا « زاويه ديد در عكس» به شرح زير است:

دايره، يكي از ســه شكل اصلي ست كه جهت مشخصي ندارد و سمت وسوي خاصي را القا نمي كند. اما اگر يك دايره بســيار كوچك را در نزديكي دايره بزرگتري تماشــا كنيم، حركت چشــم از دايره بزرگ به طرف دايره كوچك خواهد بود ؛ يعني ناظر، ابتدا دايره بزرگ را مي بيند و ســپس، نگاهش به طرف دايره کوچک تر مي رود. اگر خطوط ذهني به وجود آمده را رســم كنيم، شــكل نهايي مانند يك فلش عمل مي كند و جهت مشخصي (از دايره بزرگ به طرف دايره كوچك) دارد.

بسياري از اشياء نيز، جهت مشخصي دارند و وقتي به آنها يا تصاويرشان نگاه ميكنيم، چشم در جهتي ثابت و مشخص بر روي آنها حركت مي كند. وقتي به چاقو نگاه ميكنيم، حركت چشم هميشه از دسته به طرف نوك تيغه آن است. وقتي به يك قاشق نگاه ميكنيم حركت از دســته به طرف قسمت گود قاشق است و اشياي مشابه، حركت از ابتداي دسته شروع میشود به طرف مقابل شيء ادامه مي يابد.

وقتي وســايل نقليه را از نيمرخ مي نگريم، حركت چشــم از قسمت پشت آنها شروع میشود و به طرف جلوي وسيله نقليه ادامه مي يابد. زماني كه به ارابه دستي يا گاري نگاه كنيم، همين گونه است و حركت از عقب به جلوي شيء مي باشد.

 هنگامي كه اشيايي مانند خودكار، مداد، خودنويس و ... را تماشا مي كنيم حركت چشم از انتها به طرف نوك آنهاست. در نگاه كردن به يك قيچي، حركت چشم از دسته به طرف نوك تيغه هاســت. در مشاهده چهارپايان از نيمرخ، حركت چشم از دم به طرف سرچهارپاست. وقتي، يك كفش را از نيمرخ مي نگريم، حركت از پشت كفش به طرف نوك آن جريان مي يابد. مثالهاي فراواني از اين قبيل میتوان ارائه كرد. در مورد حالت نيمرخ چهره انســان هم حركت چشــم از پشت سر به طرف چشم و بيني و دهان است كه در طرف جلو صورت قرار گرفتهاند)شكل 3-30(.

منظور از «زاويه ديد» يا «جهت عكس» همين حركت و جهت اســت كه مشخص مي كند وقتي چشم شيء خاص يا تصوير آن را مشاهده مي كند، نخست منعطف به كدام قسمت میشود و سپس، در چه جهتي حركت مي نمايد.

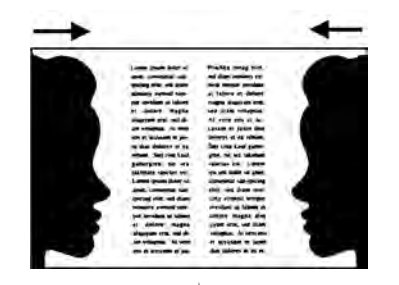

 وقتي به چهره انسان يا صورت حيواني از رو به رو نگاه كنيم از لحاظ جهت عكس، خنثي است و جهت خاصي ندارد(شكل ٣١-٣).

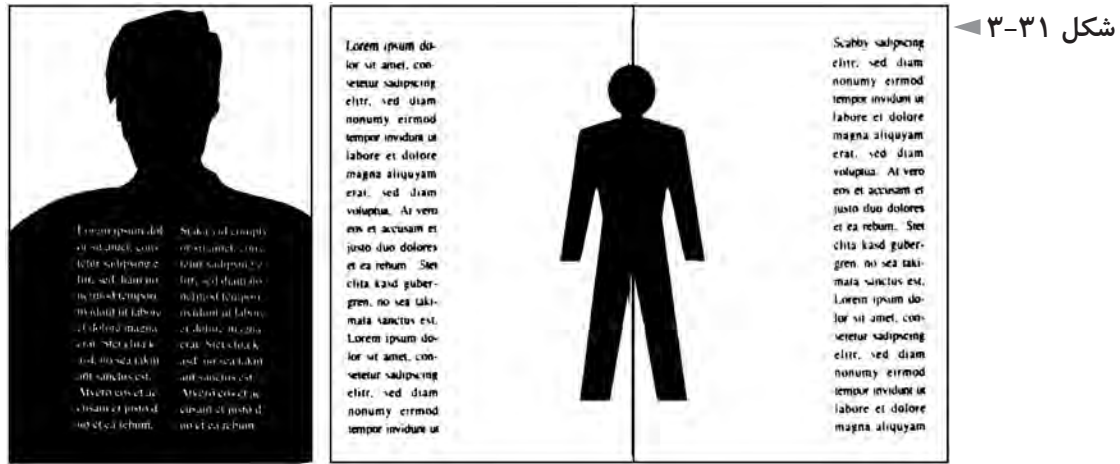

تصوير يك اتومبيل يا گاري يا قطار هم از روبه رو خنثي ســت. همان گونه كه بعضي از اشكال هندسي مانند دايره هم خنثي هستند و جهت مشخصي را القا نمي كنند.

 در صفحهآرايــي از اين زاويه ديد يا جهت نگاه تصوير، فراوان اســتفاده مي كنيم. بر روي جلد کتابها، جهت نگاه تصوير نبايد به طرف عطف باشد بلكه بايد به سمت لبه كتاب نگاه كند.

 در دو صفحــه روبــه روي هــم در کتابهــاي مصور، زاويه ديــد عكسها بايد به طرف عطف باشــد و هر قدر از لبه هاي بيروني صفحــات كتاب به طرف عطف نزديك ميشــويم، شــدت و مقدار اين جهت كمتر میشــود به گونه اي كه در نواحي نزديك به عطف، تقريبا عكس نيازي به جهتمندي ندارد و ميتوان از تصاوير خنثي اســتفاده نمود (شكل ٣٦-٣).

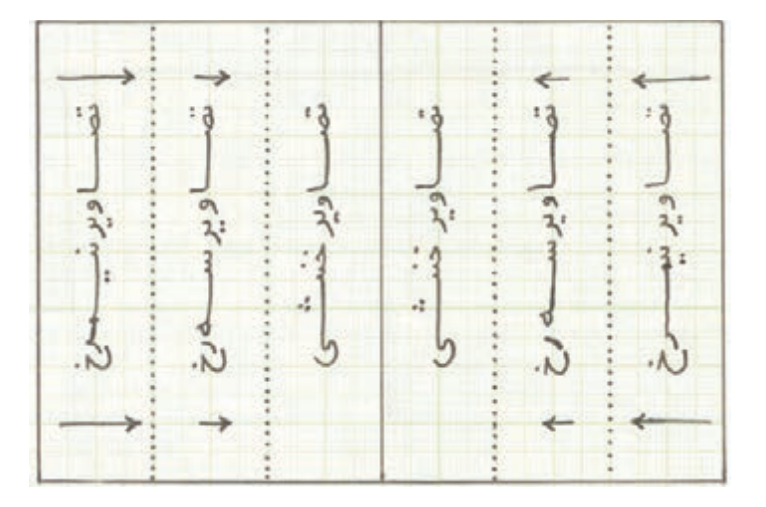

اگر تصويري به ســمت چپ نگاه كند يا جهت حركت چشــم درآن از راست به چپ باشد، عمل پياده كردن و استقرار آن در سمت راست دو صفحه مقابل يكديگر است.

تصويري كه پايين را نگاه مي كند يا جهت حركت در آن از باال به پايين اســت، بهتر است در قسمتهاي فوقاني صفحه قرار گيرد و بر عكس تصاويري كه باال را نگاه ميكنند يا جهت حركت از پايين به باال دارند، بهتر است در قسمتهاي تحتاني صفحه واقع شوند. عكســهاي ورزشي كه از پرش و اوج گرفتن حكايت مي كنند، بايد در پايين صفحه قرار داده شوند تا ســقف پرش محدود نشود و چشم خواننده بتواند ادامه پرش را تعقيب كند. عكسهايي كه از ســقوط و پايين آمدن خبر میدهند، بايد در باالي صفحه قرار گيرند تا باز هم خواننده بتواند حركت نزولي را تا انتها تعقيب كند.

در غالــب تصاوير، يك حركت شــاخص و معلوم نداريم، بلكــه عكس مجموعه اي از حركتهــاي مختلف را در خود دارد. در اين گونــه تصاوير، برآيند نيروهاي موجود در تصوير را بايد در نظر گرفت و عكس را در محل مناسب خود در صفحه قرار داد.

در شــكل ٣٣-٣، تصوير افراد از پشــت، البته از جهت حركتي، خنثي ست. ولي مسير ً حركــت اين افراد خود جهتي را ايجاد كرده اســت كه به صورتــي مايل) مورب( كامال محسوس است. يك حركت افقي اصلي و چند حركت مايل كوچك هم در تصوير ديده میشــود و برآيند بصــري تمام اين حركتها، زاويه و جهت عكس را مشــخص مي كنند. جهــت مايل با مفهوم تعادل رابطه معكوس دارد. ايــن جهت بي ثبات ترين و در نتيجه پر تحركترين نيروي جهتدار بصري است ودر تصاوير وجود چنينجهتي بيشازهمه جلب توجه ميكند. معنا و حالت آن نا آرام وپويا ومبين حركت ونشاط وضدايستايي است.

در صفحهآرايي کتابهاي مصور، بايد به كمك عواملي مانند حروف، تصويرپردازي، رنگ، فضاي ســفيد، كادر و ... ، دو صفحه مقابل هم را در حد امكان بيشــتر به يكديگر مربوط نمود. از جمله عواملي كه دو صفحه را به يكديگر مربوط ميســازد، عكســي ست كه قســمتي از آن در صفحه ســمت راست و قســمت ديگر در صفحه سمت چپ باشد و حاشــيه ســفيد بين دو صفحه را به اندازه ارتفاع عكس از بين ببرد. جهت نگاه تصاوير دو صفحه نيز اگر با رعايت اصول تنظيم شــود، به اين ارتباط كمك مي كند. ســتونهاي هم ارتفــاع متن نيز در دو صفحه مقابل هم، ســبب ارتباط وتعامل بصري دو صفحه مقابل هم مے شو د.

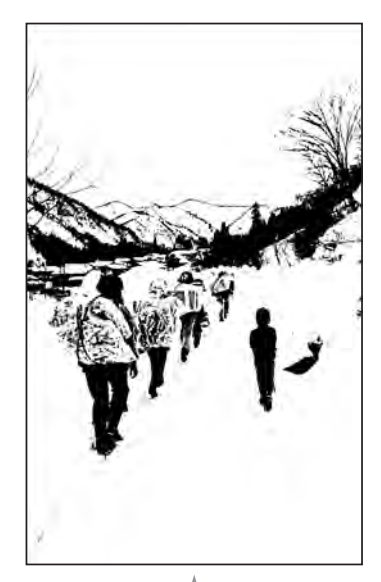

**شکل 3-33**

#### **تعادل در صفحه:**

دســتگاه حسي انســان به گونه اي عمل مي كند كه انسان، هنگام مشاهده يك طرح يا تصوير، تمايل شــديدي به تعادل دارد. در صفحهآرايي يكي از راههاي رسيدن به تعادل، تقارن است (شكل ٣۴-٣).

در کتابهاي خطي و نيز کتابهاي چاپ سنگي دوره قاجار، صفحات داراي تعادلي كــه بر مبناي تقارن آرايش يافته اند، فراوان يافت میشــود. اما بايد توجه كرد كه امروزه در صفحهآرايي، ايجاد تعادل به وســيله تقارن راه حل ارزشــمند و هوشمندانهاي به شمار نمیرود و تقارن، زبان بصري مناســب قرن ما نيســت. از اين رو، بهتر اســت با استفاده از روشهايي غير از تقارن، تعادل را در دو صفحه مقابل هم ايجاد كرد. در شــكل ٣٥-٣، نمونههايــي از دو صفحه مقابل هم در كتاب مصور را مشـــاهده

ميكنيد كه در آنها طراح بدون استفاده از تقارن، تعادل الزم را ايجاد كرده است.

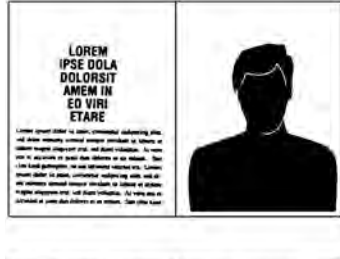

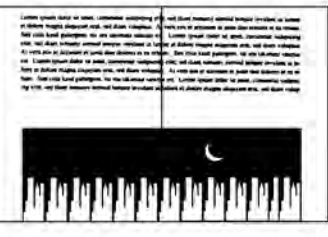

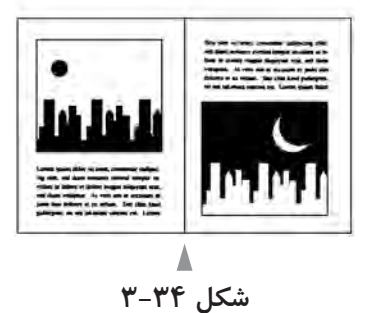

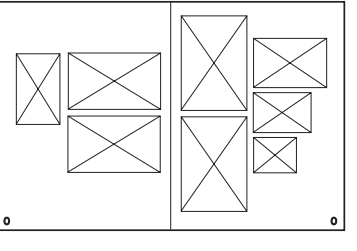

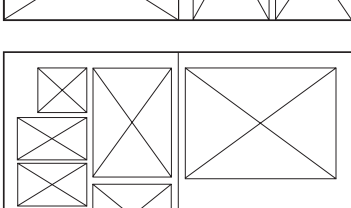

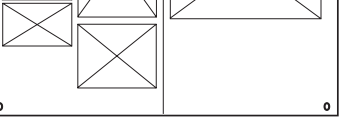

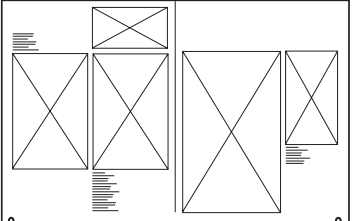

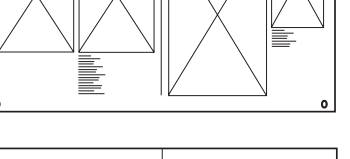

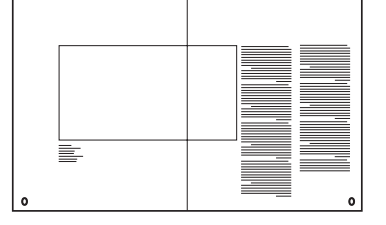

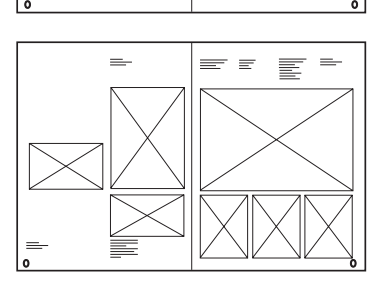

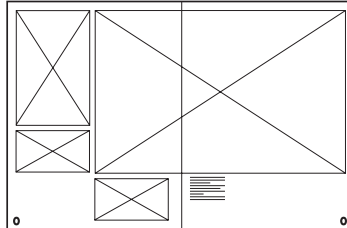

با دقت در روابط ســفيديهاي صفحه، تصاوير و شــرح آنها و نيــز امتداد خطوط كه گاهي به طور موقت قطع میشــود و سپس دوباره ادامه مي يابد، متوجه مي شويد كه غالبا يك توده انبوه بصري از تصوير و حروف شــرح تصاوير داريم و ســفيديها بيرون از اين توده و اطراف آن قرار گرفتهاند و اين انســجام عوامل بصري و اســتقرار سفيد خواني در اطراف آن و استفاده بسيار محدود و اندك از سطوح سفيد در توده بصري فشرده اي كه در ميان فضاهاي حاشــيه اي ايجاد شده است، در رسيدن به يك نتيجه مطلوب، صفحهآرا را ياري میدهد.

از تناســب طاليي يعني نســبتهاي 3 به 5 يا 5 به 8 هم میتوان براي دســتيابي به تعادل بصري اســتفاده كرد: عكسهايي كه نسبت به طول و عرض آنها چنين است، نسبت ارتفاع مطلــب در صفحــه اول فصل كتاب به ارتفاع كل صفحه؛ قراردادن عكس در قســمتي از صفحه كه تناسب فاصله محور عكس تا باال و پايين صفحه، طاليي باشد، ...

تعادل، شــرط ضروري براي هر اثر گرافيكي و به طور كلي هر اثر تجســمي اســت و زيبايــي را حاصل تعادل، همراه با رمز و راز میدانند. البته از مفهوم »زيبايي« در فلســفه و در هنرهاي گوناگون تعابير متنوعي وجود دارد؛ اما شــك نيســت كه يكي از عوامل مهم رسيدن به زيبايي، تعادل مي باشد.

# **صفحهآرايي کتابهاي كودكان:**

در صفحهآرايي کتابهاي كودكان، اصل مهم، رعايت سادگي و پرهيز از پيچیدگي اســت. ســفيد خواني، يعني وجود ســطوح ســفيد عالوه بر حاشــیهها و رعايــت آن در صفحهآرايي كتاب كودك، بســيار ضروري ســت. از اين رو نبايد صفحات از تصوير و ً نوشــته كامال پرشوند و سفيدي نداشته باشند. اما تقســيم اين سفيديها در صفحات، بايد با رعايت ضوابط و مباني بصري صورت گيرد و به ســهولت خواندن و درك مفهوم كمك كند. گروه ســني كودك نيز بايد در نظر گرفته شــود. سفيد خواني كتاب كودك 6 تا 7 ساله نسبت به سفيد خواني کتابهاي نوجوانان بيشتر است.

شكل ۳۶-۳، نمونه اي از تركيب مناسب حروف و تصوير در كتاب كودك و رعايت سادگي الزم براي اين گونه کتابهاست. صفحهآرايي كتاب كودك، بايد به القاي نوعي نشــاط و ســرزندگي كمك كند و تداعي حالتي جدي و عبوس را نداشته باشد؛ در عين حال كمك به رشــد و شــكوفايي شــعور و هوش كودك نمايد و البتــه اين هدفها در

تركيب با تصوير سازيها حاصل میشود.

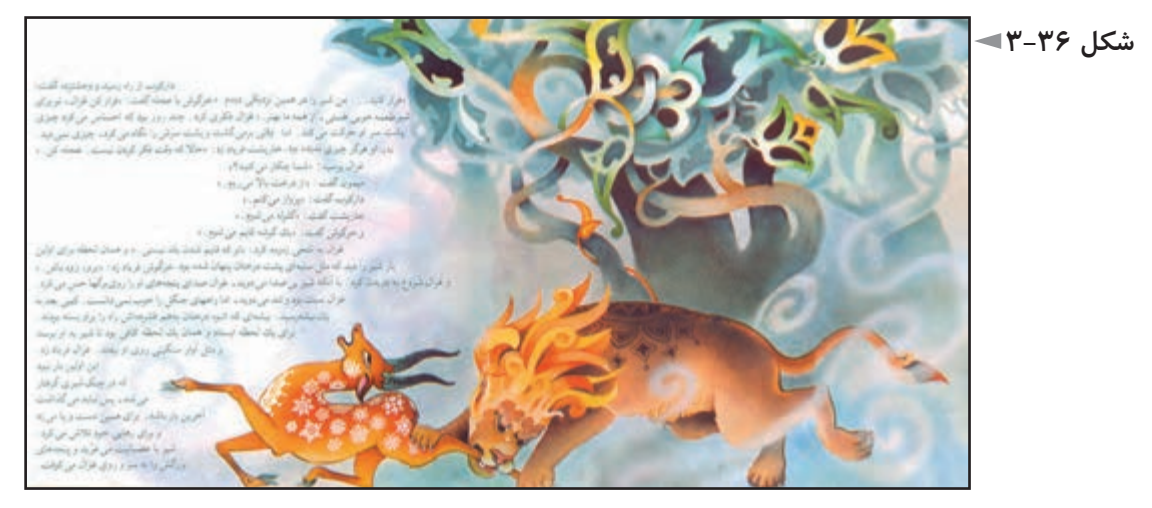

در صفحهآرايــي کتابهاي كــودكان، دو صفحه مقابل هم را با تأكيد زياد، بايد يك تابلو و يك صفحه ديد و در حد امكان، اين دو صفحه را به هم مربوط نمود كه به صورت يك تابلو ديده شود.

يكــي از روشهاي رايج براي رســيدن بــه اين هدف، ادامه تصويــر از يك صفحه به صفحه مقابل است. (شكلهاي ٣٥-٣، ٣٨-٣ و ٣٩-٣) به سادگي تركيب بصري دو صفحه مقابل هم در اين شــكلها توجه كنيد. در شــكل ،3-39 حــروف در اصطالح، با تصوير بافته شــده اســت و شــكل ابتداي ســطرها در امتداد تصویر و متأثر از آن مي باشــد. اين روش، در صفحهآرايي کتابهاي كودكان بســيار كاربرد دارد كه درآن سطح حروف از عناصر تصوير جلوه مي كند و يك ســطح خاكستري براي كامل كردن تصوير را تداعي مي نمايد.

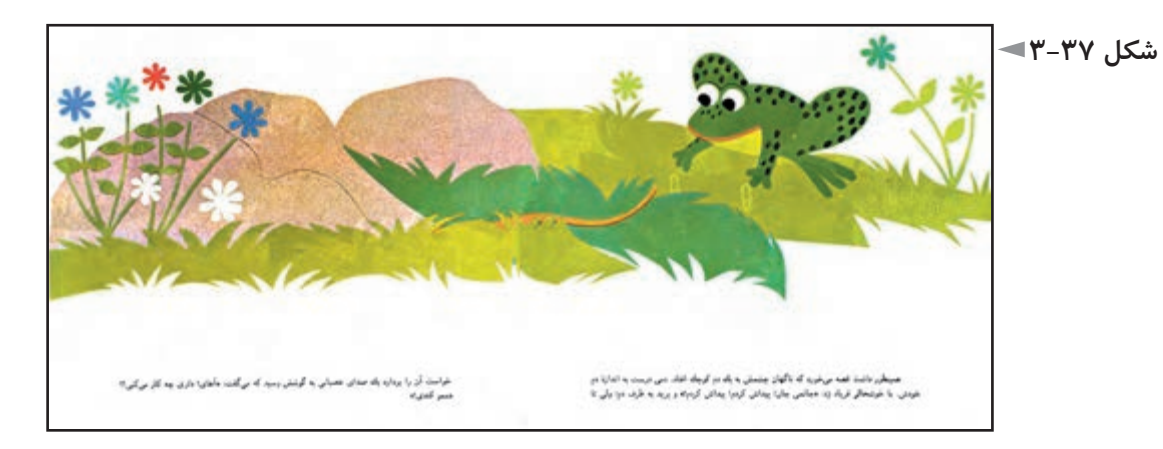

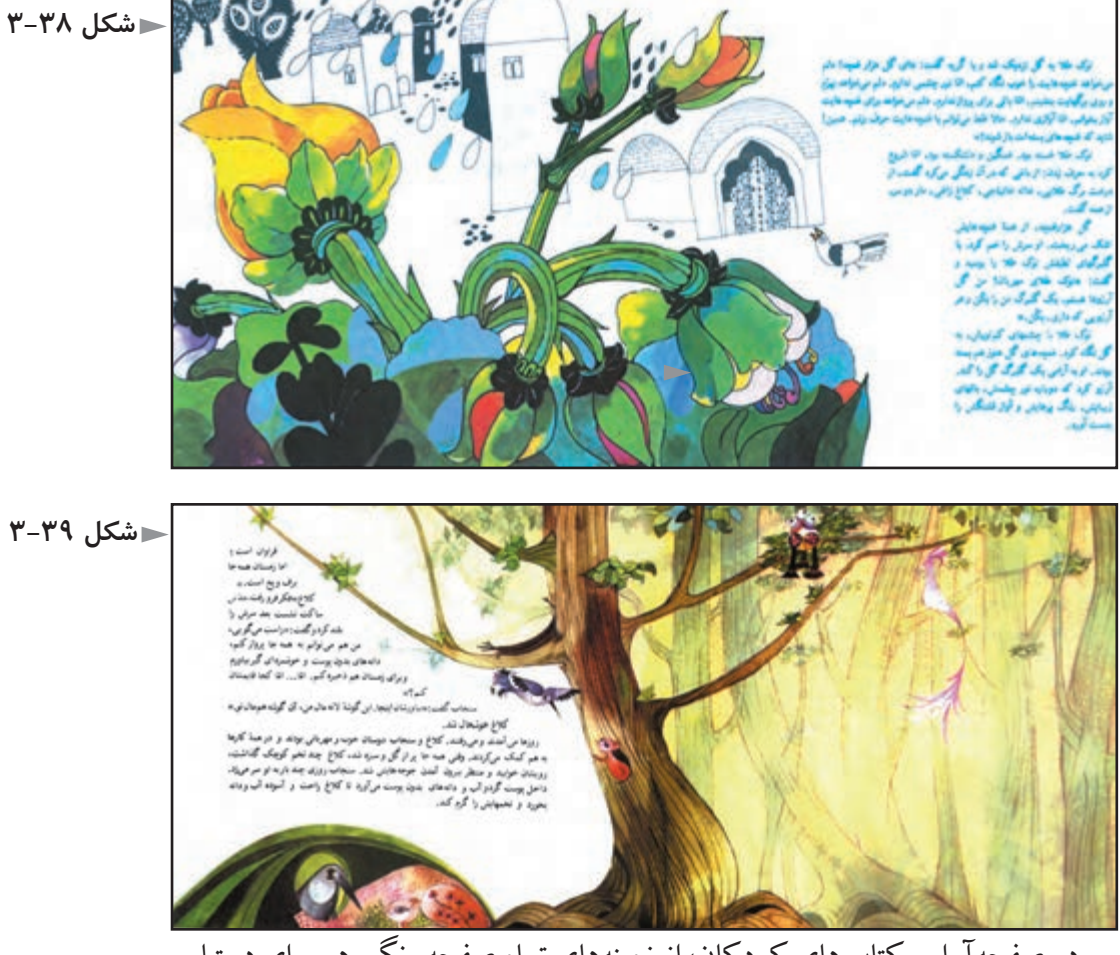

در صفحهآرايي کتابهاي كودكان، از زمینههاي تمام صفحه رنگي هم براي دستيابي به هدفهايي كه ذكر شــد، اســتفاده میشــود؛ اما بايد اين زمینههــاي رنگي به گونه اي انتخاب شوند كه با تصويرسازيها تركيب كلي مناسبي داشته باشند و از جلوه آنها نكاهند. در توالــي صفحات هم كودك بايد تنوع الزم را حس كنــد و تصميمهاي يكنواخت در صفحات پياپي كه قابل پيش بيني هستند، مردود مي باشد.

ورود به كتاب، ارجح اســت كه حس ورود و پايان آن، حسي از تمام شدن و پايان را القا كند.

غالب کتابهاي كودك، صفحات اندكي دارند و در نتيجه به شــيوه مفتول، صحافي میشوند كه در صفحات بعد توضيح داده شده است. در اين شيوه صحافي، طراح میتواند يك تصوير سراســري را در صفحه وســط كتاب قرار دهد كه تنهــا دو صفحه مقابل هم يكپارچه كتاب مي باشد.

# **تمرین**

**-1 براي رمان »بينوايان« در قطع وزيري )24 ×16/8 ســانتیمترپس از برش( كه بدون تصوير است ، گريد مناسب طراحي كنيد. -2 براي يك كتاب داســتان مصور ويژه كودكان حدود كالس اول دبســتان كه قطع آن خشتي اســت )22/5×22/5 ســانتیمتر پس از برش (، پايه كار )گريد( مناسب طراحي كنيد. -3 با مشــاهده چند نمونه كتاب مصور، پنج نوع گريد متفاوت را اســتخراج كنيد و ارائه دهيد. -4 براي يك مجموعه عكس تصاوير محيط زيســت در قطع 28/5×21 ســانتیمتر پس از برش )محلي(، گريد مناســب طراحي كنيد و آن را به صورت دو صفحه مقابل هم ارائه فرماييد. -5 در تمرين فوق، پس از طراحي گريد، هشت صفحه از اين آلبوم عكس را صفحهآرايي كنيد. شروع اين هشت صفحه، از صفحه زوج باشد و فرض شود كه غير از يك عنوان براي هر هشت صفحه، واژگان ديگري مانند متن يا شرح عكس وجود ندارد. -6 همان تمرين تكرار شــود با اين تفاوت كه هر تصوير، حدود بيست كلمه شرح داشته باشد كه توضيح مربوط به همان عكس است. -7 براي يك كتاب درسي دانشگاهي در قطع 28/5×21 سانتیمتر پس از برش )رحلي(، كه تعدادي از شــكلها و عكســهاي آن باي ً د نسبتا كوچك ارائه شــود و عده اي در اندازه متوسط و تعداد اندكي بزرگ، گريد مناسب طراحي كنيد. درانجام تمام اين تمرينات، ضروري اســت كه نتيجه را هنرآموز محترم كارگاه تأييد كند و از راهنماييهاي او بهره مند شويد.** 

# **فصل چهارم: مراحل تولید کتاب پس از صفحهآرایی**

**هدفهاي رفتاري در پايان اين فصل، از فراگير انتظار میرود:** 1ـ مراحل ليتوگرافي را بشناسد. 2ـ انواع صحافي را بداند و هر يك را از يكديگر تشخيص دهد. 3ـ اطالعات كلي درباره مراحل توليد كتاب پس از صفحهآرايي را بداند.

# **ليتوگرافي**

پس از پايان صفحهآرايي كتاب، نســخه نهايي كه به آن »پرينت نهايي« گفته میشود، توســط نمونه خوان، نويســنده، مدير توليد، با دقت بررسي و كنترل میشود و پس از رفع معايب و اشــتباهات احتمالي، ديسك فشرده صفحهآرايي كتاب، همراه با پرينت نهايي به «ليتوگرافي»<sup>،</sup> ارسال ميگردد.

 واژه ليتوگرافي، كه معني لغوي آن »چاپ ســنگي« مي باشــد، يكي از مراحل چاپ معروف به «افســت»٬ اســت كه اين شــيوه چاپ و كاربردى كه «زينك»٬ در آن دارد، با چگونگي فرايند چاپ در روش چاپ سنگي شباهت دارد.

گاهي مرحله ليتوگرافي در يك مؤسســه جداگانه انجام میشــود و حاصل به صورت زينك آماده شــده تحويل چاپخانه میگردد و زماني چاپخانه، واحد ليتوگرافي را درون خود دارد و پس از آماده شدن زينكها، فرايند چاپ صورت مي پذيرد.

ليتوگرافي، شامل مراحل عكاسي، مونتاژ و كپي است.

**عكاسي:** مرحلــه اي است كه صفحات آماده شــده كتاب به فيلم تبديل میشوند. در

- 2 Offset
- $3 Zinc(Zn)$

<sup>1 -</sup> lithography

کتابهــاي غير رنگي، هر صفحه يك فيلــم دارد و در کتابهاي رنگي هر صفحه چهار فيلم براي چهار رنگ اصلي چاپ. در مرحله عكاســي، اطالعات ذخيره شــده در ديسك فشرده، به فيلم تبديل میشوند.

**مونتاژ:** مرحله اي ســت كه بر اســاس اندازه ماشــين چاپ و زينك آن 8 يا 16 يا 32 صفحه از فيلمهاي صفحات كتاب، كنار هم قرار مي گيرند، به گونه اي كه يك فرم چاپي 8 يا 16 يا 32 صفحه اي را به وجود آورد.

براي درك بهتر مفهوم مونتاژ، میتوانيد يك برگ كاغذ 4A را از وســط طول آن با دقت تا كنيد و مســتطيل 5A حاصل را دوباره از وسط طول تا بزنيد و اين عمل را مجدداً تكرار نمائيد. در اينصورت برگ 4A به هشت قسمت در رو و هشت قسمت در پشت آن تقسيم میگردد كه نمايش يك فرم چاپي كتاب است.

ســپس سعي كنيد در همان حالت كه اين شانزده صفحه شكل تا شده، شبيه دفترچه را دارد، روي آن از يك تا شانزده، شماره بنويسيد. حاال اگر اين مجموعه را باز كنيد، روي اين صفحه 4A ، شــماره صفحات مشخص اســت و میتوان دريافت كه كدام صفحه در مجاور چه صفحه اي قرار مي گيرد.

**كپي:** مرحله انتقال فرم 8 يا 16 يا 32 صفحه اي به صورت فيلم، روي صفحات زينك است كه با دستگاه ويژه اي به صورت خودكار صورت مي پذيرد.

**چاپ** پــس از ليتوگرافي و آماده شــدن زينكها عمل چاپ آغاز میشــود كه دومين مرحله اصلي توليد كتاب پس از صفحهآرايي است.

چاپ كتاب، بســته به اين كه زينكها دو ورقي يا ســه ورقي يا 4/5 ورقي باشــند، به ترتيب با ماشين چاپ دو ورقي يا سه ورقي يا 4/5 ورقي انجام میشود.

در کتابهــاي رنگي، هر فرم چهار بار چاپ مي خورد كه يا با ماشــينهاي چاپ يك رنــگ، هر فرم چاپي چهار بار در دســتگاه چاپ قرار مي گيرد و يا اگر از ماشــينهاي دو رنگ يا چهاررنگ اســتفاده شود، هر فرم چاپي، به ترتيب دو يا يك بار در دستگاه چاپ گذاشته میشود.

در کتابهاي رنگي نفيس ـ كه بايد روي كاغذ هاي بسيار مرغوب مانند گالسه مات

يا گالسه معمولي چاپ شوند ـ ممكن است از رنگ پنجم يا ششم براي دستيابي به كيفيت بهتر استفاده شود.

رنگهــاي طاليي و نقره اي، به صــورت رنگ جدا از چهار رنگ اصلي چاپ به كار مي روند و غير از آن اگر كيفيت مناسب رنگ ويژه اي مورد نظر باشد، بايد جدا از چهار رنگ چاپ شود.

**صحافي**

پس از چاپ، مرحله صحافي ســت. در اين مرحله، نخست فرم چاپي با دستگاه تازني تا مي خورد.

ســپس فرمهاي تا خورده بر حســب نــوع صحافي به گونه اي كه الزم اســت، مرتب میشــوند كه به اين دو مرحله »تا و ترتيب« مي گويند. ســپس فرمهاي تاخورده و مرتب شده، به يكي از روشهاي زيرصحافي میگردد:

**مفتول:** اين روش، بــراي کتابهاي كم حجم مانند بعضــي کتابهاي كودكان بــه كار میرود و با يك يا دو منگنه در وســط كتــاب، صفحات كتاب به يكديگر متصل میگردد. به اين روش، »مفتول وسط« مي گوييم. نوع ديگر صحافي مفتول، روش »مفتول بغل» اســت. در اين روش، اوراق را روي هم مي گذارند و بر حسب جهت تورق، انتهاي سمت راست يا چپ آن را يك، دو يا چند منگنه مي زنند.

**ته چســب:** در اين روش، فرمهاي چاپي روي هم گذاشته میشود و شيرازه كتاب چسب است. در صحافي ته چسب با پرفراژ ، قسمت عطف را به صورت مضرس و پرفراژ شده برش میدهند تا ســطح تماس با چسب صحافي، زيادتر و استحكام صحافي، افزونتر گردد.

**تــه دوزي يا ته دوخت:** در اين روش، فرمهاي چاپــي را روي هم مي گذارند ً كناردوزي مي كنند. مگر در جزوه هاي خاص كم صفحه اي كه از وســط چرخ و غالبا می شوند (مانند شناسنامه، گذرنامه و جزوه های مشابه آن).

کتابهاي مرجع، فرهنگهاي لغــت، دايره المعارفها و به طور كلي کتابهايي كه ..صفحات زياد دارند، به روش ته دوزي يا ته دوخت معمولا صحافي ميشوند كه استحكام كافي دارا باشند. در شكل ۱-۴، انواع صحافي را مشاهده مي نماييد. در صحافي، يا از مقواي نسبتا نازك برای جلد استفاده میشود كه اصطلاحا به جلد «شومیز» معروف است كه نام تجاری نوعی مقوا بوده است ويا از مقواي ضخيم با روكش »گالينگور« استفاده مي كنند كه نوشته روي آن معمولا طلاكوب مىشود.'

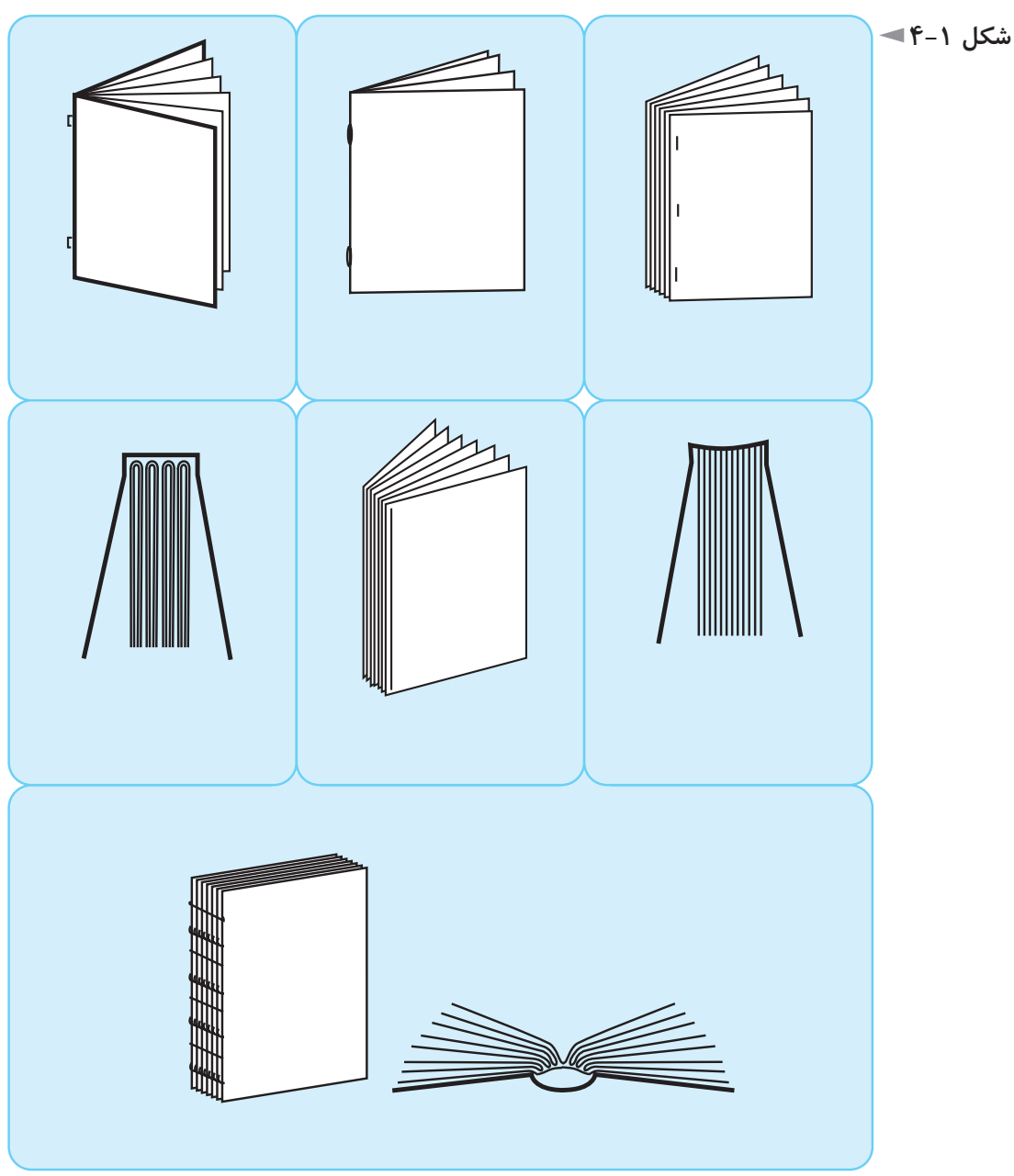

-1 به ندرت ممكن اســت از چاپ ســيلك اسكرين براي اين منظور اســتفاده شود كه ارزانتر است ولي جلوه و دوام كمتري دارد.

**1ـ ماكت يك كتاب 48 صفحه اي قطع وزيري )24×16/8ســانتیمتر بعد از برش( را به شيوهاي كه توضيح داده شدـ با سه برگ كاغذ 4A كه هركدام 16 صفحه را شامل شودـ يك بار با شيوه صحافي مفتول آماده كنيد و صفحات را شماره بزنيد و بار ديگر به شيوه صحافي ته چسب، فرمها را روي هم بگذاريد و شماره بزنيد و حاصل دو وضعيت را مقايسه كنيد.** 

**2ـ يك كتاب نفيس پنج رنگ ر انتخاب كنيد و رنگ پنجم و چگونگي فيلم و زينك آن را توضيح دهيد. از راهنمايي هنرآموز محترم كالس استفاده كنيد.** 

**3ـ پس از چاپ کتابهاي رنگي نفيس، ممكن است از روكش يووي براي تصاوير استفاده**  شود. تحقيقي در مورد ويژ گيهاي يووي<sup>۱</sup> براق و يووي مات انجام دهيد و با هماهنگي هنر آموز **محترم، در كالس توضيح داده شود.** 

**4ـ در روي جلد برخي از کتابها كه جلد شــوميز دارند، براي دستيابي به نفاست بيشتر،**  از چاپ معروف به «ترموگرافی»<sup>۲</sup> استفاده میشود. تحقیقی در مورد این روش به عمل آورید **و با هماهنگي هنرآموز محترم، در كالس توضيح دهيد.** 

**5ـ تحقيقي در مورد تفاوت ورني سرد و ورني گرم كه پس از چاپ از آنها استفاده میشود، به عمل آوريد و در كالس با هماهنگي هنرآموز محترم، توضيح دهيد.** 

**6ـ تحقيقي در مورد انواع مقواهايي كه اكنون در ايران براي جلد کتابها به كار مي روند، از نظر جنس، قيمت، مزايا و معايب به عمل آوريد و دركالس ـ با استفاده از راهنمايي هنرآموز محترم ـ توضيح دهيد.** 

**7ـ همــان پژوهش، در مورد انواع كاغذ هايي انجام شــودكه اكنــون در ايران براي متن کتابها مورد استفاده قرار مي گيرد.** 

**در مورد آســتر بدرقه کتابها نيز میتوان چنين تحقيقــي را انجام داد و نتيجه با نمايش نمونهها در كالس توضيح داده شود.** 

<sup>1-</sup> U.V. (Ultra Violet)

<sup>2-</sup> Termography

**بخش دوم مجله**

# **فصل پنجم: کلیات**

**هدفهاي رفتاري در پايان اين فصل، از فراگير انتظار میرود:** 1ـ تفاوتهاي مجله با روزنامه را بيان كند. 2ـ اطالعات ارائه شده در مورد قطع مجله را طبقه بندي نمايد. 3ـ ویژگیهاي بصري سرلوحه مجله را بشناسد. 4ـ اطالعات ارائه شده در مورد روحيه كلي و ثابت جلد مجله را بداند. 5ـ اطالعات ارائه شده در مورد نشانه هاي ثابت مجله را تشخيص دهد. 6ـ سرلوحه مجله، روحيه كلي جلد و نشانه هايي ثابت براي مقاالت مشخص را طراحي نمايد.

### **تعريف مجله و قطع آن**

مجله، به مدركي جلد شــده گفته میشــود كه به طور منظم و با فاصله انتشار مرتب و تحت شــماره رديــف و دوره و تاريخ معين در زمینههاي گوناگون )اجتماعي، سياســي، اقتصادي، فرهنگي، ادبي، ديني، علمي، فني، كشــاورزي، نظامي، هنري، ورزشي، و نظاير اينها) بيش از دو بار در ســال منتشــر شود و در تهيه مطالب آن بيشتر از يك نفر مشاركت داشته باشد و نيز دارای بيشتر از يک مقاله باشد.'

فرهنگ فارسي معين، مجله را مجموعه اي تعريف كرده است كه به طور مرتب منتشر میشود و شامل مقاالتي در موضوعي واحد يا در موضوعات مختلف باشد.

قانون مطبوعات مورخ 1331/5/11 مجله را اينگونه تعريف مي كند: »مجله نشــريهاي اســت كه براي روشن ساختن افكارعمومي مردم در زمینههاي مختلف اجتماعي، سياسي، 1 - مقاله »نخستين مجله ايران« از سيد فريد قاسمي مندرج در صفحه 46 مجله صنعت چاپ، شماره 139 مرداد ماه .1373

علمي و فني يا ادبي و ترقي دادن سطح معلومات عامه و نشر اخبار و اطالعات عام المنفعه و انتقاد و صالح انديشي در امور عمومي به طور منظم و در زمان معين طبع و نشر گردد.«

اين تعاريف، مجله را در حد ضروري معرفي مي كند اما اين نكته را نيز بايد افزود كه قطع و تعداد صفحات مجله به گونه اي ست كه نياز به نوعي صحافي دارد و مانند روزنامه، صفحــات آن را بــدون دوخت ال به ال ي هم نمــي گذارند. كاربرد مجلــه نيز با روزنامه متفاوت است : فقط براي يك روز ارزش ندارد؛ آن را نگاه مي دارند و بعضي انواع آن به عنوان مرجع مدتها استفاده میشود و همين نكته در قطع ونوع صحافي آن اثر ميگذارد.

بيشــتر مجالت، موضوعي تخصصي دارند و به زمينه ويژه اي مربوط میشوند كه اين نيز از تفاوتهاي اساسي مجله و روزنامه مي باشد. در واقع، نخستين مجله ها بر اثر احساس نياز به پيام رســاني در يك موضــوع تخصصي به وجود آمده اند. به طور مثال، نخســتين نشــريه در ايران، »فالحت مظفري« ســت كه ويژه كشــاورزي بوده است و پس از آن هم مجلات ديگر غالبا موضوعي ويژه داشتهاند.

تعييــن قطع مجله و حدود احتمالي تعداد صفحات آن نيز، از تصميماتي ســت كه در شــروع راه اندازي مجله بايد اتخاذ شــود. نكته هاي زير را بــراي تعيين قطع مجله در نظر ميگيريم :

امروزه قطع بيشــتر مجله ها رحلي يعني حدود 21×28/5 ســانتیمتر اســت كه حدود اندازه اســتاندارد 4A مي باشــد. با نگاه بهره وري، قطع بســيار مناســبي است و در تكثير صفحات يا ارســال آن با دســتگاه دورنگار، دور ريز و ســطح هدر رفته ندارد. اين قطع، مضرب صحيحي از كاغذ 60 ×90 ســانتیمتر معروف به ســه ورقي يا ســه برگي است و نسبت به اين ابعاد كاغذ، دور ريز ندارد.

#### **مطالعه آزاد**

 قطع مجله بهتر است مضرب صحيحي از اندازه كاغذهاي موجود در بازار باشد تا دور ريز و حاشــيه باطله نداشته باشد. در شمارگان چند هزار تايي كه حداقل شمارگان يك مجله اســت، اگر مقداري از هر فرم چاپي اضافي بماند و باطله شــود، در مجموع زيان اقتصادي چشمگيري در هر شماره انتشار مجله خواهيم داشت.

در ايــران كه كاغذ هاي رايج بيشــتر 70×100 ســانتیمتر معروف بــه 4/5 ورقي و

60×90 ســانتیمتر معروف به سه ورقي ست، قطع مجله بهتر است مضرب صحيحي از اين كاغذها باشد.

 گاهي اوقات مســئوالن يك مجله، تمايل شــديدي به متمايز بودن قطع نشــريه با ســاير نشريات دارند. اين تمايل يا باعث میشــود مقداري دور ريز كاغذ را قبول كنند (كه البته در شــمارگان بالا به هيچ وجه قابل قبول نيست) يا از روش هايي مانند تا شدن مجله روي محور افقي استفاده نمايند. مثلاً يكي از مجلات ويژه ادبيات در ارويا قطعي بزرگ و دو برابر مجالت معمولي دارد ولي تعداد صفحات آن كم اســت و مجله را به حالت تا شده روي خط تقارن افقي جلد حمل مي كنند و در دست مي گيرند.

ویژگی های مخاطب مجله از جنبههای مختلف باید لحاظ شود. مثلاً مجله ای كه ویژه كودكان اســت، نبايد قطع آن بيش از اندازه بزرگ انتخاب شود يا تعداد صفحاتش بيش از مقدار طبيعي انتخاب گردد.

زيرا قدرت ماهيچه هاي دســت كودك محدود اســت و سطح و وزن مجله او بايد به گونه اي انتخاب شــود كه حمل و نقل و خواندن آن، در نهايت راحتي صورت پذيرد. يا مجله اي كه ويژه نوسوادان در روستاها باشد برعكس نمیتواند قطع كوچكي داشته باشد زيرا حروف چنين مجله اي به ناچار درشت است و در نتيجه قطع بزرگي را ميطلبد.

میتوان چنين جمع بندي كرد كه قطع مجله، به دو عامل يكي حسي و ديگري اقتصادي بستگي دارد.

جلد مجله از نظر حســي، بايد مناســب موضــوع مجله و مخاطبان آن باشــد و از نظر اقتصادي، در مقايســه با كاغذهاي موجود در بازار، دورريز نداشــته باشــد و براي تكثير، ارســال مطلبي به راه دور، قرارگيري در كيف و زونكن و ... حداكثر بهره وري را داشــته باشد.

تعداد صفحات مجله با قطع، رابطه معني داري ندارد؛ ولي با شــناختي كه از فرم چاپي کسب کردهاید، اكنون مي دانيد كه صفحات متن مجله، بايد مضرب صحيحي از 8 يا 16 باشد.

**(** 1 **سرلوحه ) لوگوتايپ**

در آغاز كار يك مجله، گذشته از برنامه ريزي لازم براي تهيه مطالب و تعيين سردبير و اعضاي شوراي نويسندگان و پيشبينيهاي الزم براي امور اجرايي مجله، از نظر جنبههاي گرافيكــي نيز پيشبينيهايي ضروري ســت. نخســتين كار گرافيكي مجلــه، طراحي نام مجله اســت كه به آن «سرلوحه» يا «لوگوتايپ» مى گويند و در واقع نشانه يا «آرم»<sup>٬</sup> مجله مي باشد.

## **ویژگیهاي گرافيكي سرلوحه مجله به شرح زير است:**

روحيه كلي طراحي سرلوحه بايد با موضوع و هويت مجله متناسب باشد. به طور مثال، طراحي خط عنوان يك مجله موســيقي، بايد حال و هوا و احســاس موسيقي را القا كند يا طراحي خط ســرلوحه يك مجله ويژه كودكان بايد با وجود خوانا بودن، با روحيه شــاد و پر تحرك كودكان، متناسب و از شيريني و چشم نوازي بهره كافي داشته باشد.

شــكل ۱-۵، ســرلوحه نشــريه اي ادبي براي كودكان و نوجوانان است كه روحيه اي ايراني دارد و شخصيت ادبي اين موضوع را كاملاً القا مي كند.

در شــكل 5-2 غير از سرلوحه فارسي، سرلوحه انگليسي همان مجله ديده میشود كه از لحاظ بصری کاملاً با نمونه فارسی هماهنگی دارد.

سرلوحه بايد در نگاه نخســت و بدون تالش بسيار خوانده شود و نوگرايي و خالقيت نبايد بيش از حد به خوانايي آن صدمه بزند.

ســرلوحه مجله بايد از جاذبه بصري و چشــم نوازي برخوردار و از ابداع و خالقيت و ابتكار هنري بهره كافي داشته باشد.

در طراحي و رسامي سرلوحه، موارد مختلف كاربرد آن بايد در نظر گرفته شود و اين امر، در اندازه سطوح و ضخامتهاي خطوط مثبت و منفي طرح رعايت گردد. به طور مثال، در نشريه اي كه سرلوحه به صورت ريز در كنار شماره صفحات مي آيد، رسامي آن بايد

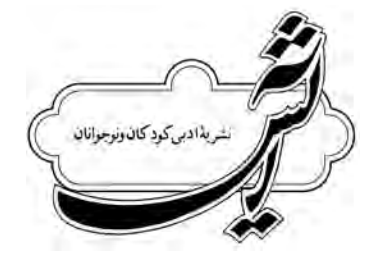

**شکل 5-1**

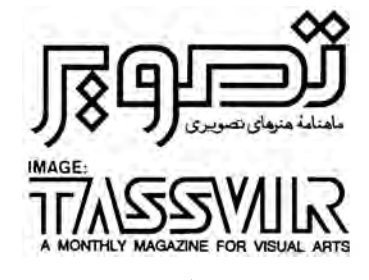

**شکل 5-2**

<sup>-1</sup> logotype نشانه اي ست كه با طراحي حروف ويژه نام موضوع ساخته شود. -2 arme كلمه اي فرانســوي ســت و در قرن اخير، به جامعه ما وارد شده اســت. به تعبيري، چون معني اين واژه در زبان فرانســه لشــكر و سپاه مي باشد و بر تكمه ها و كاله و لباس نظاميان نقوشي مشابه مفهوم امروزي آرم وجود داشــته اســت، بــه تدريج، آن را به ايــن گونه نقوش اطالق كرده اند. در ســالهاي گذشــته، در مكتوبات، با تمايل به فارسي نويسي از واژه نشانه به جاي آن استفاده مي كردند؛ اما با رواج علم نشانهشناسي در سالها ي اخير در ايران، در محاوره و مكتوبات، همان واژه آرم را به كار مي برند.

به گونه اي باشــد كه پس از ريز شــدن، هيچ قســمت آن از بين نرود و همان شخصيت و وضوح روي جلد را داشته باشد.

دررسامی ارژینال' یک نشانه حدود ۳۰ سانتیمتر، اگر ضخامت نازکترین قسمتهای طرح 3 میلیمتر باشد، آن طرح قابليت كوچك شدن را تا يك سانتیمتر شدن طول طرح دارد بدون آن كه وضوح طرح صدمه ببيند.

هويــت فرهنگــي بايــد در طراحي ســرلوحه در نظر گرفته شــود و طراح ســرلوحه، ویژگیهاي جامعه مخاطب را در نظر بگيرد و با توجه به شــخصيت مجله و موضوع آن، آنها را لحاظ كند.

ً براي طراحي سرلوحه از حروف تكراري و فونتهاي موجود در سيستمهاي مســتقيما حروف چيني استفاده نشود؛ زيرا، در اين صورت طرحي ويژه و خاص براي مجله طراحي نشــده اســت و ســرلوحه از خالقيت و ابتكار هنري نيز بي بهره مي ماند. با دليلي مشــابه، خطوط سنتي مانند نسخ و نستعليق نيز اگر عينا و بدون بهره گيري از خلاقيت و ابداع طراح در ســرلوحه به كار روند، مناســب نيستند. طراحي ســرلوحه بايد ارزشهاي ويژه بصري خالقه داشته باشد كه منحصر و بديع بوده، چشم مشابه آن را نديده باشد.

براي طراحي ســرلوحه، بايد رنگ سياه بر روي كاغذ سفيد اتود كرد و فقط در مرحله طراحي جلد مجله، براي رنگ ســرلوحه بايد پيشنهاد مناســب را ارائه داد. زيرا سرلوحه، حتـــي در مجلات رنگي، كاربردهاي يك رنگ دارد. مانند مُهر مجله يا با پاكتهايي كه مجله را درون آنها ارسال مي كنند و فقط با يك رنگ چاپ شدهاند.

ســرلوحه، بايد با مخاطب مجله ارتباطي تفاهم آميز برقرار كند. برقراري تفاهم بين اثر هنري و مخاطب آن البته در تمام هنرها ضروري ست و سرلوحه نشريه اي موفق است كه برمخاطبان مجله تأثير مطبوع و چشــم نواز داشته باشد و بر ناخودآگاه آنها تأثير بگذارد تا نوعي تفاهم و عالقه نسبت به سرلوحه حس كنند.

گاهي در طراحي سرلوحه، عالوه بر طراحي خط، از شكلهاي اصلي دايره، مربع، مثلث يا شكل كمكي ديگري استفاده مي كنيم كه جزو جدا نشدني سرلوحه میگردد. منظور از كاربرد اين شــكل كمكي، ممكن است خالقيت، برقراري تعادل و توازن و يا دادن نوعي ويژگي بصري به سرلوحه باشد.

<sup>1-</sup> orginial
ســرلوحه غالبا در قســمت بالاي جلد مجله قرار مي گيرد، ولي براي دستيابي به فضاي بصــري معاصر يــا خالقيت و نوجويي میتوان آن را در نواحــي ديگر روي جلد هم قرار داد؛ مشروط بر آن كه طراح در مجموع عناصر بصري روي جلد را به خوبي و يا موفقيت سامان داده باشد.

### 1 **روحيه كلي و ثابت جلد )اونيفورم(**

جلد مجله عالوه بر آن كه محافظ صفحات مجله است، در ترغيب خواننده براي خريد و خواندن مجله سهم مهمی دارد و ماهيت كلي مجله را نشان می دهد.

پس از مشخص شدن طرح سرلوحه و قطع مجله، روحیه کلی جلد که اصطلاحا به آن »اونيفورم« مي گويند، بايد طراحي شود.

»اونيفــورم« يعني روحيه ثابت طرح جلد كه در شــماره هــاي مختلف مجله بايد ثابت بماند ولي ممكن است طرح روي جلد يا رنگهاي آن در هر شماره تغييركند.

در سراســر دنيا، مجالت بســياري هستند كه اكنون سالهاســت روي جلد مشخص و ثابتــي دارند ولي طرح روي جلد آنها در هر شــماره تغيير مي كنــد. هم تنوع الزم برا ي خواننده وجود دارد و هم شخصيت ثابت ويژه تصويري مجله حفظ میشود.

در طراحي اونيفورم نيز مانند ســرلوحه، عامل اساســي در نظر گرفتن شخصيت مجله و موضوع آن ویژگیهاي مخاطبان مجله اســت. اونيفورم ثابت جلد يك مجله مربوط به موزه داري، بايد وقار و آرامش و تاريخي بودن سوژه را همراه با روحيه اي پويا و امروزي القا كند و اونيفورم ثابت جلد مجله كودكان، شــادابي و ســرزنده بودن و ســادگي دنياي كودكان را تداعي نمايد.

در اونيفورم، غير از ســرلوحه، اندازه حروف ريز كنار سرلوحه و نحوه قرارگيري آنها نيز بايد ثابت، و با ساير عوامل بصري كه در جلد ديده میشود، تناسب داشته باشد.

اونيفورم، بايد ا زخالقيت ونوآوري برخوردار باشــد و غير تكراري بودن و ناآشــنايي فضاي بصري روي جلد تا حد زيادي به موفقيت مجله كمك مي كند.

طراح جلد بايد به سليقه مخاطبان مجله در مورد تصاوير و گرايش عمومي آنها آشنا باشد و طوري مجموعه جلد را طراحي كند كه در ميان دهها جلد ديگر در دكه روزنامه فروشــي

<sup>1-</sup> uniform

جلــوه كند و ميل به تورق و توجه به محتوا را در بيننده برانگيزد و نوعي كنجكاوي در او ايجاد كند.

> **شکل 5-3 غیر از طرح تصویری، ســایر عناصر بصــری روی جلد مانند ســرلوحه، نوشــتههای زیر آن و نوشــتههای عطــف، نــوار عمودی سمت راست و چپ... در شمارههای مختلف ثابت هستند.**

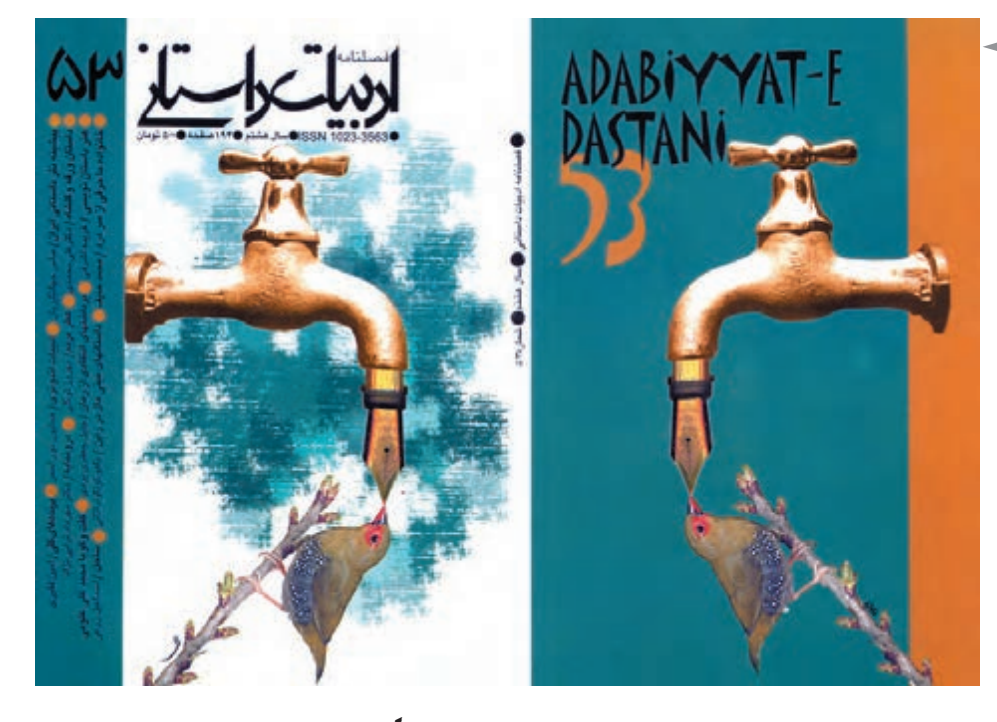

در بعضي نشــريات كه سرلوحه با خطوط سنتي عينا خوشنويسي شده است، اونيفورم، وظيفــه امــروزي كردن ماهيت بصري جلد را بر عهده دارد و بايد به گونه اي با ســرلوحه 1 تلفيق شود كه در مجموع، جلد مجله حالتي نو و معاصر داشته باشد.

براي راحتي گفت و گو درباره جلد مجله با چاپخانه و ســردبير و ... ، روي جلد را در اصطلاح «صفحه يك جلد» و پشت آن را «صفحه دو جلد» و ادامه صفحه اخير را «صفحه ســه جلد» و صفحه پشت آن را ـ كه در امتداد صفحه يك جلد است ـ «صفحه چهارجلد» مي نامند. اين نامگذاري ســبب میشــود كه هنگام گفت و گو در مورد اين چهار صفحه ابهامي پيش نيايد.

اونيفورم جلد مجالت، گاهي فقط صفحه يك جلد را شامل میشود و در صفحه چهار جلد از تبليغات اســتفاده میگردد؛ اما در بسياري موارد میتوان صفحه يك و هم صفحه چهار ـ و اگر صحافي مجله ته چســب باشد ضخامت عطف ـ را به اونيفورم اختصاص داد و عناصر بصری که در اين دو صفحه و عطف قرار گرفتهاند، با يكديگر تعامل داشته باشند و فضاي بصري واحدي را ايجاد كنند.

1 - ميــس وان در روهه، آرشــيتكت بزرگ، گفته اســت: »فرم، بايد با روح زمانه همخوان باشــد«. اين حقیقت را در گرافيك و به طوركلي هنرهاي تجسمي بايد در نظر داشت.

#### **نشانه هاي قسمتهاي ثابت در مجله**

در بعضــي مجــات، براي هر يــك از بخشهاي ثابت مجله، نشــانه اي ويژه طراحي مي شــود كه معمولا در ابتداي هر بخش ثابت، در محل معيني قرار مي گيرد. در اين گونه مجــات، خواننده كم كم اين نشــانه ها را جذب مي كند و با ديــدن آنها، بدون اين كه نيازي به خواندن عنوان بخش داشته باشد، بخش مزبور مورد نظر را مي شناسد.

اين نشانه ها نوعي نشانه فرهنگي هستند و در طراحي آنها، عالوه بر خالقيت و نوآوري، بايد وحدت شــخصیت بصری نشانه ها در نظر گرفته شود و حتي از نظر فضاهاي مثبت و منفي (تيرگي ها و روشني ها يا سياه و سفيد) تفاوت چنداني ميان آنها نباشد.

در شكل ۴-۵، نشانه هاي قسمتهاي ثابت نشريه صنايع دستي را ملاحظه مي كنيد كه در آنها يك ســطح بافته شــده ثابت داريم و بخش متغير تصوير در هر نشانه، حالت مشابه نقش فرش يا حصير بافته شده دارد كه صنايع دستي را تداعي نمايد.

در شــكل۵-۵، نشــانه هاي ثابت يك مجله ادبي را ملاحظه مي فرماييد كه در آنها از خط شكسته نستعليق و قرارگيري آن در يك كادر مربع استفاده شده است. انتخاب بجا و درســتي ست و خط شكسته نستعليق روحيه اي مناسب با ادبيات دارد. ضخامت كم كادر مربع نيز به تداعي موضوع كمك مي كند و در عين حال، خوشنويسي را تحتالشعاع قرار نمیدهد و تمام نشانه ها هم با يكديگر هماهنگ هستند.

 نشانه هاي ديگري مانند نشانه پايان مقاالت، نشانه ادامه مطلب ونشانه هاي ديگري از اين قبيل را نيز میتوان ويژه هر مجله طراحي نمود.

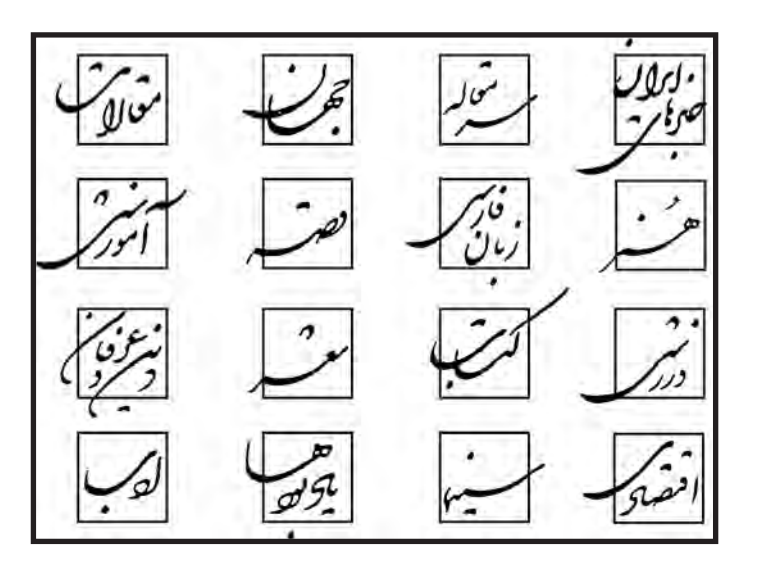

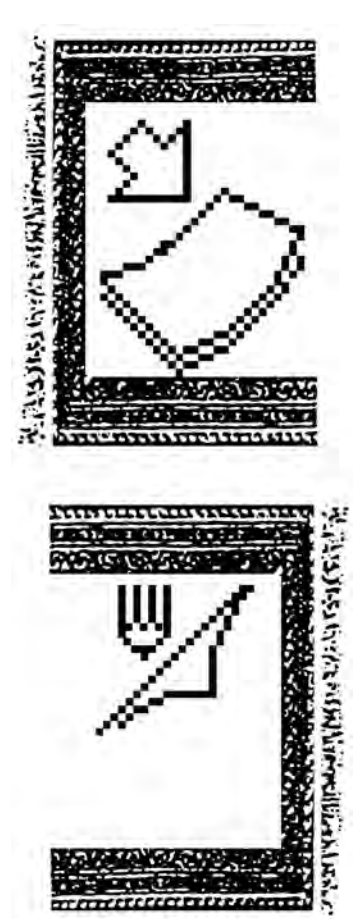

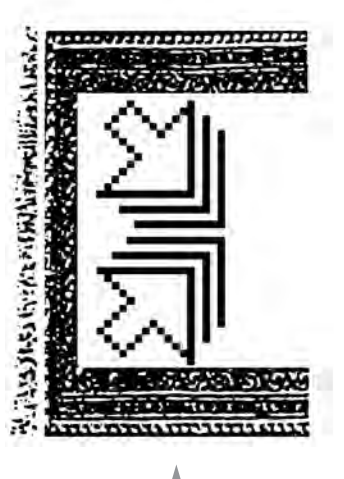

**شکل 5-4**

**تمرین**

**براي يك مجله موســيقي با نام »نوا« ســرلوحه مناســب طراحي كنيــد. مخاطبان مجله، دانشــجويان و اســتادان رشته موســيقي و عالقه مندان آن هســتند. روش اجرا آزاد است و محدوديت خاصي وجود ندارد.**

**اگــر قطع مجلــه اي كه ذكر شــد 21×28 ســانتیمتر و صحافي آن ته چســب با نيم ســانتیمترضخامت باشد، اونيفورم جلد مناســب را كه شامل صفحه يك و چهار جلد و عطف باشد، طراحي كنيد. در يك طرح پيشنهادي، فضايي به عكس اختصاص دهيد كه در هر شماره مجله عوض شــود و در طرح پيشنهادي ديگر بدون اســتفاده از عكس، طراحي جلد را سامان دهيد.**

**براي همان نشــريه كه سرلوحه و اونيفورم طراحي شد، سه نشــانه براي بخشهاي ثابت فرضي ولي مشــخص طراحي كنيد. بديهي است كه اين سه نشانه بايد از نظر روحيه تصويري مشابه يكديگر باشند و خالقيت و نوآوري را نيز بتوان در آنها حس نمود.**

# **فصل ششم: مراحل قبل از صفحهآرایی مجله**

**هدفهاي رفتاري در پايان اين فصل، از فراگير انتظار میرود:** 1ـ يك مقاله دستنويس را به طور صحيح تعيين حروف نمايد. 2ـ عوامل موثر در فاصله ستونها از يكديگر را تشخيص دهد. 3ـ »گريد« يك مجله را رسم كند و تمرینهاي مربوط را انجام دهد. 4ـ »گريد« به روش تقسيمات عمودي مساوي را بشناسد و ترسيم كند. 5ـ تفاوت صفحهآرايي نشريات علمي را با ساير نشريات بشناسد. 6ـ ویژگیهاي مهم فهرست مجله را از نظر بصري توضيح دهد. 7ـ براي مجله اي با هويت مشخص، فهرست، طراحي نمايد.

### **آماده سازي**

براي راه اندازي يك مجله، آماده بودن مطالب، فزونتر از مطالب يك شماره، ضروريست تا در انتشار مجله وقفه اي ايجاد نشود و بتواند در تناوبي كه مشخصشده است، منتشر گردد. در هفته نامهها آماده بودن مطلب شش شماره و در ماهنامهها آماده بودن مطلب سه شماره، ضروري ســت. مطالب، خواه تأليف باشــد و خواه ترجمه، روي صفحاتي به قطع رحلي يا A۴ نوشته می شوند که در تکثیر، از کاغذ حداکثر استفاده شده باشد. معمولا هر مجله، در همين انــدازه براي خود صفحات يا دفترچه هايي چاپ ميكنــد كه در آنها خطوط افقي نازك يا خط چين چاپ شــده است و نويســندگان و مترجمان، مقاالت خود را روي آنها مي نويسند.

اســتاندارد تعداد ســطرها در اين صفحات، 13 سطر است و ســرلوحه مجله را هم در اندازه اي كوچك در باالي صفحه میتوان چاپ كرد. پس از آماده شدن مطالب، ويراستار از لحاظ رسم الخط و رعايت قواعد دستور زبان، متن را كنترل مي كند و سپس متن آماده براي تعيين حروف (مارك آپ) مي باشد.

### **تعيين حروف مطالب**

در اولين شــماره هر مجله، كه معمولاً شــماره صفر ناميده ميشــود و حالتي آزمايشي دارد، صفحهآرا پس از مشــورتهاي الزم با ســردبيرو مسئوالن مجله، عواملي مانند طول و فاصله ســطرها و نوع قلمهاي حروف چيني، اندازه حروف متن و سوتيترها و ... را انتخاب مي نمايد و اين انتخابها به صورت مكتوب تأييد و ثبت و صورتجلســه میشــوند و هميشه در شــماره هاي بعدي آن مجله رعايت میگردند. در نتيجه، در شماره هاي بعد از شماره نخســت مجله، تعيين حروف بسيار ســريع صورت مي پذيرد زيرا تصميمات الزم درباره انداز هها قبلاً اتخاذ شده است.

در برخي مجله ها كه مخاطبي ويژه (مانند گروهي از هنرمندان يا تعدادي از نوجوانان) دارند، ممكن است براي ارضاي روحيه نوجويي و پرهيز از قواعد خشك، اين گونه نباشد و اين موارد در هر شــماره تغيير كنند. در هر حال شــك نيســت كه صفحهآرايي، سبب تنظيم و طبقه بندي اطالعات بصري میشود و هرج و مرج تصويري به هيچ وجه مطلوب و خوشايند هيچ مخاطبي نمي باشد.

هنــگام تصميم گيري در مورد نوع حروف مجلــه و اندازه آنها، ویژگیهاي مخاطبان مجله را بايد در نظر داشته باشيم. به طور مثال، اگر مجله اي ويژه سالمندان است، به خاطر ضعــف عمومي قوه بينايي آنها بايد حروفي درشــتتر از حد معمــول را براي متن مجله انتخاب كرد. يا در مجالت كودكان اندازه حروف بايد، متناســب با اندازه كتاب درســي فارسي آنها انتخاب شود و در مجالت وزين، مانند مجالت علمي و فلسفي، نوع حروف و اندازه و فاصله هاي آنها شخصيت بصري جدي و با صالبتي را القا مي كنند.

تأثيــر بصري حروف به طور مســتقيم بــه ضخامت آنها بســتگي دارد. حروف هر چه ضخيمتر باشــند، داراي انرژي بيشتري هســتند. در فضاهاي داخلي حروف سياه، سفيدي كمتري داريم و جرم حســي حروف نســبت به فضــاي قرارگرفته در آن زياد اســت. در حروف نازك فضاهاي سفيد داخلي بيشتر است و جرم حسي حروف نسبت به فضاي قرار گرفته در آن كم مي باشد.

براي تعيين حروف صحيح، بايد چشم به اين گونه خاصيتهاي بصري دقيق و حساس شــود. فاصله بين سطرها نبايد زياد باشد زيرا در اين صورت، ارزش بصري فضاهاي سفيد حاشــيه صفحات، كم میشــود و از زيبايي صفحات كاســته میگردد. کتابهاي خطي دســتنويس در تاريخ هنري تمام اقوام، با وجود داشــتن سطح حروفي متراكم، حاشیههاي ســفيد نســـبتا زيادى دارند و صفحات آنها نيز بسيار چشـــم نواز و زيباست. ما نيز در تعيين فاصله سطرها از همين روحيه استفاده مي كنيم و تا حدي كه خواندن حروف به دشواري نگرايد و انتهاي سركشــهاي حروف «ك» و «گ» به زير حروف داسي شكل مانند «ع» و «غ» يا «ح» و «خ» گير نكند، می توان فاصله ســطرها را در مجله هاي ويژه بزرگســالان كم انتخاب كرد تا حاشيه ها فاصله هاي بين ستونها ارزش بصري الزم را داشته باشند.

ســطرها، وقتي به صورت منظم زير هم قرار مي گيرند، ستونها را مي سازند. ستونها ماننــد جعبه هايي عمودي با كلمات پر میشــوند. حروف ريزتر در ســتونهايي با عرض كمتر قرار مي گيرند و حروف درشــت در ستونهايي با عرض بيشتر. يعني به طور معمول هر چه ستون باريكتر باشد، اندازه حروف هم کوچکتر میشود و براي استفاده از حروف بزرگ، بايد ستونهاي عريض تري داشته باشيم.

ً مهم ترين عامل براي تعيين طول سطر، راحتي خواننده براي مطالعه مجله است. معموال براي خواندن مجله آن را در فاصله 25 تا 35 ســانتیمتري چشم قرار میدهند و صفحهآرا براي تعيين طول ســطر و اندازه حروف بايد به اين نكته توجه ويژه اي كند. تجربه نشــان داده اســت كه سطر مناسب براي مجله بايد حداقل شامل 5 كلمه باشد و فقط در مواردي كه ستون مطالب با قسمتي از طرح يا عكسي بافته مي شود و در هم مي آميزد (شكل ١-٤)، ممكن است در يك سطر تعداد كلمات كمتري قرار گيرد كه چنين سطرهايي به صورت پشت سر هم، بايد بسيار اندك باشد، و گرنه چشم از خواندن خسته میشود.

 با اســتفاده از اندازه حروف، به عنوان يك عامل مشــخص كننده، اهميت نســبي مطالب را میتوانيم با يك نگاه و به صورت بصري به خواننده القا كنيم. براي مطالب مهم، از حروف درشــتتر و ســياه اســتفاده مي كنيم تا اهميت آنها را نشان دهيم. اين اختالف انــدازه حروف، اطالعات را بــراي خواننده درجه بندي مي كند و به خواننده حق انتخاب میدهد و عالقه خواننده به خواندن صفحه بيشتر میشود و صفحه، او را جلب مي كند.

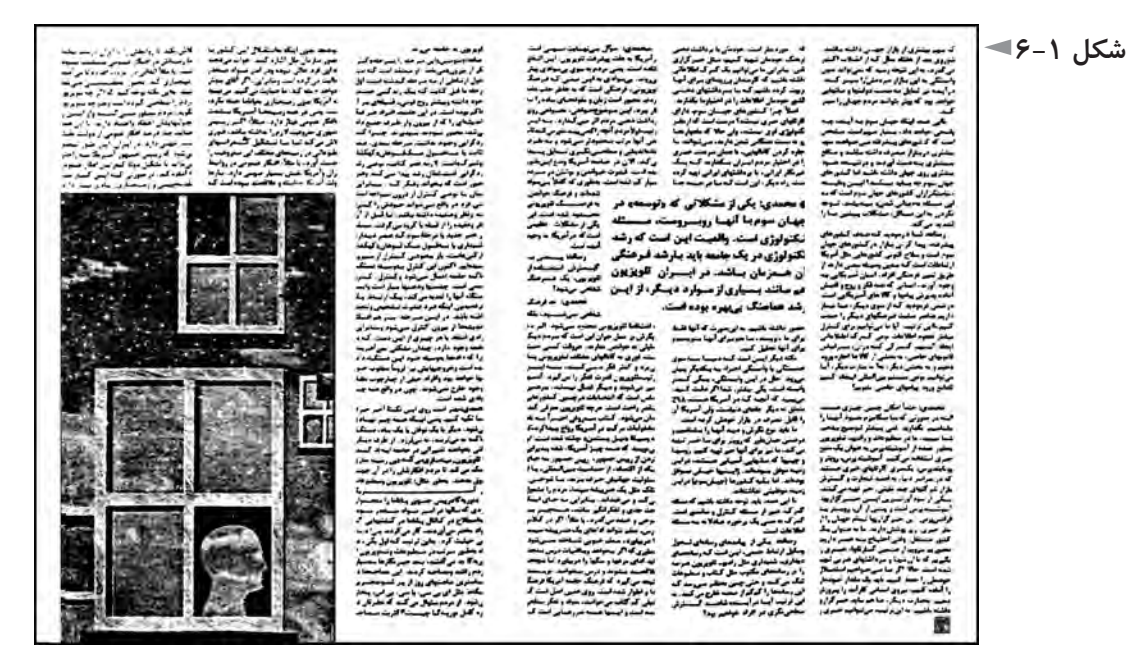

عوامل ديگري نيز غير از اندازه حروف در عرض ستونها (طول سطرها) دخالت دارند. براي مثال، در مجله اي كه مطالب ســنگين و فلسفي دارد، طول سطرها نبايد چندان كوتاه باشــد زيرا با روحيه و شخصيت چنين مجله اي هماهنگ نيست. برعكس، در مجالتي كه مي خواهند اطالعاتي را ســريع برسانند و به مخاطب منتقل كنند، طول سطرها بايد كوتاه در نظر گرفته شود.

 به همين علت، در مجالتي كه بعضي صفحات آن سه ستوني و برخي چهار ستوني هستند مقاالتي مانند »اخبار« قالب چهار ستوني براي عرضه اش مناسب تر است.

میتوان گفت كه در صفحاتي كه حســي از شلوغي الزم اســت به خواننده القا شود، ســتونها را بايد باريك گرفت و صفحه به چهاريا پنج ســتون تقســيم گردد و برعكس، ســتونهاي عريض تر، براي تداعي آرامش و متانت بيشــتر در نظر گرفته شــوند. مطالبي مانند ســخن سر دبير يا گفتار ويژه يك مقام علمي يا هنري يا سياسي، بيشترين طول سطر را دارند و به صورت يك ستوني و يا حداكثر دو ستوني ارائه میشوند كه از ديگر مطالب و مقاالت مجله متمايز باشند.

 طول طوالني ترين سطرها نيز بهتر است كه از حدود 13 يا 14 سانتیمتر بيشتر نشود، زيرا در آن صورت چشم از تعقيب كلمات خسته میشود.

#### **مطالعه آزاد**

پس از تعيين حروف و حروفچيني، از اولين نمونه حروفچيني بايد نســخه اي چاپ شــود كه به آن » نمونه اول « گفته میشــود. لزومي ندارد كه در نمونه اول، حروف به همان اندازه اي باشند كه قرار است در مجله چاپ شود و نيز طول سطرها و فاصله هاي آنها از يكديگر ممكن است بيشتر از اندازه مورد نظر مجله باشد كه خواند ن و تصحيح آن آسانتر شود.

پــس از تصحيح نمونه اول، بايد اصلاحات آن انجام شــود. معمــولا در متن هايي كه نمونه اول كم غلط باشــد، نمونه دوم حروفچيني نمونه نهايي اســت؛ اما اگر نمونه اول غلطهاي بســيار داشته باشــد، ممكن اســت عالوه بر نمونه دوم، نمونه ديگري نيز بــراي بازبيني نهايي ضروري شــود. پــس از بي غلط بودن متن مجلــه، میتوان مرحله صفحهآرايي را آغاز كرد.

#### **گريد**

ساختار صفحهآرايي مجله، با شبكه اي از خطوط به نام گريد مشخص میشود كه در بخش كتاب هم به آن اشاره شد و در مجله عبارت است از قانونمند كردن و تعيين عواملي مانند طول ســطرها و فاصله آنها از يكديگر، فاصله متن از لبه هاي كاغذ و عطف، فاصله ستونهاي حروف از يكديگر و مواردي از اين قبيل.

گريد در حافظه رايانه ثبت میشــود كه در صفحهآرايي هر شماره مجله از آن استفاده شــود. گريد بايد براي اســتفاده از عناصر بصري متفاوتي مانند حــروف متن، عنوانهاي فرعي و عنوانهاي اصلي، تصاوير، تصويرســازيها، و ريزنقشها مناســب باشــد و الگوي از پيش تعيين شــده اي ندارد، بلكه براي هر مجله بايد جداگانه طراحي شــود. گريد، بين نوشــتهها و تصاوير رابطه اي موزون و منظم و چشــم نواز برقــرار مي كند و امكان ظهور خالقیتهاي منطقي را فراهم مي سازد و بين صفحات مختلف مجله ارتباط و تناسب الزم را برقرار و از اتالف وقت جلوگيري مي كند.

گريد مجالت بايد به صورت دو صفحه مقابل هم طراحي شود و صفحات دو ستوني، ســه ســتوني، و چهار ســتوني همه در يك گريد لحاظ مي شوند. تقســيم بندي صفحه به دو ســتون، براي مجالت علمي يا مطالب علمي و نيــز مقاالت بدون تصوير يا كم تصوير معمولا مناســبتر است و تقسيم بندي سه ســتوني صفحه، كاربردي عمومي تر دارد و براي مقاالت مختلف مناسب است و تقسيم بندي چهارستوني براي صفحاتي كه مطالب كوتاه پشــت سر هم دارند، مانند »اخبار كوتاه« يا »سؤاالت شما و پاسخهاي ما« مناسب است كه مطلبي كوتاه چند ســطر را اشــغال مي كند و جلوه بصري الزم را دارد. جاي سرصفحه و شماره صفحه نيز بايد در گريد مشخص شود كه معمولا در نيمه صفحه رو به عطف واقع نمیشــود تا ميسر باشــد كه با تورقي سريع، با استفاده از فهرســت مجله، هر مقاله را پيدا كرد.

عالوه بر گريد هاي دو ستوني و سه ستوني و چهار ستوني، گريد هاي ابتكاري ديگري نيز مي توان برا ي مجله به كار برد.

شــكل ۲-۶، نمونه اي از اين گونه گريد هاســت كه به جاي ســتون بندي معمول، به تعدادي خطوط عمودي با فاصله هاي مشخص، دو صفحه مقابل هم تقسيم شده است. در اين گريد چهار اندازه براي عرض ســتونها پيش بيني شــده است و حروفچيني مقاالت و سوتيترها و به طور كلي تمام مطالب مجله، در يكي از اين چهار اندازه انجام میشود. اين اندازهها مضرب مشــخص و عدد صحيحي از فاصله تقسيمات عمودي از يكديگر هستند و فاصلههاي كوچك در تقسيمات عمودي، فاصله بين ستونهاي مجله هستند كه در تمام صفحات به همين اندازه ثابت خواهند بود.

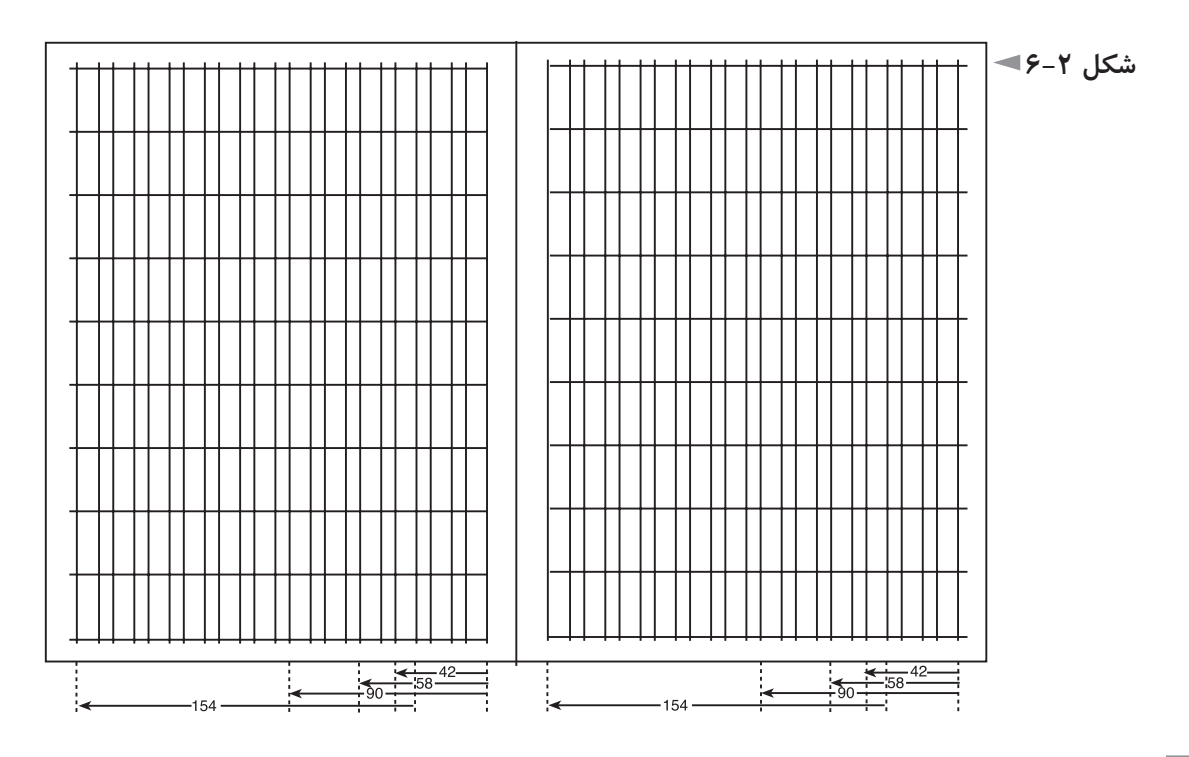

شکل ۳-۶، نمونهای از دو صفحهی مقابل هم را نشان می دهد که با استفاده ازاین گرید صفحهآرایی شــده است. به تنوّع محل استقرار ستونها در صفحه، و فضای نو و ابداعی و در عین حال منطقی و معقول که در این مثال دیده میشود توجه کنید.

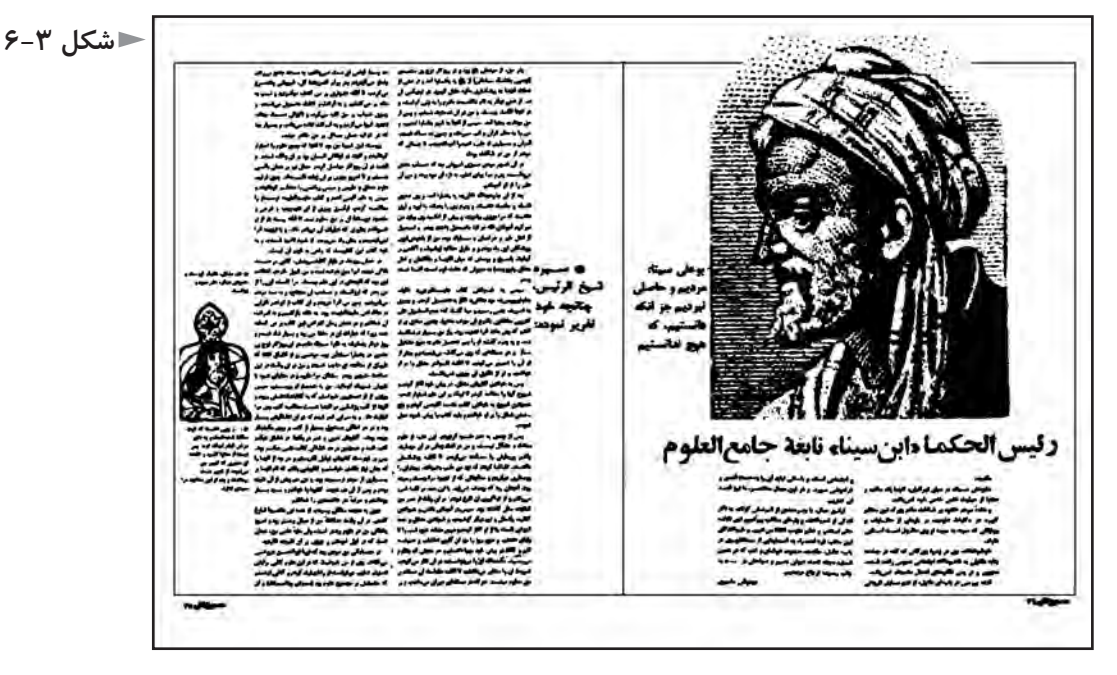

گريد هاي مدوالر هم كه در بخش كتاب به آنها اشــاره شد، براي صفحهآرايي مجله قابل اســتفاده هســتند كه در اين صورت، مطالب (طول سطرها) و تصاوير، هركدام تعداد مشخصي از خانه هاي مربع يا مستطيل شكل را اشغال مي كنند.

در نوعي ديگر از گريدهاي ابتكاري، يا فاصله ســطح داخل مارژين را از باالي صفحه بيش از اندازه معمول يعني حدود هفت يا هشــت سانتیمتر انتخاب مي كنند و يا از طرف مخالف عطف، فاصله لبه كاغذ تا ســطح داخل مارژين حدود پنج يا شش سانتیمتر تعيين میشــود و در اين حاشــيه وسيع، شــرح عكس، تمام يا قســمتي از تيتر، تمام يا قسمتي از ســوتيتر میتواند قرارگيرد و بديهي است كه تمام يا بخشــي از عكسها هم در اين حاشيه قابل استقرار هستند.

گريد مجله هميشــه به صورت دو صفحه مقابل هم رســم میگردد و فقط در نشريات علمي تخصصي، گريد میتواند به صورت تك صفحه هم اجرا گردد.

در اين نوع نشريات، صفحهآرايي فقط تابع دستورالعملهايي ست كه با روحيه اي جدي و خشك و منطق محض، مو به مو اجرا میشوند و اين دستورالعملها در هنگام راه اندازي مـجـلـــه بـا مشاوره طـــراح و شوراي نـويسندگـان و مسئـوالن مـجـلـه ثـبـت میشود و در

تمام شماره ها از آن پيروي میگردد. شــكل ،6-4 دو صفحه مقابل هم از چنين نشــريه اي را نشان میدهد. حروف تيتر در تمام مقاالت آن با يك قلم واندازه مشخص انتخاب شده است و حروف متن و ميان تيترها و شــرح عكســها نيز همين گونه اند. اين مجالت بايد لحن بصري بسيار جدي و منطقي و كاربردي داشــته باشند و چاشــني هاي بصري كه براي تنوع و جلوگيري از مالل خواننده در ديگر مجله ها ضروري است، در مجالت علمي تخصصي لزومي ندارد.

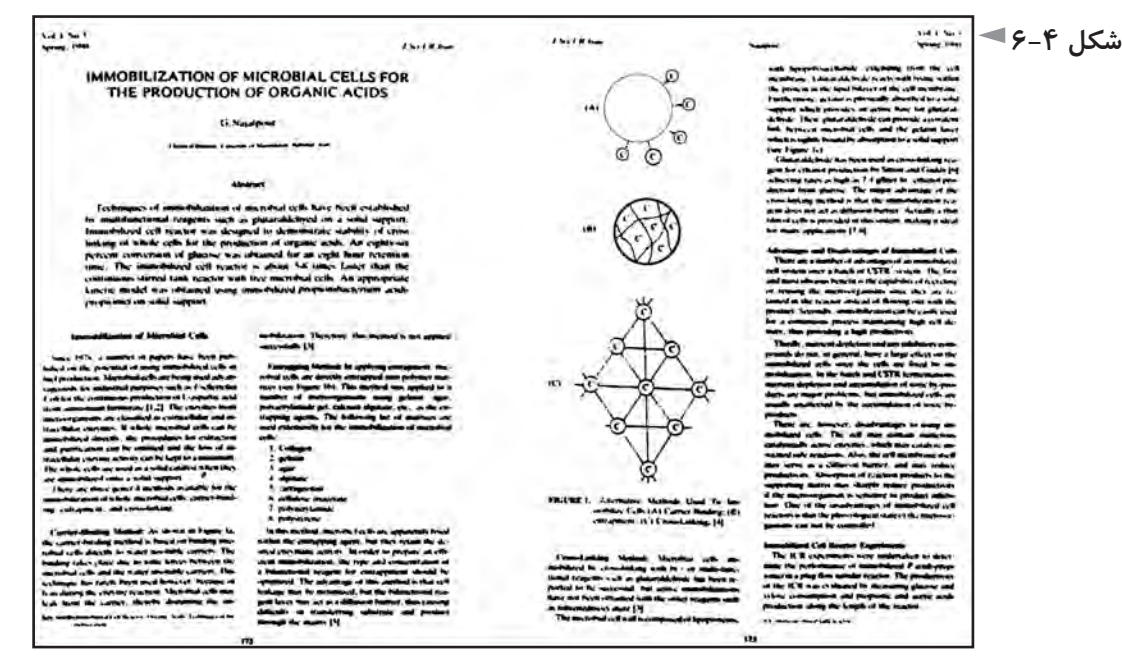

پــس از رواج فناوري ديجيتال در صنعت نشــر، چون میتــوان اندازهها را در رايانه با سيســتم «متريك» تعريف كرد، در گريد نيز از ســانتي¤تر و ميلي متر براي تعيين فاصله ها اســتفاده میشود. بســياري از طراحان، خطوط كرسي را در گريد رسم مي كنند. در زبان فارســي به خطي كه قسمت افقي حروفي مانند ب، پ، ت و نيز دندانه هاي حروفي مانند س، ش و حالت متصل اين حروف يعني بـ ، پـ ، تـ ، ســـ ، شـــ ، و حروف مشــابه روي آن قرار مي گيرند، »خط كرسي« مي گويند؛ يعني خط كرسي خطي است كه از زير دندانهها مي گذرد. در زبانهايي كه ريشه لاتين دارند، خط كرسي از زير حروف بزرگ (كاپيتال) عبور مي كند.

موفقيــت و ماندگاري مجالت، وابســته به جــذب مخاطبان و حفظ آنان اســت و در طراحــي گريد، بايد مخاطب را كاملاً در نظر گرفت و وظيفه صفحهآرا، متمايز كردن هر مجله در طيف مربوط به آن است.

گريد، نوعي عالمتگذاري و يادداشــت شــخصي است و صفحهآرا هر نشانه اي را كه صلاح بداند، میتواند در آن منظور كند ؛ اما معمولا پیش بینی محل قرارگیری آن گروه از عناصر بصري در گريد صورت مي پذيرد كه بيش از حدود پنج – شــش بار در مجله تكرار شــوند. به طور مثال، اگر نشانه ويژه اي براي هر گروه ازمقاالت قرار باشد در جاي ثابتي در صفحه قرارگيرد، جاي آن در گريد بايد پيش بيني شــود و يا اگر فقط در سراسر مجله، شــش صفحه چهار ســتوني داريم، پيش بيني خطوط تقسيم چهار ستوني گريد در صفحه ضروري است.

در شكل ۵-۶، تقسيمات دو و سه و چهار ستوني در گريد يك مجله همراه با خطوط كرسي نشان داده شده است.

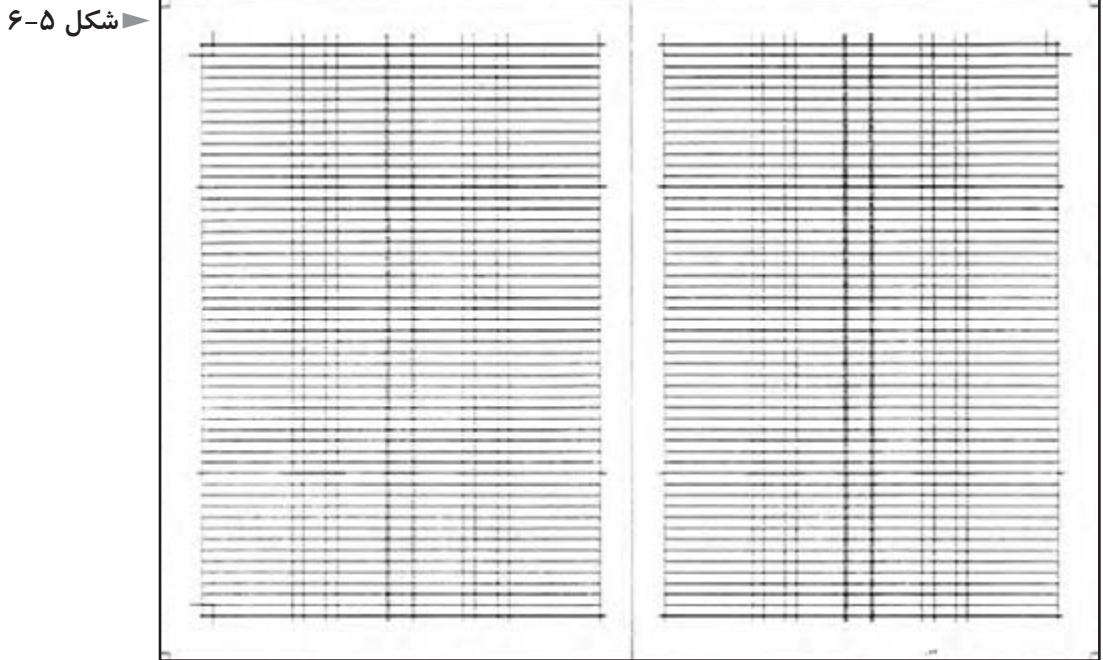

## **طراحي روحيه كلي فهرست مجله**

 پس از طراحي ســرلوحه و روحيه كلي جلد و مشــخص شدن ساختار مجله و گريد صفحهآرايي مناسب براي موضوع و مخاطبان مجله، يكي ديگر از كارهايي كه در هنگام راه اندازي يك نشــريه بايد صورت پذيرد، طراحي شكلي ثابت براي فهرست مجله است ً در شماره هاي مختلف تغيير نمي كند. كه معموال

 صفحه فهرســت چون نخستين صفحه مجله است و روحيه طراحي ثابتي دارد و در هر شماره تكرار میشود، بايد از خالقيت و ابتكار هنري بهره كافي داشته باشد. اما تأكيد

میشــود كه اين خالقيت، نبايد به عملكرد اين صفحه كه مشخص كردن شماره صفحات تمام مطالب مندرج در مجله اســت، صدمه اي وارد آورد. شناســنامه يا حقوق مجله را نيز معمولا در همين صفحه مي آورند و آرايش صفحه هر دو موضوع يعني عناوين مقالات و شناسنامه رادر بر مي گيرد. در شناسنامه، صاحب امتياز و مدير مسئول و سردبير و ويراستار و گــروه توليــد فني يعني حروف چينــي و صفحهآرايي و ليتوگرافــي و چاپ و صحافي معرفي میشوند. نشاني دفتر مجله و تلفنهاي تماس نيز در همين صفحه ذكر میگردد.

محل قرارگیری فهرســت مجله، معمولاً صفحه اول متن مجله است یعنی كنار صفحه دوم جلــد. البته، گاهي فهرســت را درصفحه دوم جلد مي آورند. فهرســت مجالت غالبا يك صفحه اســت. ولي گاهي سطح آن كمتر از يك صفحه میشود و سرمقاله، كنار آن شروع میگردد. به ندرت نيز مقدار آن بيش از يك يا دو صفحه است كه در آن صورت، چكيده اي از هر مطلب را در فهرســت معرفي مي كنند و در نتيجه، گاهي حجم فهرست به بيش از سه صفحه مي رسد.

فهرســت مجله از صفحاتي ســت كه جايز است ســفيدي (فضاي خالي) زيادي داشته باشــد. حتي اگر مقدار كلماتي كه در فهرســت بايد بيايند، چندان كم نباشــد، يا حروف چيني ريز و فشــرده و نوع صفحهآرايي، بايد مقداري فضاي ســفيد و خالي در آن ايجاد كرد.

نوع قلم و اندازه حروف صفحه فهرســت میتواند با متن مجله متفاوت باشــد و شماره صفحات نيز میتوانند اندازه اي بزرگتر از حروف صفحه فهرســت داشــته باشند؛ اما در قــرار دادن شــماره صفحات زير يكديگر، بايد يكانها زير هــم و دهگانها نيز زير هم قرار گيرند تا خواننده مجله در يافتن مقاالت با مشكل مواجه نشود.

شــكل ۶-۶ و شــكل ۷-۶، تعدادي صفحه فهرســت تك صفحه اي را نشان می دهد. شــك نيســت كه فهرست نيز يكي از عناصر تصويري مجله اســت و بايد از نظر بصري با تمام مجله هماهنگ باشــد. طرحي ويژه و منحصر به فرد و چشم نواز و به يادماندني براي آن ضروري اســت و در عمل نيز اين طرح بايد به راحتي محل و شماره صفحه هر مطلب را به خواننده مجله نشان دهد.

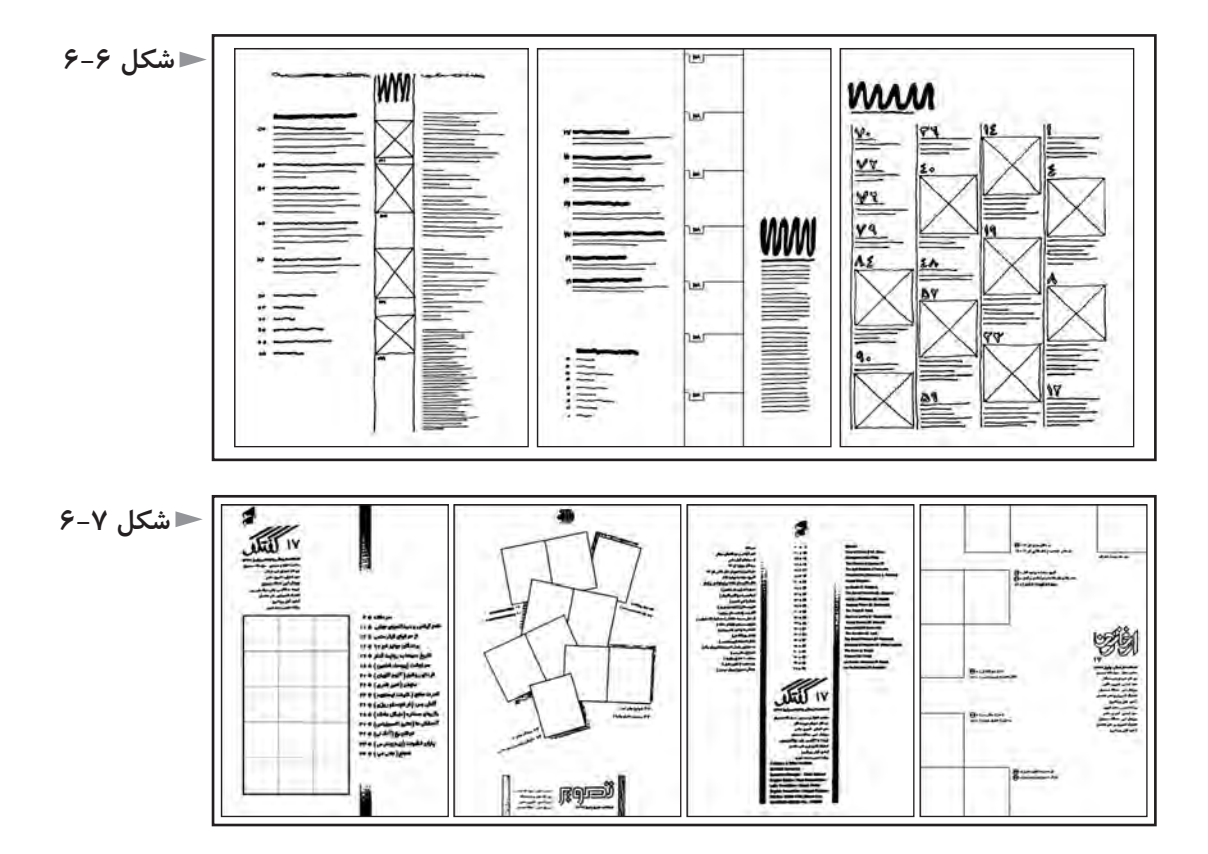

شرح عكس روي جلد و در صورت لزوم شرح عكس پشت جلد میتوانند در صفحه فهرســت بيايند و احيانا تصوير كوچكي از روى جلــد و گاهي صفحه چهار جلد، در آن ارائه شــود. ســرلوحه مجلــه ـ در اندازه اي کوچکتــر از روي جلــد ـ و اطالعاتي مانند شــماره نشريه و تاريخ نشــر هم بايد در فهرست ارائه شود؛ زيرا براي كارهاي پژوهشي از فهرســت مجله يا از تصوير تكثير شده آن استفاده میشود كه وجود اين اطالعات، هويت وشناسنامه مجله است.

صفحه يا صفحات فهرســت، گاهي با اســتفاده از گريد تمــام صفحات مجله طراحي میشــود، امــا اين امكان هم وجــود دارد كه به گريد صفحات ديگر شــباهت و ارتباطي نداشــته باشــد. در طراحي تمام صفحه فهرســت يا قســمتي از آن كه تصاوير در آن قرار ميگيرد، از شيوه اي مدوالر يعني واحد بندي شده میتوان استفاده كرد.

شــكل ،6-8 نمونه اي از صفحه فهرست يك مجله را نشان میدهد كه تصاوير آن در يك شــبكه مدوالر قرار گرفتهاند كه شــامل 25 مربع 2×2 ســانتیمتر مي باشد و تصاوير اين صفحه در تمام شــماره ها روي اين شــبكه شــطرنجي توزيع میشــوند و هر شماره با شمارههاي ديگر متفاوت است.

**شکل 6-8**

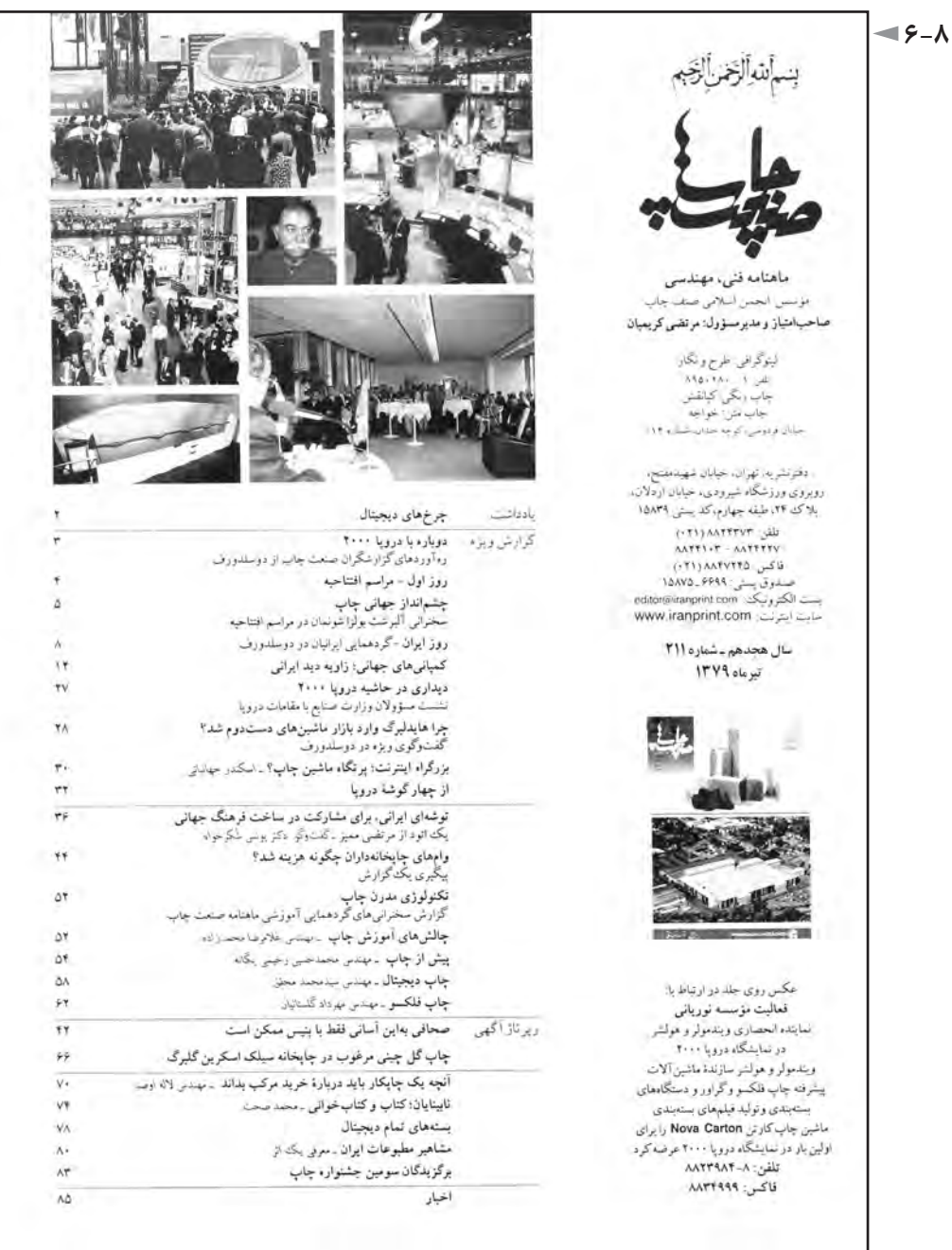

شــكلهاي ۹-۶ تا ۱۳-۶، نمونههاي ديگري از فهرســتهاي يك صفحه اي مجله را نشان میدهد. در شكل ۹-۶،فشردگي عناصر بصري با فضاي خالي صفحه تضاد مطبوعي ايجــاد كرده اســت. منحني هايي كه انحناي آنها تغيير تدريجــي دارد و در طبيعت نيز در اندام آهو و اسب و حيواناتي مانند آن و نيز انسان ديده میشود، براي چشم انسان خوشايند هســتند و در شــكل 6-10 و 6-13 نمونههايــي از كاربرد اين گونه منحنــي ها را در آثار گرافيك نشان میدهند.

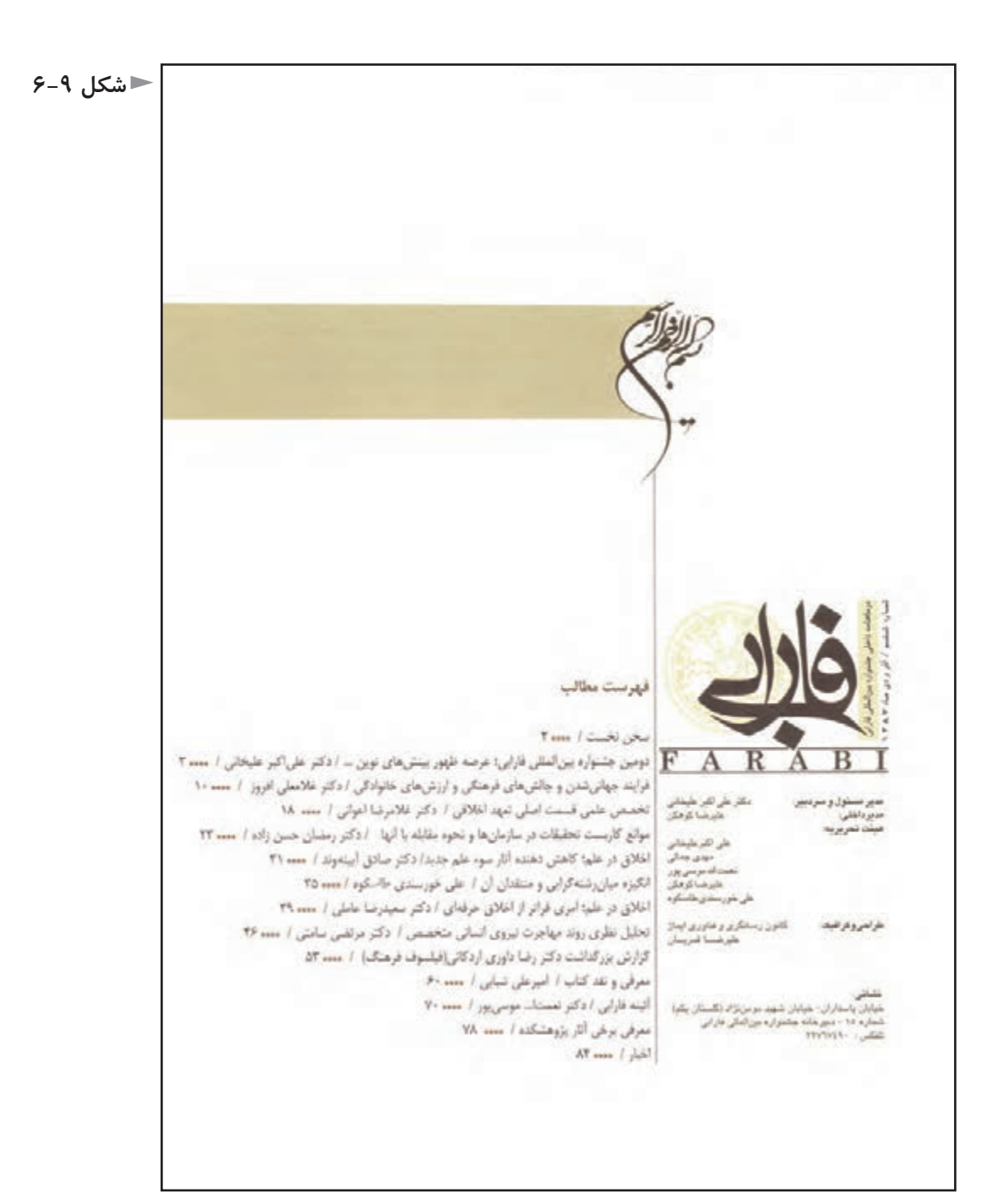

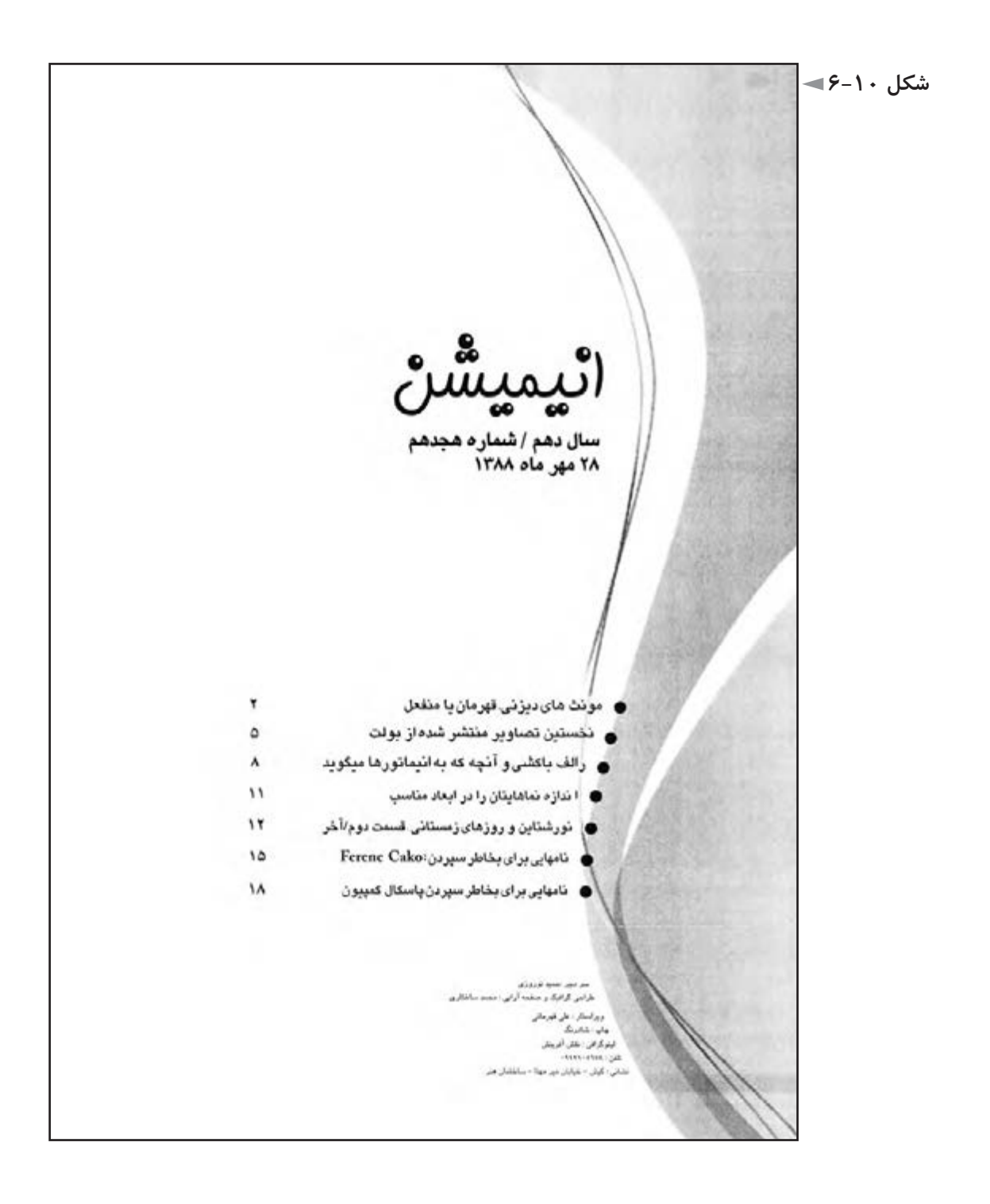

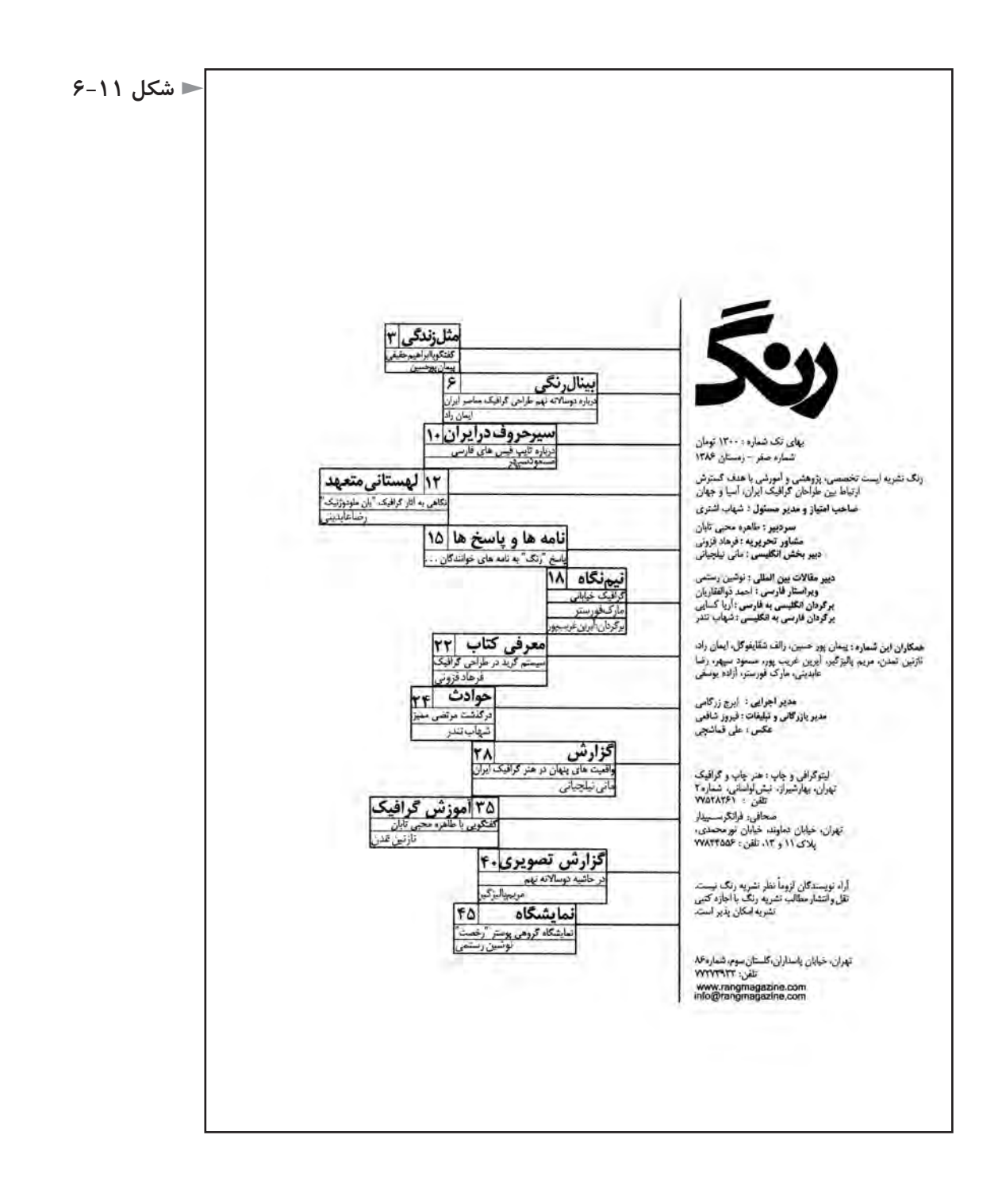

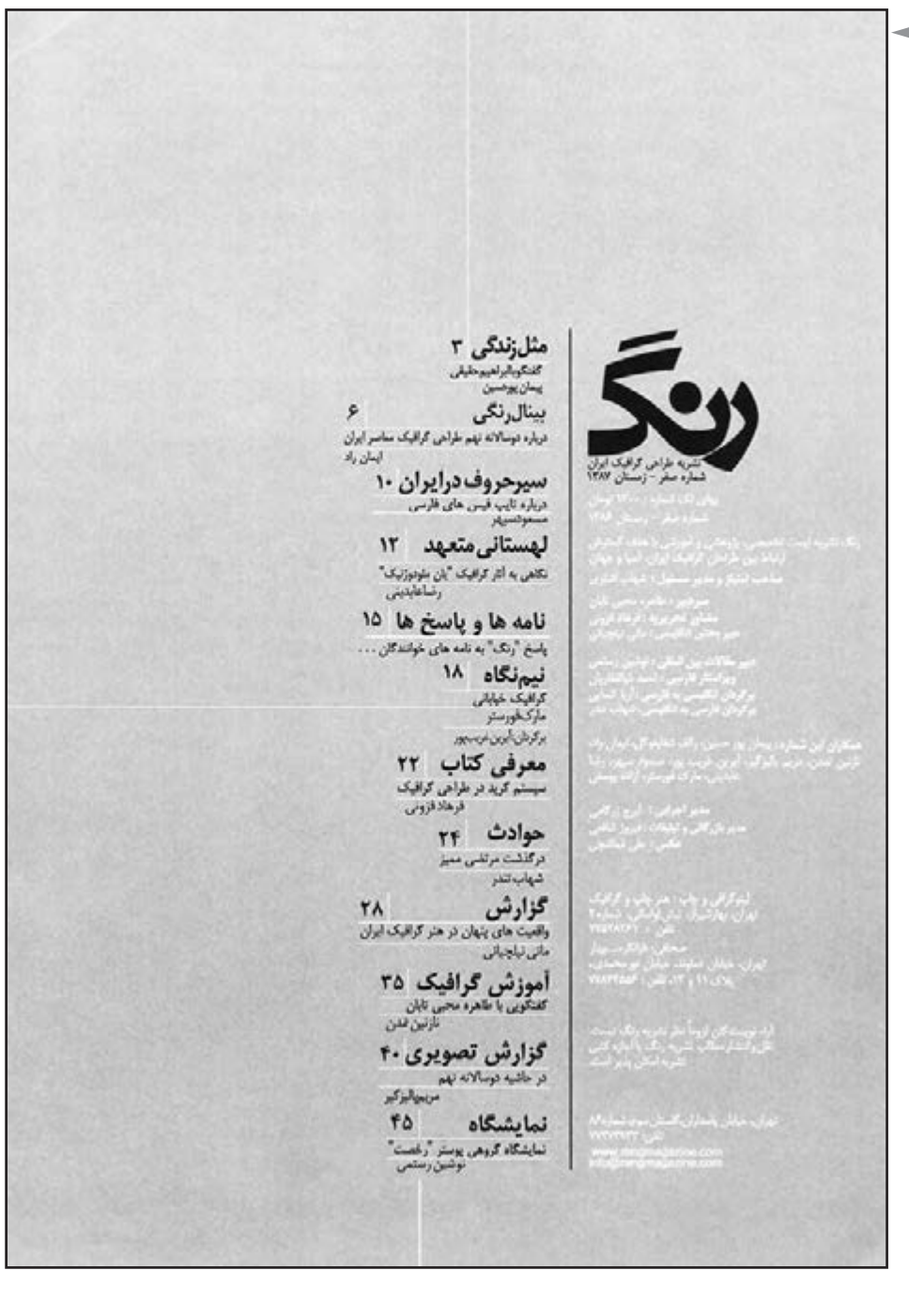

**شکل 6-12**

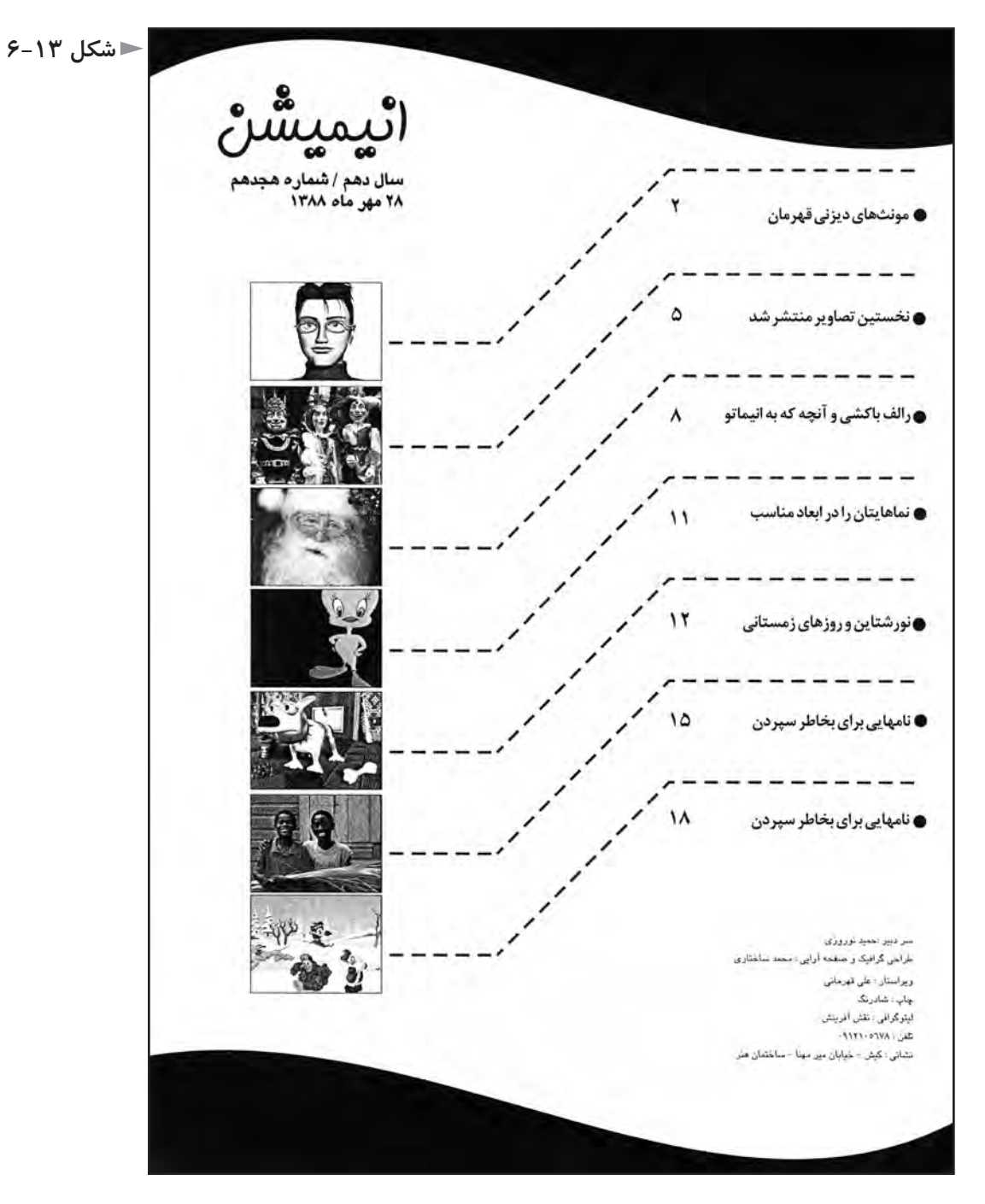

اســتفاده از روابط هندســي خطوط قائم و افقي در فهرســتهاي شكل 5-11 و 5-12 ارائه شــده اســت. اگر از زمينه خاكستري در صفحه فهرست اســتفاده شود، بهتر است از امكان رنگ ســفيد كه همان زمينه كاغذ اســت، بهره گرفته شــود و در طراحي فهرست لحاظ گردد.

### **تمرین**

**1ـ گريد مناســب براي يك نشريه دانشگاهي علوم پايه به زبان انگليسي را طراحي كنيد. همزمان با طراحي گريد، قلم هاي مناســب براي عنوان مقاله، چكيده، نام نويسنده، مقام علمي نويسنده، واژگان كليدي، متن مقاله، تيترهاي فرعي، پانوشتها انتخاب گردد. سپس با مطالب فرضي، شش صفحه پشت سرهم از اين مجله را صفحهآرايي كنيد. شكلها بايد دقي ًقا در مجاور مطلب مربوط به خود باشــند و حاصل كار را بــه هنرآموز محترم ارائه فرماييد كه در صورت لزوم در كالس مورد بحث قرار گيرد.**

**2ـ در تمرين فوق، اگر نشــريه به زبان فارسي باشــد، چه تغييراتي بايد صورت پذيرد؟ توضيح دهيد.**

**ً در روي جلد آنها مي آيد. فهرست نشريه فوق را 3ـ فهرســت چنين نشــريه هايي معموال يكبار براي مجله فارسي و يكبار براي مجله انگليسي طراحي و اجرا كنيد.**

**4ـ براي يك مجله گرافيك، يكبار يك فهرســت يك صفحه اي و بار ديگر فهرســت دو صفحه اي )دوصفحه مقابل( طراحي و اجرا كنيد.**

**5ـ براي يك مجله با موضوع گردشــگري، يك فهرســت طراحي كنيــد كه تصاوير آن شبكهاي مدوالر داشته باشند.**

**6ـ با اســتفاده از منحني هاي موزون، براي يك نشريه مد و پوشاك، يك صفحه فهرست مصور طراحي كنيد. قطع نشريه 32×24 سانتیمتر است.**

**7ـ به شيوه مدوالر و به صورت شبكه اي با خانه هاي متوازي االضالع يا لوزي براي استقرار تصاوير، يك فهرست مجله » محيط زيست« را در قطع رحلي طراحي كنيد.** 

**8ـ براي يك ماهنامه با موضوع فلسفه و در قطع 16/8×24 سانتیمتر، يك صفحه فهرست بدون تصوير طراحي كنيد.**

**پس از انجام اين تمرينات، حاصل كار با راهنمايي هنرآموز محترم دركالس مورد بحث و تبادل نظر قرار گيرد و جنبههاي مثبت و منفي طرحهاي ارائه شده، مشخص شود.**

# **فصل هفتم: صفحهآرایی مجله**

# **هدفهاي رفتاري در پايان اين فصل، از فراگير انتظار میرود:** 1 ـ صفحهآرايي مجله را تعريف كند و هدف از صفحهآرايي را توضيح دهد. 2 ـ عم ًال مجله مشــخصي را صفحهآرايي نمايد و نكته هاي مهم صفحهآرايي مجله را كه به آن اشــاره شــده اســت تعريف كند و مفاهيم آنها را به درستي درك كند توضيح دهد. 3 ـ روش تداوم خطي را شرح دهد.

4 ـ اطالعات بصري الزم در مورد تيتر و چگونگي قرارگيري آن در صفحه، را توضيح دهد.

5 ـ ویژگیهاي بصري صفحات ورزشــي وتفاوت آن را با صفحات حادثه اي توضيح دهد.

6 ـ اطالعــات بصــري الزم را درمورد ســوتيتر و چگونگي قرارگيــري آن در صفحه توضيح دهد. 7 ـ مفهوم ضرباهنگ )ريتم( را توضيح دهد. 8 ـ سه شيوه توزيع تصاوير در دو صفحه مقابل هم مجله را شرح دهد.

### **تعريف صفحهآرايي مجله**

 سامان دادن و ايجاد روابط منطقي و منظم بين عناصر نوشتاري و تصويري و فضاهاي خالي در دو صفحه مقابل هم، با هدف دســتيابي به زيبايي، ســهولت در خواندن و ايجاد اشتياق در خواننده را، صفحهآرايي مجله گويند. منظور از عناصر نوشتارى، تيتر ٰ، ســوتيتر ْ، روتيتر ّ، زيرتيتر ْ، ليد ْ، ميان تيتر ْ، حروف متن و مقصود از عناصر تصويري؛ تصاوير، طراحيها و تصويرسازيها ست.

**چگونگي اجرا**

صفحهآرا بايد شكل ظاهري مجله را از مخاطبان مربوط به آن متمايز كند و اين تمايز كه شامل اونيفورم جلد و شكل كلي فهرست و صفحات داخلي مجله میشود، با موضوع مجله و شخصيت و ویژگیها و سليقه هاي مخاطب هماهنگ و متناسب باشد.

برای برنامهریزی و آسانی در اجرای صفحهآرایی، موارد زیر باید در نظر گرفته شود. نرم افزارهای مناســب صفحهآرایی، معمولا «وکتور<sup>»</sup> هســتند و ساختار صفحهآرایی مجله يعني گريد آن، نخســت بايد در رايانه تعريف شــود. در آغاز بايد محاسبه شود كه مطلب حروفچيني شــده مقالــه در گريد، بدون در نظر گرفتن تصاويــر و طرحها و تيتر و فضاي شروع مقاله و فضاهاي خالي ديگر، چه سطحي را اشغال مي كند.

چند صفحه كامل مطلب در يك مقاله وجود دارد و بايد با در نظر گرفتن آن و تصاوير و طرحهاي احتمالي، تعداد كل صفحات مقاله را تخمين زد. ادامه مقاله و مطالب هم بهتر اســت به صفحات بعد برده نشــود كه خواننده هنگام خواندن مجله، تداوم آن را از دست ندهد.

بهتر است كه در مجله فارسي زبان، هر مقاله از صفحه زوج يعني صفحه سمت راست شروع شود و پايان آن صفحه فرد باشد.

در چنيــن حالتي اگر به هر دليلي مقاله اي جا به جا يا حذف شــود، صفحهآرايي هيچ مقاله اي نبايد عوض شــود، زيرا به صورتي كشويي، مقاله اي درآمده و در جاي ديگري

-1 عنوان مقاله كه حروف آن درشتترين حروف صفحه است. -2 قسمتهاي منتخب متن كه نكته هاي پر اهميت مقاله هستند. -3 عبــارت بــاالي عنوان مقاله كه با حروفــي كوچكتر از آن و بزرگ ْ تر از حــروف متن حروف چيني ميشود. -4 عبــارت زيــر عنوان مقاله كه بــا حروفي كوچكتــر از آن و بزرگ ْ تر از حروف متــن حروف چيني ميشود. ً پاراگــراف اول مقاله، چكيده -5 lead در زبــان انگليســي بــه معني هدايت و راهنمايي ســت . معموال ً بيش از يك يا دو مهمترين مطالب آن اســت و خواننده را به خواندن مقاله تشــويق مي كند. ليد معموال جمله نيست. ْ -6 عناوين فرعي داخل مقاله را ميان تيتر گويند.

7- vector

قرار گرفته و یا احیانا حذف شده است.

ورود به مقاله بايد براي خواننده كاملاً مشخص باشد و براي يافتن آن دچار سرگرداني نشود و عالوه بر شرايط فيزيكي، خواننده از لحاظ حسي هم ورود به مقاله را دريابد؛ مانند ورودي يك ســاختمان كه با يك يا چند پله يا بر آمدگي و سقف بالاي آن يا ستونهايي در اطرافش يا روشهاي ديگر براي شــخصي كه از بيرون به آن نزديك میشود مشخص میگردد.

براي هدايــت خواننده به ورود مقاله، از فضاي خالي، محــل قرارگيري عنوان اصلي، تصوير بزرگ قبل از ورود، و روشهايي مانند آن می توان اســتفاده كرد و همان گونه كه در معماري، ورودي يك ســاختمان بزرگ ابهت و شكوه بيشتري دارد، در صفحهآرايي مجالت هم ورودي مقاله اي كه تعداد صفحات آن بســيار باشد، سطح بيشتري را به خود اختصاص میدهد.

شكلهاي 1-۷ تا ۴-۷، نمونههايي از ورود مقاله، يعني هدايت مخاطب به شروع مطلب

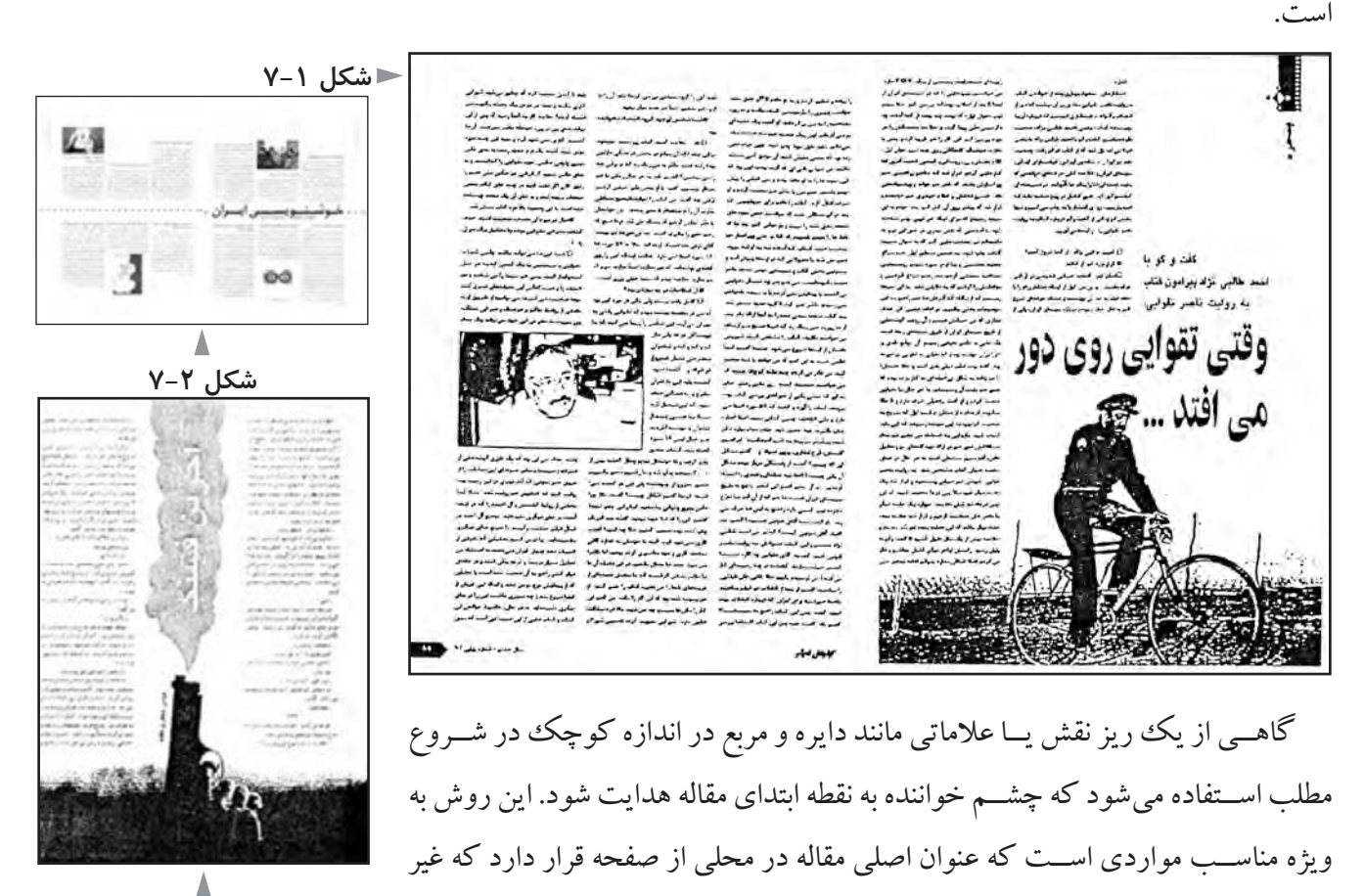

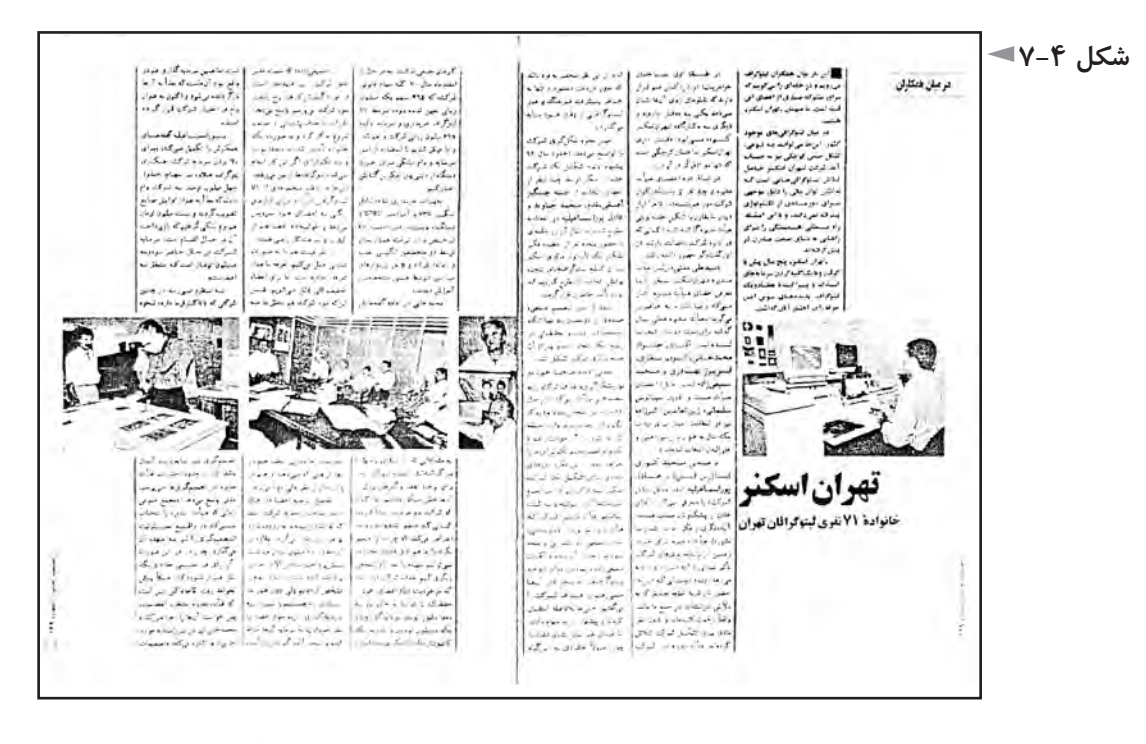

در برخي نشريات، سردبير يا مدير داخلي تعداد صفحات هر مقاله را تخمين ميزند و با محاسبه فضاي مورد نياز هر مقاله، تعداد صفحات و جاي هر يك را در مجله پيش بيني ميكند و ماكتي از مجله مي سازد كه موضوع هر صفحه در آن مشخص شده و از صفحهآرا مي خواهد كه مطابق آن عمل كند. بديهي اســت كه اين حالت، مطلوب صفحهآرا ست، زيرا تكليف صفحات مجله روشــن اســت و دقيقا مشخص است كه چه صفحه اى مجاور كدام صفحه قرار خواهد گرفت و صفحهآرايي به صورت دو صفحه دو صفحه مقابل هم، صورت مي پذيرد.

در مواردي كه ســردبير تعداد صفحات مقاله و جاي آنها در مجله را پيش بيني نكرده اســت، همان گونه كه اشــاره شــد، ترجيح دارد كه مقاله از صفحه زوج شروع شود و در حــد امكان در صفحه فرد به پايان رســد كه مقاالت را بتوان به ســهولت جا به جا كرد و محل قرار گيري آنها را در مجله مطابق نظر ســردبير تغيير داد. مطالب يا آگهي هاي يك صفحهاي كامل هم اين مشكل يعني جا به جا كردن مقاالت را حل ميكنند و بين دو مقاله قرار مي گيرند كه اولي در صفحه زوج به انتها رســيده و دومي هم از صفحه زوج شــروع شده است.

همان گونه كه در تعريف صفحهآرايي مجله اشــاره شد، براي صفحهآرايي دو هدف می توان قائل بود : «راحتي خواندن» و «انگيزه دادن به خواننده براي خواندن»؛ كارهايي كه در جهت اين دو هدف يا يكي از آنها نباشد در صفحهآرايي مردود هستند.

اصول و مباني بصري، كمك مؤثري براي صفحهآرا هســتند. اگر در صفحه سكون و آرامش مدنظر اســت؛ بهتر اســت از اشــكال و فرمهاي افقي كه به تعادل نيز داللت دارند استفاده شود.

هنگامي كه مي خواهيم صفحه، استحكام و ثبات را القا نمايد، راحتترين راه، استفاده از فرمهاي عمودي ست. اشكال مورب تحرك و جنبش میدهند.

در صفحهآرايي مجالت، بايد كوشــش شــود كه در سراسر مجله، منش هنري و ادبي آن حفظ گردد و آرايش تمامي صفحات، از كليتي استوار برخوردار باشد به گونه اي كه وحدت و يكپارچگي كل مجله را با موضوع آن محسوس سازد.

صفحهآرايي مجله اگر چه كاري ذوقي و احساسي ست، ولي قانونها و دستورالعملهاي مشخصي دارد كه در پس هر يك از اين دستورالعملها، استداللهاي حسي، منطقي وتجربي نهفته است.

ذيلاً، برخي از دســتورالعمل هاي ســودمند درباره صفحهآرايي مجلــه ذكر مي كنيم. عالوه بر اين، بســياري از نكته هايي كه براي صفحهآرايي کتابهاي مصور ذكر شد، در مورد صفحهآرايي مجله نيز صادق است.

دو صفحه مقابل هم مجله كه صفحهآرا بايد مانند تابلو نقاشــي همزمان در هر دو آنها تصميماتي را به اجرا درآورد، از نظر بصري بايد با موضوع مقاله تناسب داشته و با روحيه كلي مجله نيز هماهنگ باشند.

مثلاً، در يك مجله تخصصي فلســفه، روحيه صفحات بايد بســيارجدي و متين باشد و در نشــريهاي فكاهي، بر عكس مثال قبل، صفحات بايد روحيه اي نشــاط آور القا كنند و منطقي و خشك نباشند.

يكي از عناصري كه براي حفظ تعادل صفحه و رســيدن به كمپوزيسيون بهتر میتوان از آن در صفحهآرايي استفاده كرد، خطوط نازك و ضخيم است.

در بعضي مقالات مي توان لا به لاي ســتونها، خطوط عمودي نازك رســم نمود و به آن شــخصيتي ويژه داد. در اين صورت از ابتــدا تا انتهاي مقاله اين خطوط نازك بايد در اطراف ستونها باشد.

كاربرد اين خطوط، مشخص نبودن يك مقاله از مقاله مجاور آن و احيانا كمك به بهتر

شدن شكل كلي صفحه است. اگر مقاله اي كه اين خطوط را در آن به كار برده ايم، دنباله داشــته باشد، در شــماره بعد هم بايد اين عمل را تكرار كنيم تا براي خواننده تداعي شود كه دنباله همان مقاله اســت. در مقاالت دنباله دار، صحيح نيســت كه اسكلتبندي اصلي صفحه در هر شــماره تغيير كند و عواملي مانند تقســيمات صفحه، طول ســطرها، روحيه صفحهآرايي بايد در تمام شماره هايي كه مطلب ادامه دارد، ثابت بماند.

در شــكل ۵-۷، استفاده از دو خط پهن را به صورتي موفقيت آميز در صفحه ملاحظه ميكنيد كه وزن عنوان مقاله و سطرهايي را كه بر فراز آن قرار دارند، اين دو خط تحمل مي كنند و وجود آنها در صفحه كاملاً ضروري ست و با بر داشتن آنها تعادل و كمپوزيسيون نسبتا موفق صفحه، بر هم می ریزد.

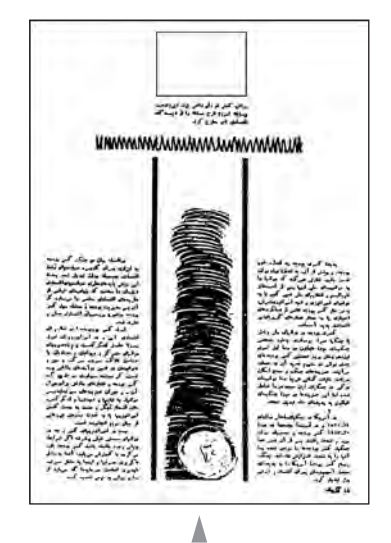

**شکل 7-5**

در شــكلهاي 7-6 تا 7-8 هــم نمونههاي ديگري از كاربرد خطوط براي دســتيابي به تعادل بيشتر در صفحه و سامان دادن عناصر بصري ديده میشود.

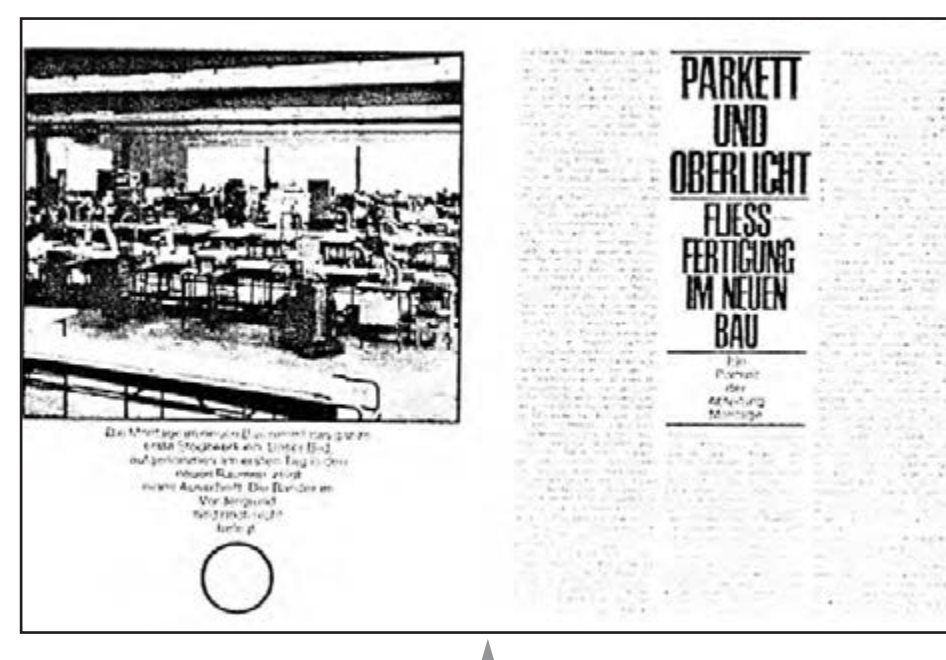

**شکل 7-8**

ايده آل اســت كه در صفحهآرايي، روحيه صفحه، مناســب با موضوع آن باشد. وقتي موضوع دو صفحه مقابل هم حادثه اي مانند يك قتل و يا تصادف سهمگين يك اتوبوس و سقوط آن در دره است، بايد شخصيت تصويري صفحه، حادثه اي بودن آن را برساند و كسي كه از عهده خواندن حروف و درك مفهوم از راه خواندن بر نيايد، با مشاهده صفحه حس كند كه حادثه مهمي اتفاق افتاده است.

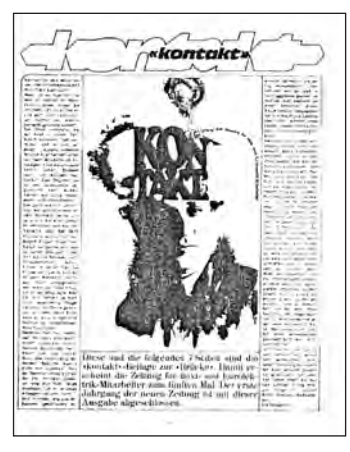

**شکل 7-6**

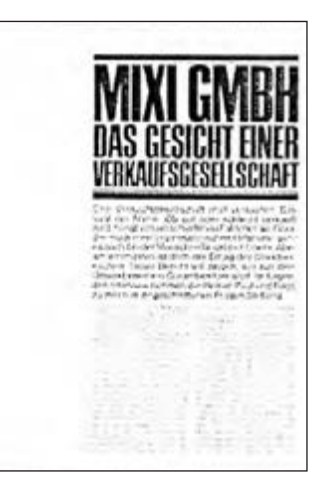

شــكل 7-9 دو صفحه مقابــل هم از يك مجله را نشــان میدهد كه قبــل از خواندن حروف، حادثه اي بودن موضوع مقاله حس میشود.

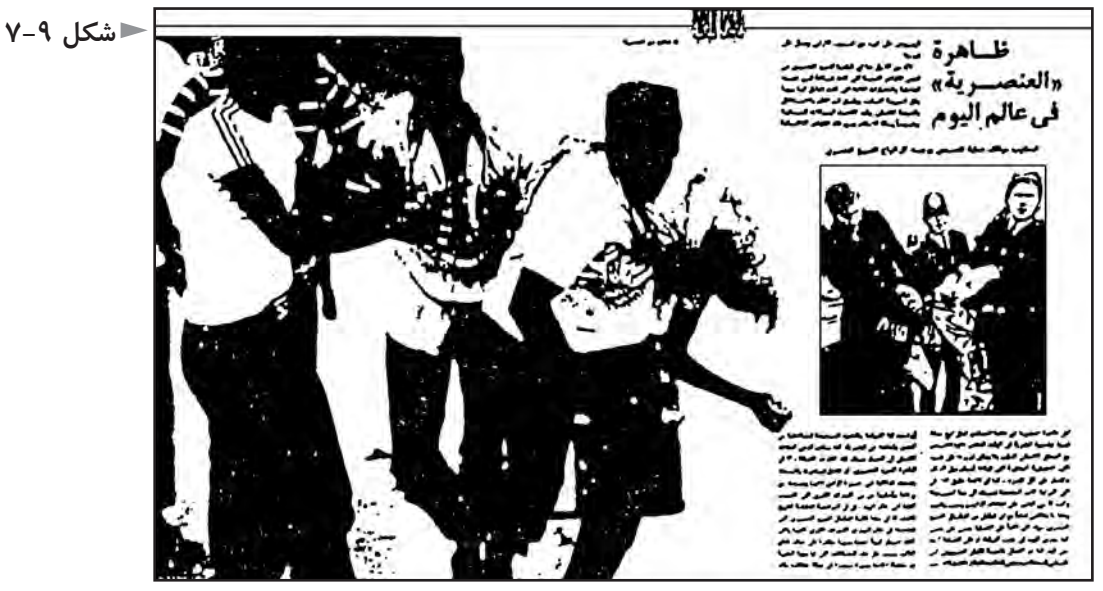

در اينجا وظيفه اصلي را تصوير بر عهده دارد و مقياس بزرگ و موضوع تصوير به دو صفحه، حالت حادثه اي داده است.

به همين ترتيب، در صفحهآرايي مقاله ورزشــي بهتر اســت آرايش دو صفحه طوري باشــد كه نوعي تحرك و جنبش تداعي شود و تفاوت آشكارصفحهآرايي مقاله ورزشي با نوع قبلي، نشــاط، شادي و سرزندگي الزم براي آن اســت كه بايد در قراردادن عناصر تصويري در صفحه و سامان دادن آنها به اين نكته توجه كرد.

در صفحهآرايي صفحات شــعر و ادبيات هم بايــد لطافت، ابهام و خيال الزم براي آن نوع شعر، حس شده و به مخاطب منتقل شود. فضاهاي خالي در دو صفحه مقابل هم، نقش مهمي دارند و در ابداع و ايجاد خالقيت میتوانند سهم مهمي داشته باشند.

شــكل ،7-10 دو صفحه اول مقالــه اي با موضوع معرفي منطقه اي در هند اســت. به فضاهاي سفيد در اين دو صفحه توجه كنيد.

بايد بدانيد كه اصطالح »فضاي منفي« كه به فضاهاي سفيد و خالي گفته میشود، نشان دهنده خالي بودن به مفهوم »غير ضروري بودن« آنها نيســت بلكه براي چشم نواز شدن و پرهيز از تراكم و خفه شدن صفحات، وجود اين فضاها بسيار ضروري مي نمايد.

هر موضوعي متناســب با حجم خود نياز به فضاي ســفيد دارد و فضاي سفيد، عالوه بر زيبايي، باعث راحتي خواندن و درك بهتر مطالب میشود.

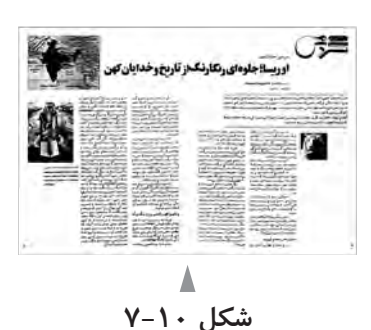

علاوه بر شــروع مقالات كه معمولا به نوعي از فضاهاي خالي اســتفاده ميشــود، در بقيه مقاله نيز، به ويژه در قســمتهاي بيروني و طرف حاشیههاي برش مجله، اين فضاهاي خالــي از عناصر بصري براي ســامان دادن خالق صفحه بــه كار مي آيد و تضاد مطبوعي با قســمتهاي سرشــار از فرم و عناصر بصري در صفحه دارند و عالوه بر زيبايي، باعث راحتي خواندن و درك بهتر مطالب میشود.

براي جلوه اين فضاهاي خالي، ضروري است كه فاصله ستونها و نيز فاصله حروف از تصاوير و فاصله تصاوير از يكديگر و مواردي مانند آنها هم در حد امكان كم باشد.

 چند ســتون از متن مقاله مجله وقتي با ارتفاع يكســان مجاور يكديگر قرار مي گيرند، توازن و آرامش و استواري مطبوعي در صفحه ايجاد مي شود.

 البته بر حسب نوع مقاله و مجله، اگر به هيجان و تنوع نياز باشد، با راه حلهاي مختلف، كه بستگي به سليقه صفحهآرا دارد، میتوان به نتيجه مطلوب دست يافت.

در هر حال، اتصال بصري يك ســتون از كنج به ســتون ديگر معمولا مطلوب نيست و ممكن اســت به انســجام صفحه صدمه بزند. رفتار حس بينايي انسان با شكلها به گونهاي اســت كه گويي آنها جرم دارند و در نتيجه وقتي نقطه مشــترك دو سطح ستون حروف، فقط كنج آنها باشــد، چشم احساس آسودگي و آرامش كمتري از زماني دارد كه اين دو ســطح ستون مجاور يكديگر باشند و در نقطه اشــتراك به ضلع طوالني تبديل شده باشد )شكلهاي 7-11 و 7-12(.

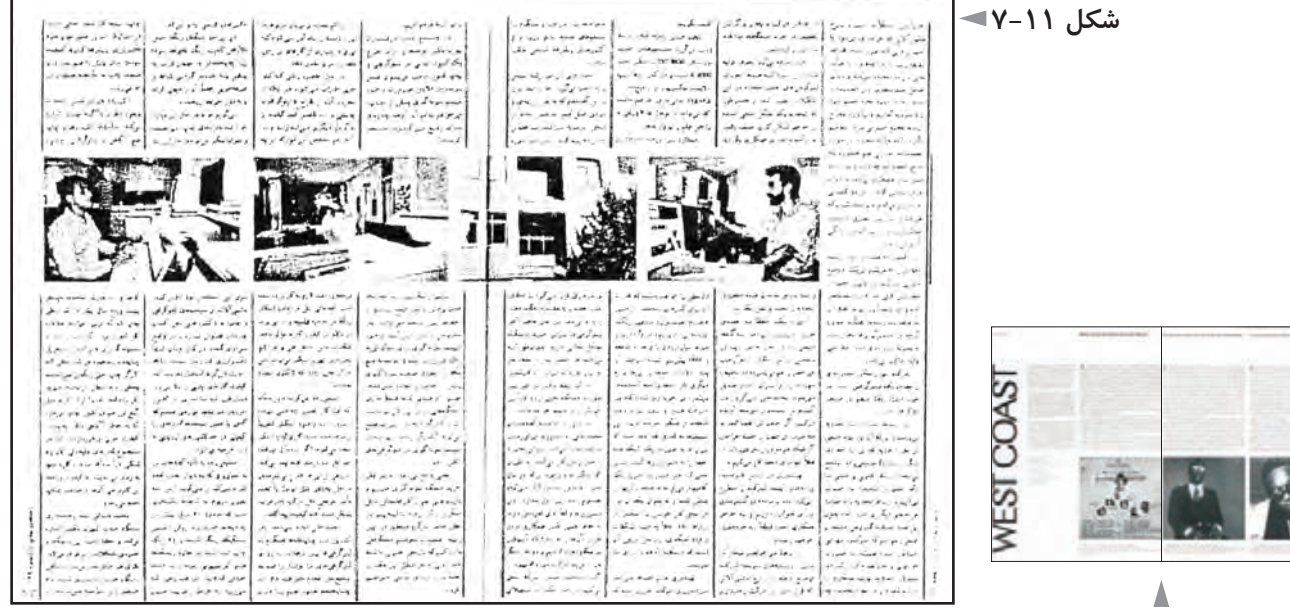

**شکل 7-12**

در صفحهآرايي مقاالت مجله، بهتر است تصاوير و سوتيترهاي مهم در صفحات شروع و نيمه اول مقاله ارائه شوند و تصاوير و سوتيترهاي كم اهميت، در نيمه دوم و اواخر مقاله قرار گيرند. به همين ترتيب، از لحاظ مقياس نيز بهتر اســت كه تصاوير بســيار بزرگ در اواخــر مقاله قرار داده نشــوند و به بيان ديگر در اواخر يــك مقاله چند صفحه اي، ارجح است كه اتفاق بصري مهمي ارائه نشود.

**مطالعه آزاد**

در صفحهآرايي، از جمله قواعدي كه به دو صفحه مقابل هم تعادل الزم را میدهد و به بهتر شــدن تركيب (كمپوزيسيون) دو صفحه مقابل هم كمك مي كند، اين روش اســت كه از باالي صفحه يا كمي پايين تر از آن، از محلي در قســمت فوقاني صفحه، ســطر اول تمام ستونها در يك امتداد ميزان شوند ولي سطر انتهايي ستونها در پايين، در يك امتداد نباشــند. در نتيجه، در اين روش، هر ستون ارتفاع خاص خودش را دارد كه با بقيه ستونها متفاوت است.

در واقع ســتونها حالتي شــبيه آويزان شــدن به خط افقي و مستقيم باالي صفحه را تداعي مي كنند. )شكلهاي 7-13 و 7-14 (

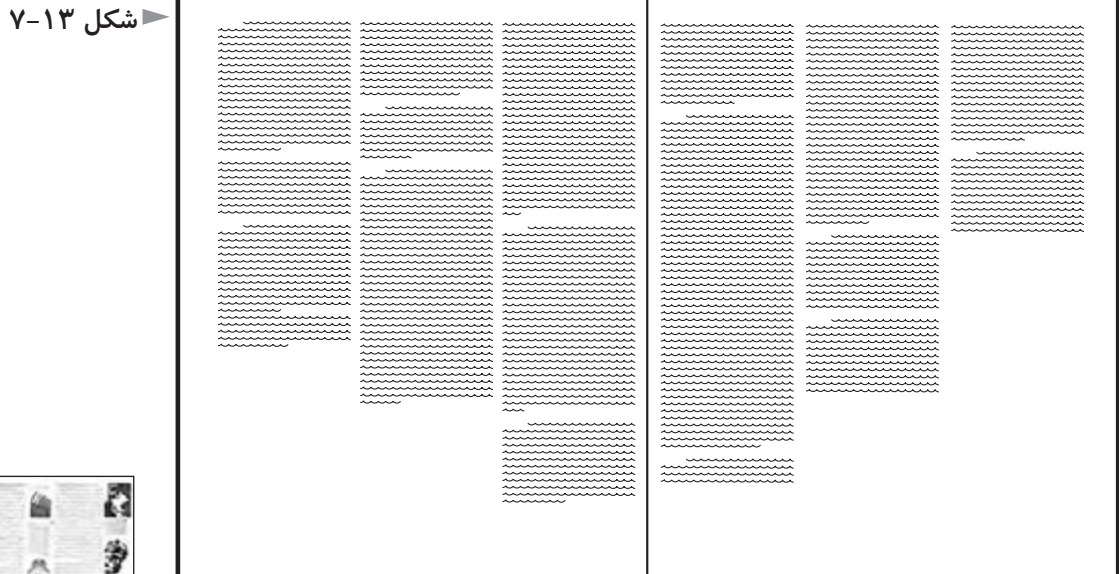

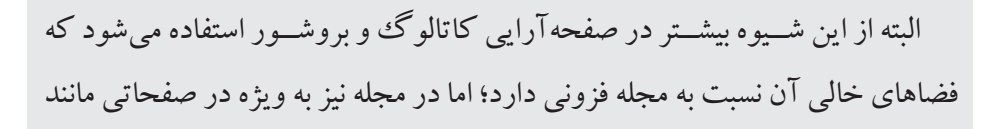

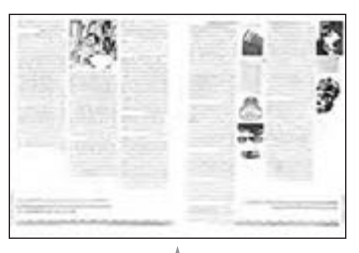

**شکل 7-14**

شعر يا سخن سردبير میتوان از اين گونه چيدمان ستونها استفاده كرد. بيشتر مطالبي كه به عنوان روش و قاعده بيان میشوند، ممكن است استثنا هم داشته باشــند. مثلاً گاهي يك صفحهآرا، دو صفحه مقابل هم را درســت معكوس قاعده اي كه ذكر شد، صفحهآرايي مي كند و از عهده ايجاد كمپوزيسيون مناسب در دو صفحه مقابــل هم نيز بر مي آيد. مانند شــكل 7-15 كه دو صفحــه مقابل هم از يك مجله را نشــان میدهد و در مجموع اين دو صفحه تركيب موفق و مناســبي دارند. توجه داريد كه طرحهاي اســتفاده شــده در دو صفحه، حالتي آزادانه دارند و چندان سنگين نيستند و با خاكســتري حاصل از ستونهاي حروف، تركيب جالبي را ايجاد کردهاند. طراح با اين روش، در واقع نوآوري كرده اســت و بدون رعايت روشــي كه قاعده شده است، توانســته در صفحهآرايي اين دو صفحه موفق باشد و تناسب و انسجام و زيبايي بصري الزم را در دو صفحــه به وجود آورد. البته تا زماني كه در صفحهآرايي تســلط الزم را پيــدا نكرده ايد و هنوز تجربيات طوالني در اين زمينه نداريد، توصيه میشــود بيشــتر با قواعدي كه كاربرد هميشــگي دارد، كاركنيد و از نوآوري بدون پشــتوانه منطقي و نوجوييهاي تقليدي و تأثير پذيرفته از منابعي كه با كار شما تناسب ندارد، پرهيز نماييد. بديهي است كه پس از چندين سال صفحهآرايي و آشنا شدن با مباني هنرهاي تجسمي و اصول تركيب بندي، خود خواهيد دريافت كه چه مواقعي میتوان يك قاعده معمول را به طور كامل و يا نسبي كنار گذاشت و به روش ديگري دست زد.

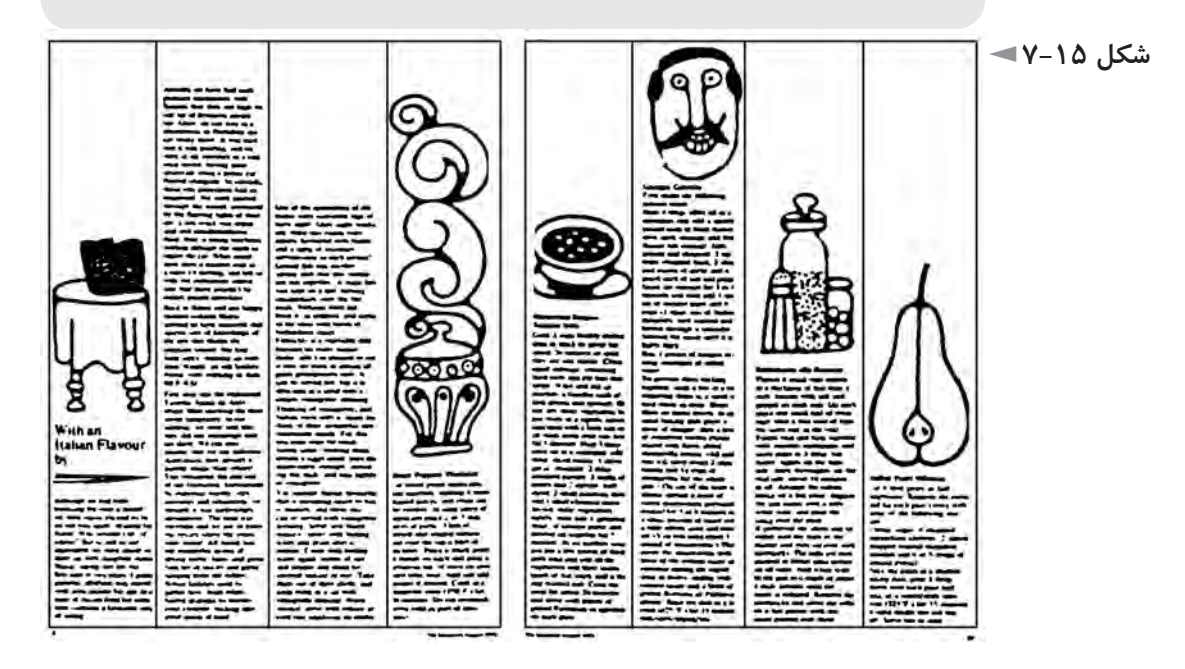

در دو صفحه مقابل هم مجلــه، تصاوير بايد با يكديگر هماهنگي و ضرباهنگ (ريتم) مناســبي داشته باشــند. منظور از ضرباهنگ، كه در هنرهاي مختلف وجود دارد، تكرار با الگو و نظم مشــخص و حســي اســت كه در طبيعت نمونههاي فراواني دارد. البته نياز به ضرباهنگ مناسب، فقط به تصاوير اختصاص ندارد؛ بلكه ساير عناصر بصري مانند سطوح حاصل از اســتقرار حروف متن يعني ســتونهاي مطالب، فضاهاي خالي، ريز نقشها هم بايد با يكديگر و ســاير عناصر بصري موجود در دو صفحه مقابل هم، ضرباهنگ موزوني داشته باشند.

البته شــك نيست كه تصاوير، از ســاير عناصر بصري اهميت بيشتري دارند و در نگاه نخست، اولين عامل بصري چشمگير هستند.

ضرباهنگ، تناسب، تعادل و توازن، انسجام، تركيب بندي مناسب و چگونگي قرارگيري عناصــر بصــري در كادر، همه در صفحهآرايي مجله مطرح هســتند؛ اما بايد توجه كرد كه جوهر صفحهآرايي برقراري نظم است و هرج و مرج و فرايندهاي گنگ و پيش بيني ناپذير در صفحهآرايي مطلوب نيست.

# **عكس در صفحهآرايي مجله**

عكس، عنصر بصري بسيار مهمي در صفحات مجله است و در نخستين نگاه مخاطب مجله به صفحه، بيش از هر عاملي تأثيرگذار اســت و گذشته از داشتن ارزش خبري و پيام رساني، صفحات مجله را خوشايند مي كند و به نوعي وسيله جذب خواننده است. براي چيدن عكســها در صفحه از گريد استفاده میشود؛ يعني اضالع عكس بايد روي خطوط گريد مجله قرارگيرد.

يكي از روشهاي متداولي كه براي چيدمان عكســها در دو صفحه مقابل هم مجله به كارمی رود، روش «تداوم خطي» اسـت. تداوم خطي به راســتايي مســتقيم اطلاق می شود كه در بوم صفحهآرا يعني دو صفحه مقابل هم مجله قرارگرفته اســت و بخشهايي از آن كاملاً ديده می شود و قسمتهايي حذف شده است.

اســتقرار عكسها در شكل 7-16 كه دو صفحه مقابل هم يك مجله است، به اين شيوه مي باشــد. در شكل 7-17 هم كه دو صفحه مقابل هم از مجله اي ديگر است، خط باالي تصوير پايين صفحه، با ضلع پاييني تصوير صفحه مقابل در يك راستا است و باالي تصوير

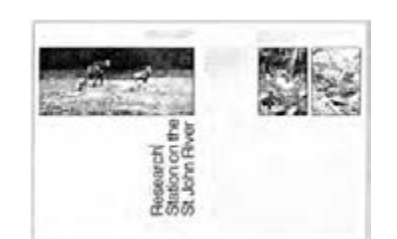

**شکل 7-16**

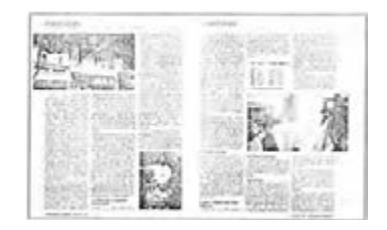

**شکل 7-17**

اخير، با پايين تصويرديگري در صفحه مقابلش، هم راستاســت. تداوم خطي در دو صفحه مقابل هم مجله، توجه را جلب ميكند و چشــم را مقيد به حركت تعقيب ميكند و چشم در تعقيــب خط به گونه اي فعال میشــود كه گويي روي مســيري در حال حركت قرار گرفته است و قطع شدن خط به آن خصلت حركتي میدهد و در مجموع، تعامل مطبوعي از نظر بصري ايجاد میشــود. تداوم خطي، ممكن اســت در راستاهاي افقي، عمودي و يا مايل اجرا شود و در صفحهآرايي مجله میتوان به دفعات ازآن استفاده كرد.

روش ديگري كه براي قرار دادن عكســها در مجله میتوان به كار برد، استقرار آنها به صورت يك بلوك' تصويرى است؛ يعني چند عكس به گونه اي با فاصله هاي اندك از يكديگر كنار هم قرار گيرند، كه تشكيل يك مستطيل يا مربع كامل را بدهند و بقيه صفحه به حروف متن اختصاص يابد يا احيانا يكي دو عكس كوچك غير از اين بلوك اصلي در صفحه قرار داده شده باشد )شکل 7-18(.

در شــكل 7-19 كه دو صفحه مقابل هم يك مجله را نشــان میدهد، نمونه اي از اين روش صفحهآرايــي ديده میشــود. آثار »موندريان«، نقاش هلندي، شــباهتي به اين گونه اســتقرار عكســها در يك فضاي مستطيل شــكل دارد و ازآثار اومیتوان براي چگونگي ً تقسيم سطح بلوك، استفاده كرد. از شيوه هاي مدوالرهم كه قبال اشاره شد، میتوان براي تقسيم يك بلوك به چندين عكس بهره گرفت.

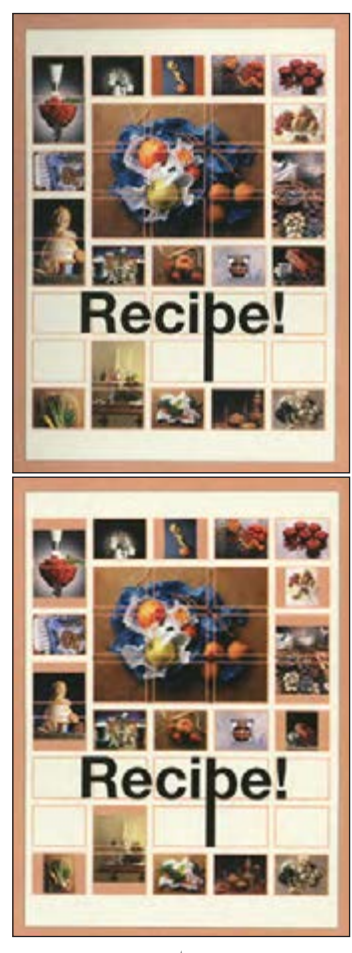

**شکل 7-18**

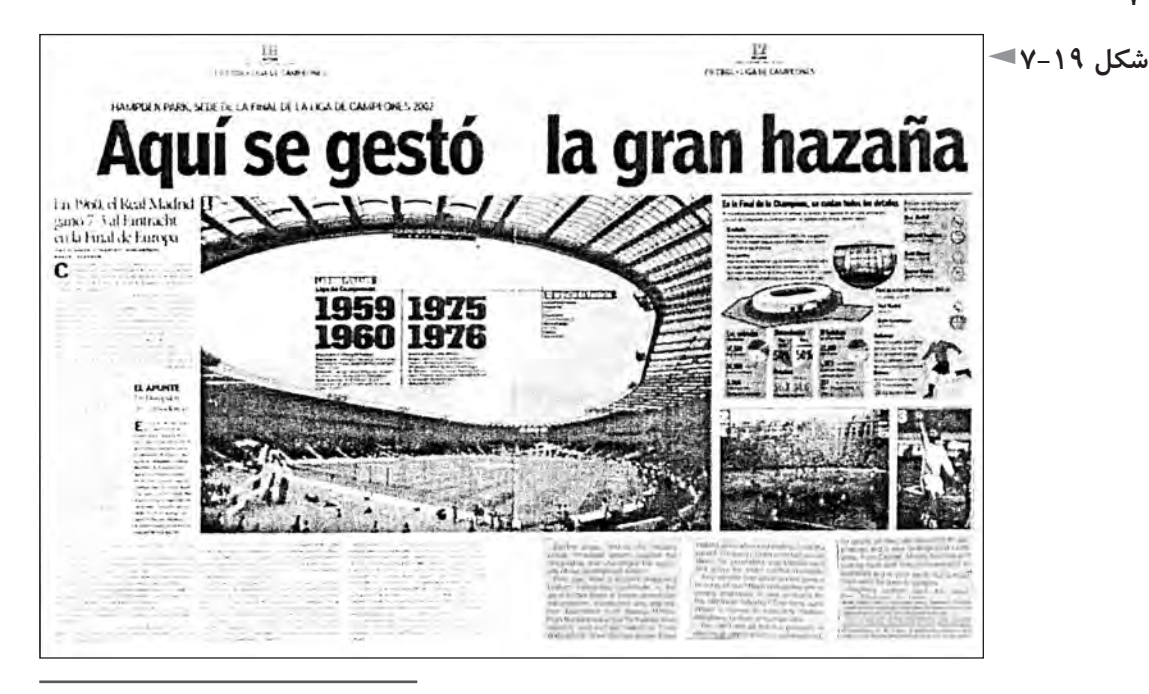

block 1-

شــيوه ديگر براي استقرار عكسها در دو صفحه مقابل هم يك مجله، قراردادن آنها در نزديكي يكديگر با فاصله بسيار اندك و با تركيبي موزون است كه بلوك يا شكل هندسي ويژه اي نباشــد؛ بلكه تصاويــر آزادانه ولي با تركيب كلي موزونــي كنار هم قرار گيرند. شكل ،7-20 دو صفحه مقابل هم از يك مجله است كه عكسها در آن با اين روش سامان يافته اند و درشــكل ،7-21 صفحه اي ديگر از همان مقاله ديده میشــود كه با همان شيوه در آن سه عكس قرار داده شده است.

 صفحه مقابل صفحه اخير، به آگهي تبليغاتي اختصاص داشــته كه در هر مجله، چنين صفحاتي نيز ممكن است وجود داشته باشد كه كمتر به صفحه مقابل خود ارتباطي دارند؛ زيرا به صورت جداگانه در شــركتهاي تبليغاتي طراحي میشــوند. )شــكلهای 7-20 و  $(Y-Y)$ 

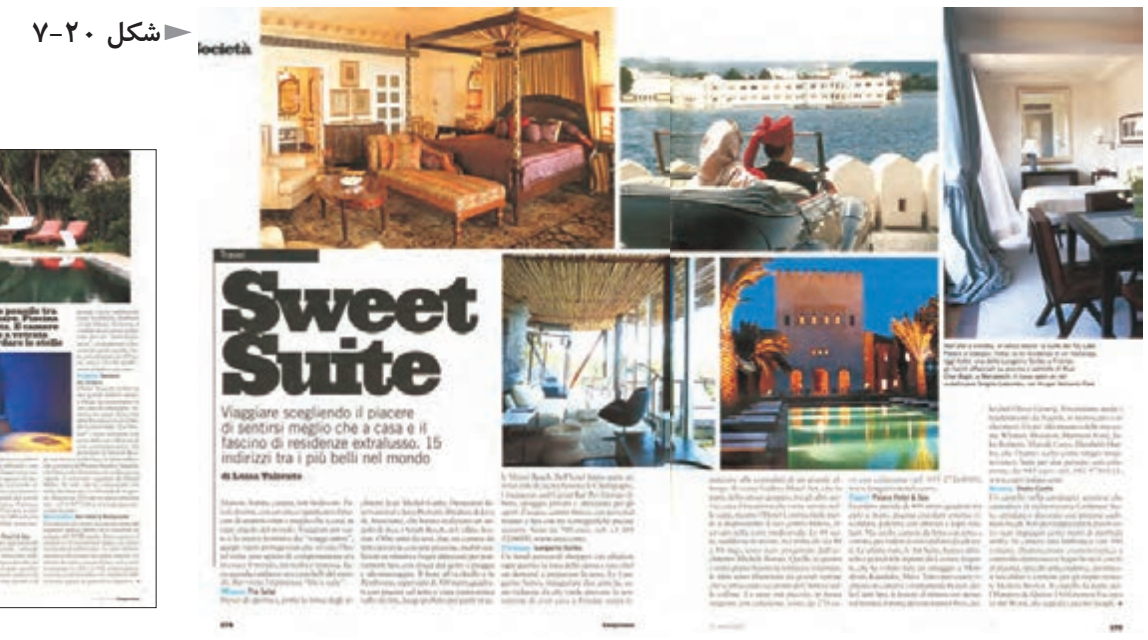

**شکل 7-21**

شــكل ،7-22 دو صفحه مقابل هم ديگري از مجله است كه به اين روش صفحهآرايي

شده است.

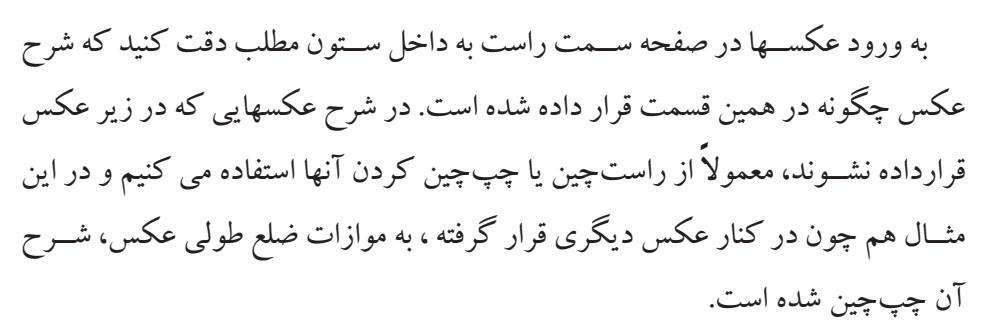

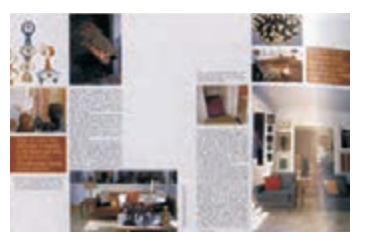

2- contrast

 شكل ،7-23 نمونهی دیگری از تداوم خطی در دو صفحهی مقابل هم در یک مجله را نشان میدهد.

در صفحهآرايــي مصاحبــه ها، اســتفاده از حاالت مختلف چهره مصاحبه شــونده در صفحات، لازم را به مقاله مىدهد. گاهى از اينگونه تصاوير به صورت تضاد شــديد' يا از روشهايي با استفاده از ترام استفاده میشود.

پس از رواج نشــر روميزي، امكان خالقيت در كاربرد عكس فزوني يافت. میتوان با استفاده از نرم افزارهاي گرافيكي، به سهولت تمام يا بخشي از زمينه عكس را حذف كرد تا كادر آن مربع يا مســتطيل نباشــد و تبديل به شكلي شود كه در حروف متن صفحه بافته میشــود. به ويژه در صفحات ورزشــي میتوان اين شيوه را به كار گرفت و به طور مثال، در يك عكس ورزشــي كه صحنه اي ازيك مسابقه واليبال يا بسكتبال را نشان می،دهد و توپ در قســمت باالي عكس با فاصله اي زياد از بازيكن قرار دارد، میتوان زمينه عكس را حذف كرد و توپ را به تنهايي در وسط حروف و نوشتههاي قسمت باالي عكس قرار داد و بر پويايي و خالقيت صفحه افزود.

همان گونه كه در طراحى، عامل تضاد يا «كنتراست»٬ به طرح جان مى بخشد و آن را زنده و پويا مي كند، در طراحي صفحات هم بهتر اســت كه تصاوير در اندازههاي متضاد كوچك و بزرگ ارائه شوند.(شكلهاي ٢۴-٧ و ٢۵-٧) و به ندرت در دوصفحه مقابل هم بايد از عكســهاي يك اندازه يا عكسهايي استفاده كرد كه اندازه آنها به يكديگر نزديك است.

میتــوان يك يا چنــد عكس كوچك را درون يك عكس بــزرگ قرار داد و از اين شــيوه به ويژه در صفحات حادثــه اي و مهيج كه رخ دادن حادثــه اي را بيان مي كنند و صفحات ورزشي مجالت بيشتر استفاده میشود. بديهي است كه در اين حالت، عكس يا عكسهاي كوچك را بايد در محلي از عكس بزرگ قرار داد كه به موضوع و بيان عكس صدمه نزند.

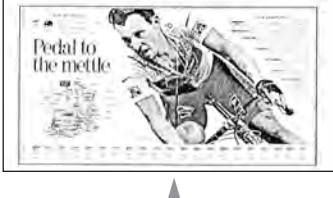

**شکل 7-23**

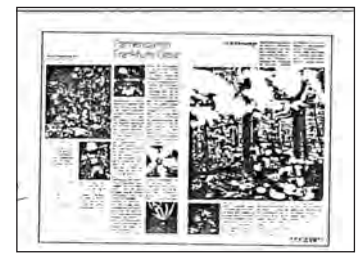

**شکل 7-24**

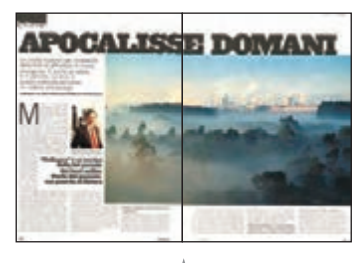

**شکل 7-25**
## **عنوان اصلي و عناوين فرعي**

عنــوان يا تيتر، جمله، عبارت يا كلمه اي اســت كه موضوع مقالــه راكوتاه و موجز و مستقيم يا به صورت استعاري معرفي مي كند و به آن هويت مي بخشد و هم از نظر معني و هم از جنبه شكل ظاهري و زبان بصري میتواند خواننده را به ادامه خواندن ترغيب كند.

در روزنامه نگاري، براي عنوان مقاله، به غير از بيان پيام مقاله به شــكلي كوتاه و موجز و ترغيــب خواننده به خواندن آن، نقشهاي ديگري نيز كه كم و بيش بر ســر آنها توافق وجود دارد، قائل شدهاند :

تعييــن وزن و اهميت خبر با توجــه به بزرگي و كوچكي قلم تيتــر يا چگونگي محل استقرار آن در صفحه كه به تعيين الويت مطالب كمك مي كند.

- تفكيك مطالب از يكديگر
- 1 كمك به زيبا شدن صفحات

شــك نيست كه سردبير هر مجله به اين نكته واقف اســت كه تيترهاي بلند و طوالني مناســب نيســتند؛ اما اگر در موردي به دليلي خــاص تيتر مقاله اي طوالني باشــد، بايد با راهحلي گرافيكي مشكل آن را كاست. به طور مثال از روتيتر و زيرتيتر استفاده كرد؛ يعني بخشي از تيتر را با حروف درشتتر نوشت كه براي مخاطب تيتر اصلي محسوب شود و بقيه تيتر را به صورت روتيتر يا زيرتيتر يا هر دو با حروفي ريزتر ارائه كرد.

در بيشــتر موارد البته مشــخص كردن روتيتر و عنوان اصلي و زيرتيتر، با سردبير مجله اســت؛ اما در هر حال، وظيفه انتخاب حروف مناسب و تعيين اندازه آن با صفحهآراست. شــكل حروف تيتر تا حد ممكن بايد با هويت كلي مجله و موضوع مقاله تناســب داشــته باشــد. به طور مثال، قلمي توپر و ســنگين و چاق، براي عنوان صفحه شعر مناسب نيست، ولي براي گزارش قتلي كه اتفاق افتاده اســت، ممكن اســت انتخابي بجا باشــد يا قلمي با حروف توخالي براي خبري تكان دهنده مناسب نيست؛ ولي براي بيان موضوعي فرهنگي ممكن است مقبول باشد. نوعي قلم كه در آن هندسه اي شبيه حروف التين حاكم است و شکلي مدرن و امروزي دارد، براي عنوان موضوعي ديني يا سنتي، احتمالا مناسب نيست. يــا برعكس اين مثال، وقتي مقالــه مجله مربوط به موضوعي ماننــد آخرين مدهاي لباس است، نوع قلم آن نبايد روحيه بصري خطوط سنتي را داشته باشد. -1 ر.ك. : شكرخواه، يونس؛ خبر؛ چاپ اول، مركز گسترش آموزش رسانه ها )وزارت فرهنگ و ارشاد اسلامي)، تهران: ١٣٧۴.

صفحهآرا در انتخاب نوع قلم تيتر مقاله بايد تجربه و شــناخت و حساســیتهاي الزم را داشــته باشد و نوع مقاله و شــخصيت كلي آن را در نظر بگيرد. حروف بيش از آن كه خواندني باشند، ديدني اند. اندازه و نوع حروف، متراكم بودن يا انبساط داشتن و ضخامت حروف همگي عواملي هستند كه در قدرت تأثير بصري عنوان مؤثرند.

حروف نَســخ روزنامه اي كه نوعي از آن در رايانه به قلم »تيتر« شــهرت دارد، هيجان برانگيز اســت و هشــدار دهنده درحكم دســتور محكمي اســت كه فرمان میدهد و بيان خبري بســيار قدرتمندي دارد. برعكس آن، خط نستعليق، لحن كوبنده و حادثه اي ندارد و شخصيت آن اديبانه و عارفانه است )شكل 7-26(.

حروف توخالي، نمايشي از كم وزني، پرواز و رهايي، ظرافت و ايهام را منتقل مي كند و خاصيتي برون گرا دارد.

در تيتر مجالت، اصل بر فشــرده نويسي است وغير از استثناها، فاصله حروف بايد كم باشــد و حتي فاصله يك كلمه با كلمه بعد از آن نبايد زياد باشــد. فاصله ســطرها هم در عناوين چند سطري، نبايد زياد باشد.

جدا كردن هر ســطر از سطر بعدي در تيتر هاي چند ســطري بايد به گونه اي انتخاب شود كه مخاطب، هنگام خواندن مطلب، پيام را سريعتر و سهل تر دريافت كند و وقفه اي در فهم معني كلمات تيتر به وجود نيايد و كلمات از جاهاي مناسب به سطر بعدي بروند. گاهي از خطوط نازك يا ضخيمي در بين ســطرهاي عنوانهاي چند ســطري استفاده میشــود. ممكن اســت صفحهآرا تصميم بگيــرد عنوان مقاله اي را عمــودي قرار دهد و در ايــن صــورت بايد اين اصل را رعايت كند كه حروف در فارســي و در تمام زبانهاي ديگري كه از راســت به چپ خوانده و نوشــته میشوند، هنگام عمودي قرار گرفتن، بايد از بالا به پايين خوانده شوند.

گاهــي صفحهآرا از مفهوم عنوان ، بياني بصــري در صفحه ايجاد مي كند؛ مانند واژه »آشفتگي« كه در شكل 7-27 با نوع قرارگيري پراكنده حروف در صفحه، مفهومش القا میشــود. در شــكل 7-28 هم طراح صفحه مفهوم »زاويه« را در عنوان به صورت بصري نمايش داده است.

عنوان اصلي مقاله، يكي از عواملي اسـت كه با آن مي توان دو صفحه مقابل هم مجله را از نظــر بصري به يكديگر مربوط كرد؛ يعني قســمتي از آن را در يك صفحه و بقيه را

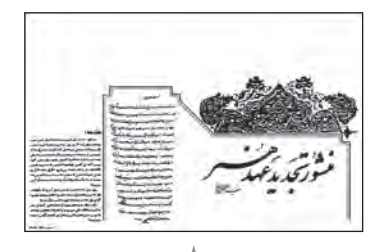

**شکل 7-26**

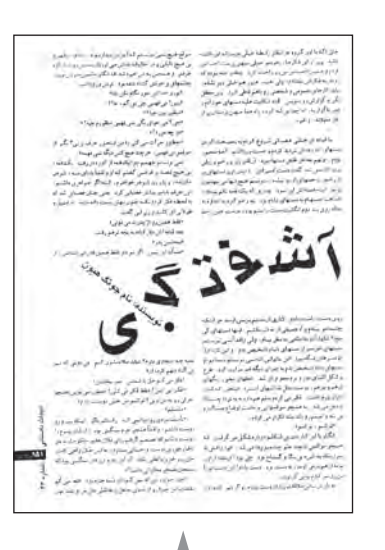

**شکل 7-27**

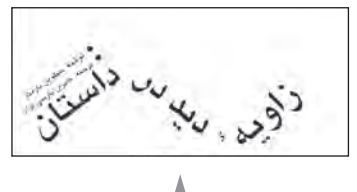

**شکل 7-28**

در صفحــه مجاور آن قرار داد. در چنين مــواردي بايد توجه كرد كه خط عطف از روي يك حرف يا كلمه عبور نكند؛ بلكه عطف در فاصله ميان دو كلمه به گونه اي قرار گيرد كه پس از صحافي خللي در خواندن به وجود نياورد. شــكل ،7-29 نمونههاي مختلفي از قرارگيري تيتر اصلي در صفحه را نشان میدهد.

شكل ،7-30 طرح يك صفحه مجله اي به يكي از زبانهاي التين است كه تيتر اصلي آن به صورت مورب قرار گرفته اســت. تيترهاي مورب، هيجان و انرژي بيشــتري دارند و توجه را به خود جلب مي كنند.

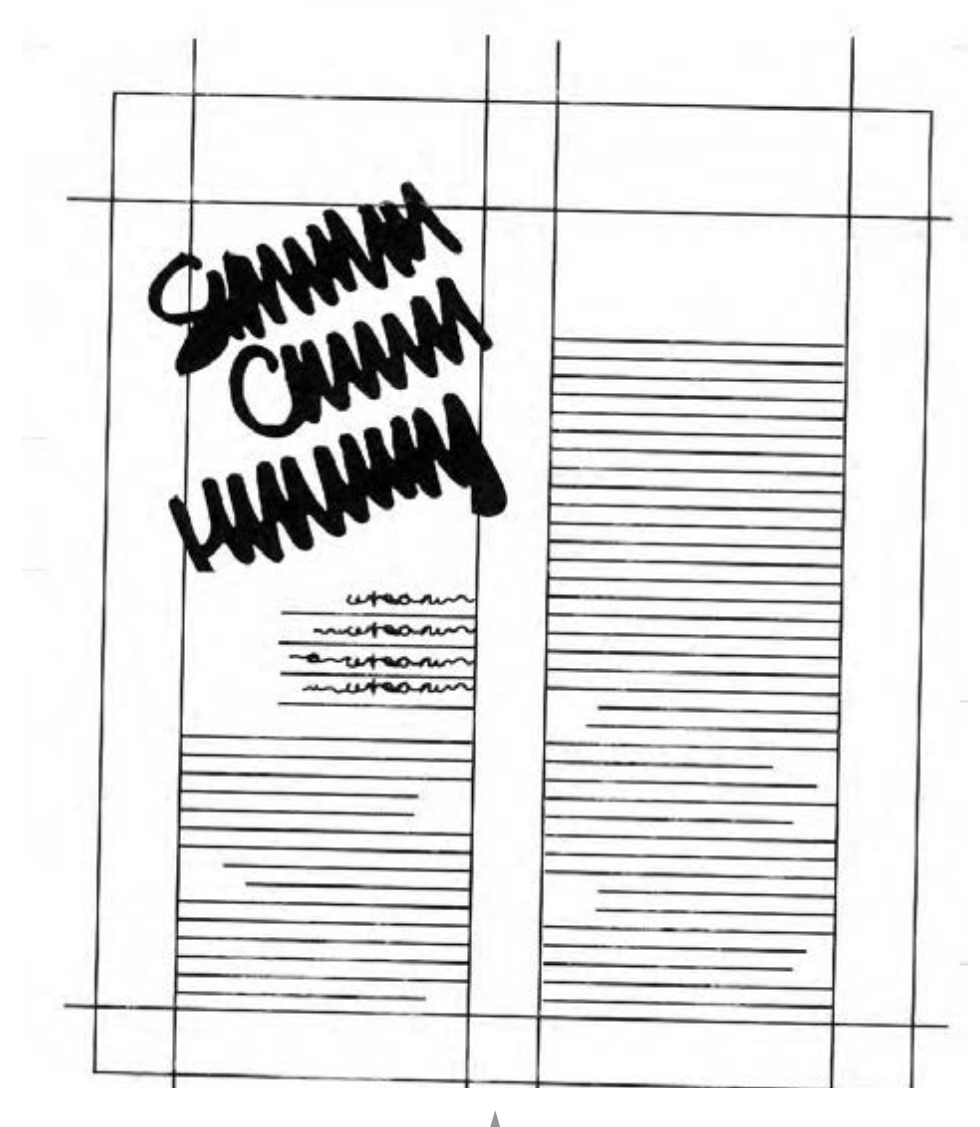

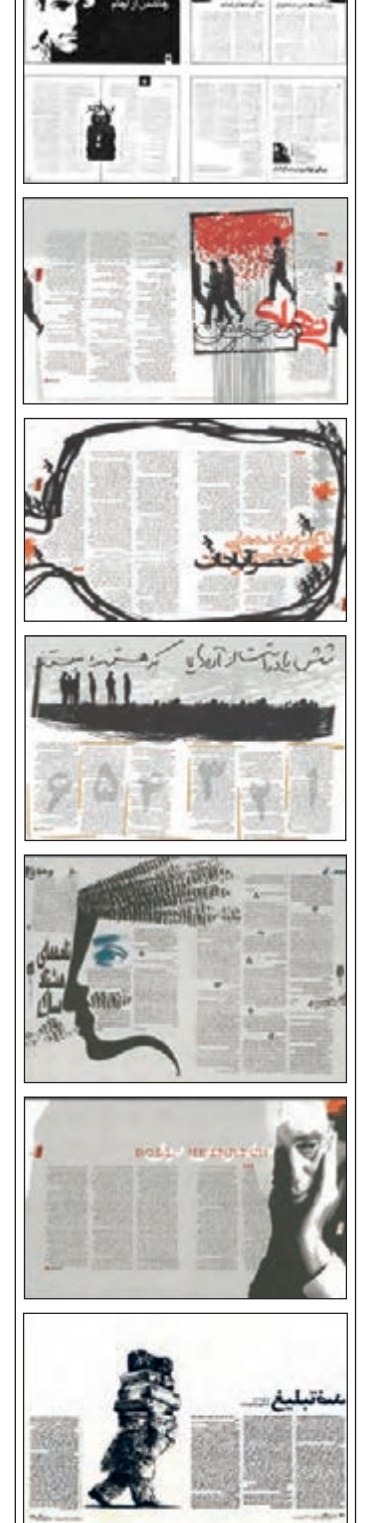

**شکل 7-29 شکل 7-30**

صورت مي گيرد. )شــكل 7-31( به امتدادهاي مايل موازي با هم در اين مثال توجه كنيد كه در مجموع اين امتدادها به بهتر شدن تركيب كلي صفحه كمك کردهاند. در صفحات و مقاالت بدون تصوير، تيتر مقاله عامل بصري بسيار مهمي براي دستيابي به خالقيت و ابتكار تصويري در صفحه مي باشد.

در شــكل ،7-32 دو صفحه مقابل هم مجله با موضوع »ســخن سردبير« نشان داده شده اســت كه عنوان صفحه، عامل اصلي خالقيت بصري در اين دو صفحه مقابل هم ميباشد. در ايــن بخش از مجله كه موضوع آن با مقــاالت ديگر مجله تفاوت بنيادي دارد، از يك ســتون در صفحه نيز ممكن است استفاده شود كه در صفحات ديگر بسيار به ندرت پيش مي آيد.

گاهــي در قــرار دادن تيتر به حالت مــورب، قصد توليد هيجان در ميان نيســت، بلكه

اين كار، براي دســتيابي به كمپوزيســيون بهتر و در جهت هماهنگي با ساير عناصر صفحه

شكل ،7-33 نمونه اي از كاربرد خالقانه تيتر در دو صفحه مقابل هم يك مجله است. در شــكل 7-34 هم كه صفحه ورود به يك مقاله در مجله اســت، فشردگي و صالبت و اســتواري عنوان، تضاد مطبوعي با خاكستري حاصل از حروف متن و فضاي سفيد صفحه دارد. (شكل های ۷۳۳-۷ و ۷۴۴-(۷

تيتر عنوانها را میتوان با تصوير سازي يا عكس مرتبط با آن ادغام كرد و با ارائه چشم نواز عنوانها میتوان نقش آنها را براي ترغيب خواننده به خواندن، فزوني داد.

در شــكل ۳۵-۶، عنواني دو سطري با تصويرســازي برگرفته از عيدي سازيهاي دوره قاجار ديده می شود كه قرار گرفتن دو «الف» و دو «و» و دو «سي» در يك راستاي عمودي، ضرباهنگ بصري موزوني را ايجاد كرده است.

مقــاالت مجله، غير از عنوان اصلي عناوين فرعــي هم دارند كه آنها را عنوان فرعي يا »ميان تيتر« مي نامند و زير مجموعه عنوان اصلي محسوب میشوند.

بديهي اســت كه اين عنوانها كم اهميت تر از عنوان اصلي اند و حروف آنها يا همان قلم ســياه حروف نازك متن اســت و يا يك يا دو پونت از حروف متن درشتتر است. در همان حال حروف ميان تيترها بايد ســياه باشــد. ميان تيترها به شكلهاي زير در صفحه قرار مي گيرند:

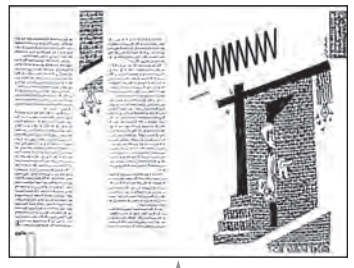

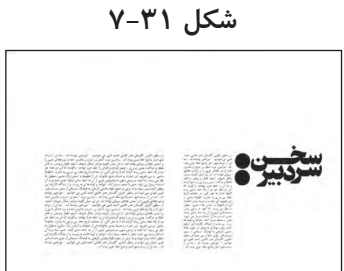

**شکل 7-32**

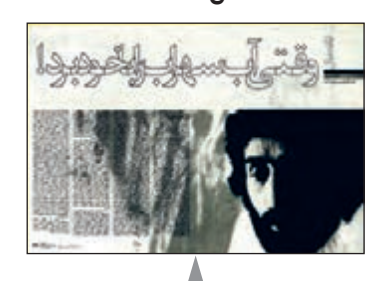

**شکل 7-33**

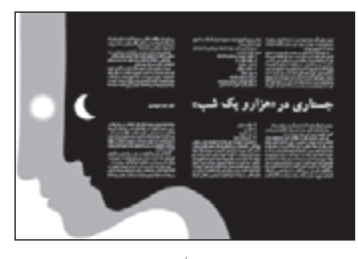

**شکل 7-34**

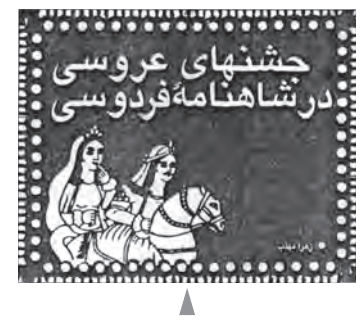

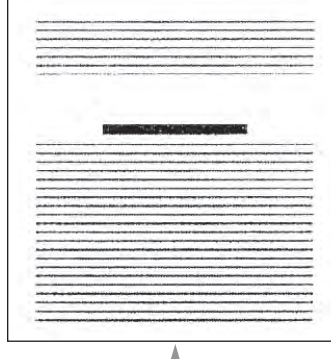

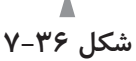

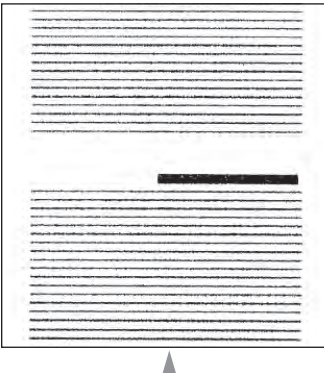

**شکل 7-37**

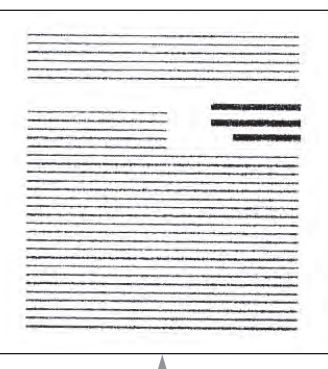

**شکل 7-38**

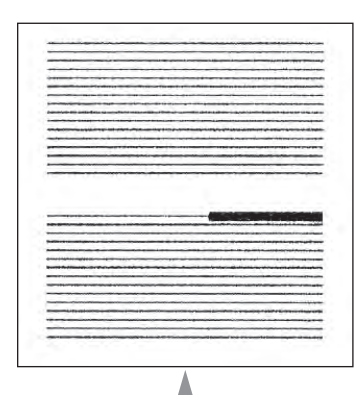

**شکل 7-39**

 $1.9$ 

**وسط در وســط:** همان گونه كه در شكل 7-36 ديده میشــود، ميان تيتر نسبت به ستون مطلب زير آن در حالت متقارن و اصطلاحا «وسط در وسط» قرار گرفته است.

**ابتداي سطر:** در امتداد عمودي ابتداي ســتون قرار مي گيرد )شكل 7-37( و مانند ساير ميان تيترها به پاراگرافي كه زير آن واقع شده است نزدیکتر از پاراگراف باالي آن مي باشد.

**تابلويي:** با عقب نشــيني چند ســطر پياپي، صفحهآرا فضايي را از يك ستون مطلب عريض به ميان تيتر يك تا سه سطري اختصاص می دهد (شكل ٣٨-٧).

فرعي: اين نوع ميان تيتر، در واقع، زيرمجموعه ســه نوع ميان تيتري است كه ذكر شد. يعني اگر در يكي از انواع ميان تيتري كه نام برده شــد، تقســيمات ديگري ضروري باشد، ميان تيترهاي فرعي جديد مانند )شــكل 7-39( قرارمي گيرند؛ يعني در ابتداي ســطر و با قرار گرفتن دو نقطه عمودي در جلوي آن، مطلب بالفاصله بعد از آن شــروع میشود و تا جايي كه ضروري است، ادامه مي يابد.

## **-7-5 سوتيترها**

 هر سوتيتر، يك يا چند جمله كليدي و مهم مقاله است كه سردبير مجله آن را انتخاب كرده و صفحهآرا بايد آن را در محل مناســبي در صفحه با حروفي چشــمگير كه تفاوت آشــكاري با حروف متن داشــته باشد، قرار دهد. ســوتيترها بعد از تصاوير و عنوان اصلي مقالــه، از عوامل بصري اثرگذار و داراي اهميت براي شــكل گيري تركيب بندي صفحه محسوب میشوند.

 طول سطر سوتيترها، اغلب برابر طول سطر متن يا مضرب مشخصي از آن است. اما اين طول را صفحهآرا میتواند به ميل خود انتخاب كند. به ويژه با امكانات نشــر روي ميزي، به ســهولت میتوان طول سطر ديگري را براي ســوتيترها انتخاب كرد و آن قدر موقعيت قرارگيري و طول سطر سوتيترها را روي صفحه مونيتور جابه جا كرد تا به وضعيت دلخواه رسيد. سوتيترهاي راست چين يا چپ چين نيز به صفحه، جلوه خاصي میدهد.

واضح اســت كه اندازه سوتيترها بايد به وضوح از حروف متن درشتتر باشد. اما اين كه چه اندازه درشــتتر باشــد، به ســليقه صفحهآرا مربوط اســت و تا حدي به نوع مقاله بستگی دارد. عناوین فرعی نیز البته درشتترند. معمولاً فرعی ترین عناوین (میان تیترهای

درجه دوم) را با همان حروف متن و سياه حروف چيني مي كنند و سپس به ترتيب، اندازه ْ ميان تيتر، سوتيتر و زير تيتر يا روتيتر را انتخاب مي نمايند.

طول ســطر ســوتيترها نبايد بيش از اندازه كوتاه يا بسيار بلند باشد. دامنه مناسب حدود پنج تا چهارده كلمه است.

براي چشمگير شدن سوتيترها، طراحان صفحه از روش هايي مانند قراردادن يك خط افقي در باالي سوتيتر و خط افقي ديگري در زير آن، زمينه ترام كمرنگ، قراردادن فضاي خالي در اطراف سوتيتر، قراردادن سوتيتر در مجاورت تصاوير، ... استفاده مي كنند.

**تمرین**

**-1 براي يك مجله ورزشــي)با قطع رحلي(، يك مقاله چهار صفحه اي را با اســتفاده از 8 عكس صفحهآرايي كنيد كه موضوع آن يك گزارش فوتبال بوده و شروع مقاله از صفحه فرد باشد و براي هر چهار صفحه، فقط يك تيتر در نظر گرفته شود.**

**-2 در يك مجله كه مخاطب عام دارد، شــش صفحه از مقاله اي را صفحهآرايي كنيد كه موضوع آن یک حادثهی تکاندهنده باشد. شروع مقاله از صفحه زوج باشد و از 16 عكس در مجموع شش صفحه استفاده شود ) قطع مجله 29 ×21 سانتیمتر(.**

**-3 در يك مجله سينمايي، در هفت صفحه و با استفاده از 25 عكس، يك دانشكده سينما تئاتر معرفي شود. قطع مجله 33 ×24 و استفاده از دو تيتر و زيرتيتر و سوتيتر آزاد است.**

**-4 در دو صفحه مقابل هم از يك گزارش اقتصادي در مجله اي با قطع 28/5×21 )صفحه ســوم و چهارم از يك گزارش هفت صفحه اي كه از صفحه زوج شروع شده است(، نخست از دو عكس استفاده كنيد و عناصر بصري دو صفحه را در جا ي مناسب قرار دهيد و در مرحلهاي ديگر، سه عكس را به كار ببريد و تفاوت را پس از تجربه توضيح دهيد.**

**-5 پژوهشي در مورد مراحل بعد از صفحهآرايي مجله داشته باشيد و حاصل را در كالس با حضور هنرآموز محترم توضيح دهيد.** 

**-6 در تمرين شــماره ،2 انواع آرايش ميان تيتر را آزمايش كنيد با اين فرض كه مقاله در مجموع يازده ميان تيتر داشته باشد.**

## **منابع فارسی و التین:**

**فارسي**

 اديب ســلطاني، مير شــمس الدين؛ راهنماي آماده ساختن كتاب؛ چ ،1 تهران، سازمان انتشارات و آموزش انقالب اسالمي، 1365

- افشار مهاجر، كامران؛ راهنماي عملي صفحهآرايي؛ چ ،1 تهران، رايناك، 1372
- افشار مهاجر، كامران؛ گرافيك مطبوعاتي، چ،1 تهران، سمت )سازمان مطالعه و تدوين كتب علوم انساني دانشگاهها)، ۱۳۷۹
- دانديس، دونيس؛ مبادي سواد بصري؛ ترجمه مسعود سپهر؛ چ،1 تهران، انتشارات سروش، 1368
- شــكر خواه ، يونس؛ خبر؛ چ،1 تهران، مركز گسترش رسانه ها )وابسته به وزارت فرهنگ و ارشاد

اسلامي)، ١٣٧٤

- مثقالي؛ فرشيد؛ ديزاين؛ نشريه حرفه هنرمند، شماره ،19 تهران: بهار 1386
- $\bullet$  Dondis, DonisY; A PRIMER OF VISUAL LITRECY; New York: Mit Press 1907.
- $\bullet$  Healey, Mathew; What is Branding? : Rotovision; SA;  $\cdot \cdot \cdot \cdot$ .
- $\bullet$  Pedersen, B.Martin; THE INTERNATIONAL YEARBOOK OF ANNUAL REPORTS:

New York: Martin Pedersen 1970.

- $\bullet$  Meckler, R. Wippo; GRAPHIC DESINGN; San Francisco: Chronicle Books 1909.
- Swann, Alan; HOW TO DESIGN GRIDS: London Press Limited 1909.

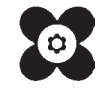